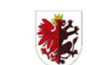

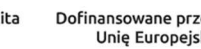

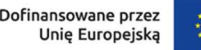

Rzeczpospolita<br>Polska

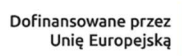

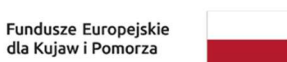

Samorząd Województwa<br>Kujawsko-Pomorskiego

Załącznik do uchwały Nr 25/1256/23 Zarządu Województwa Kujawsko-Pomorskiego z dnia 21 czerwca 2023 r.

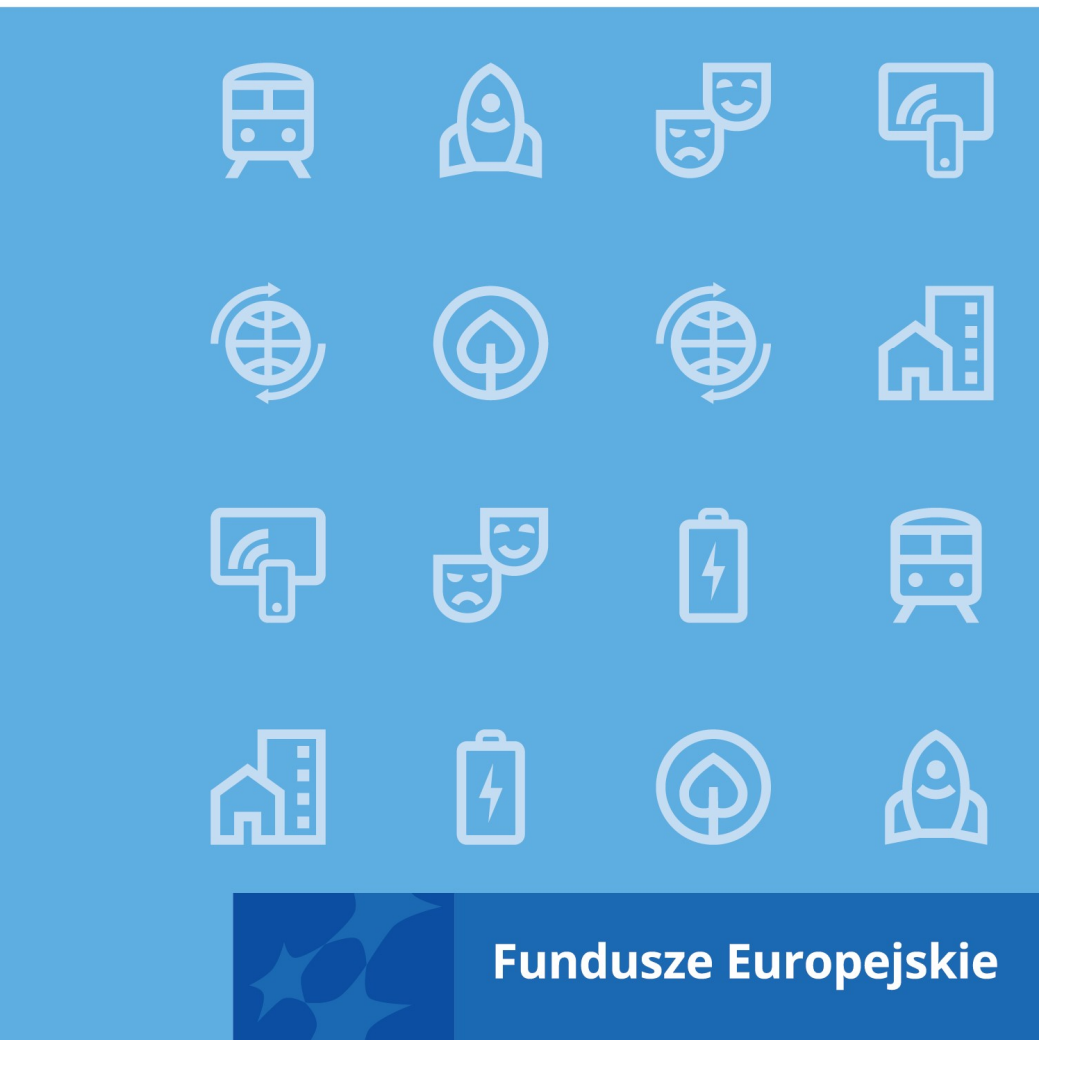

Instrukcja wykonawcza instytucji pośredniczącej (WUP) w realizacji programu regionalnego Fundusze Europejskie dla Kujaw i Pomorza 2021-2027

1

## Spis treści

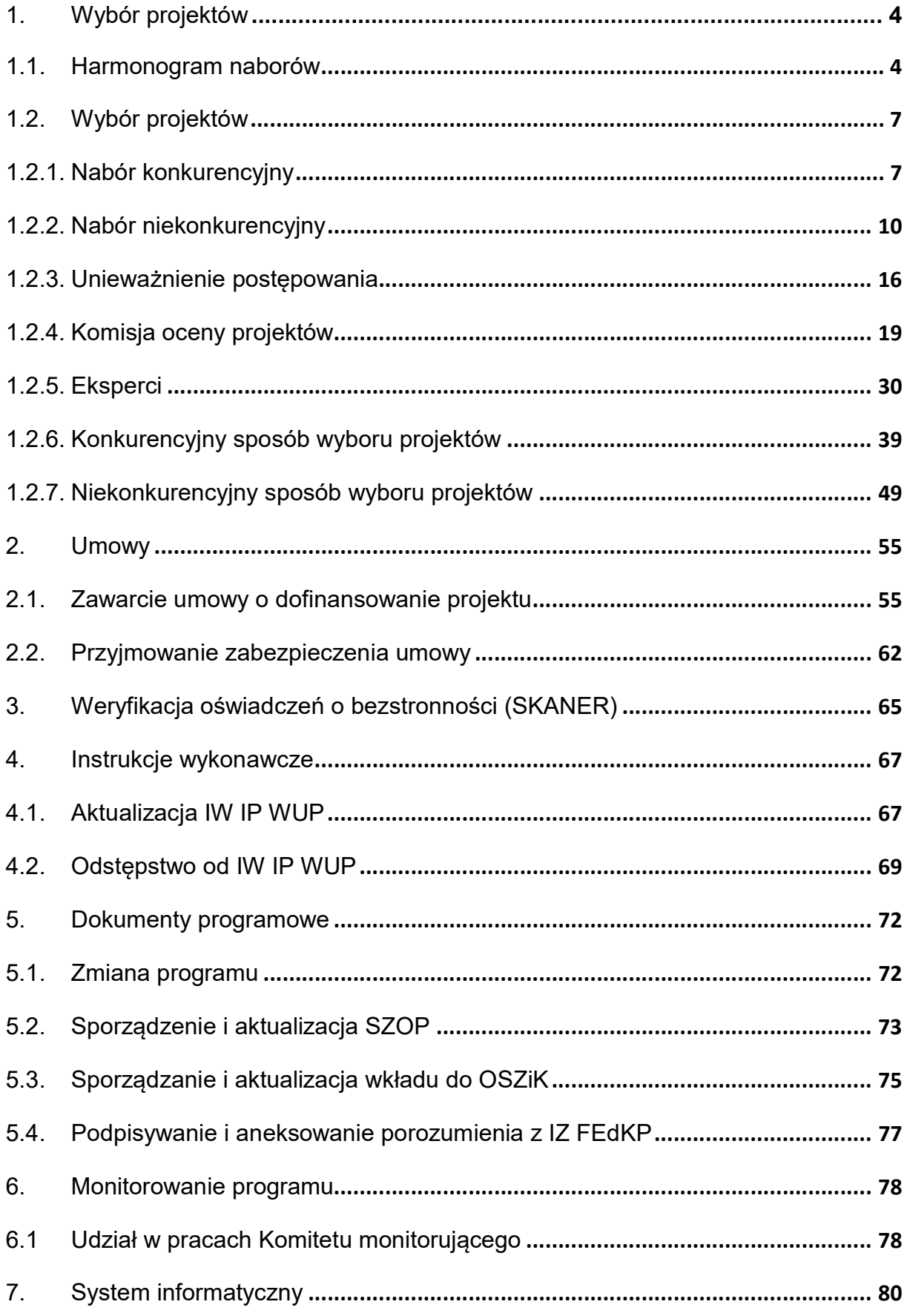

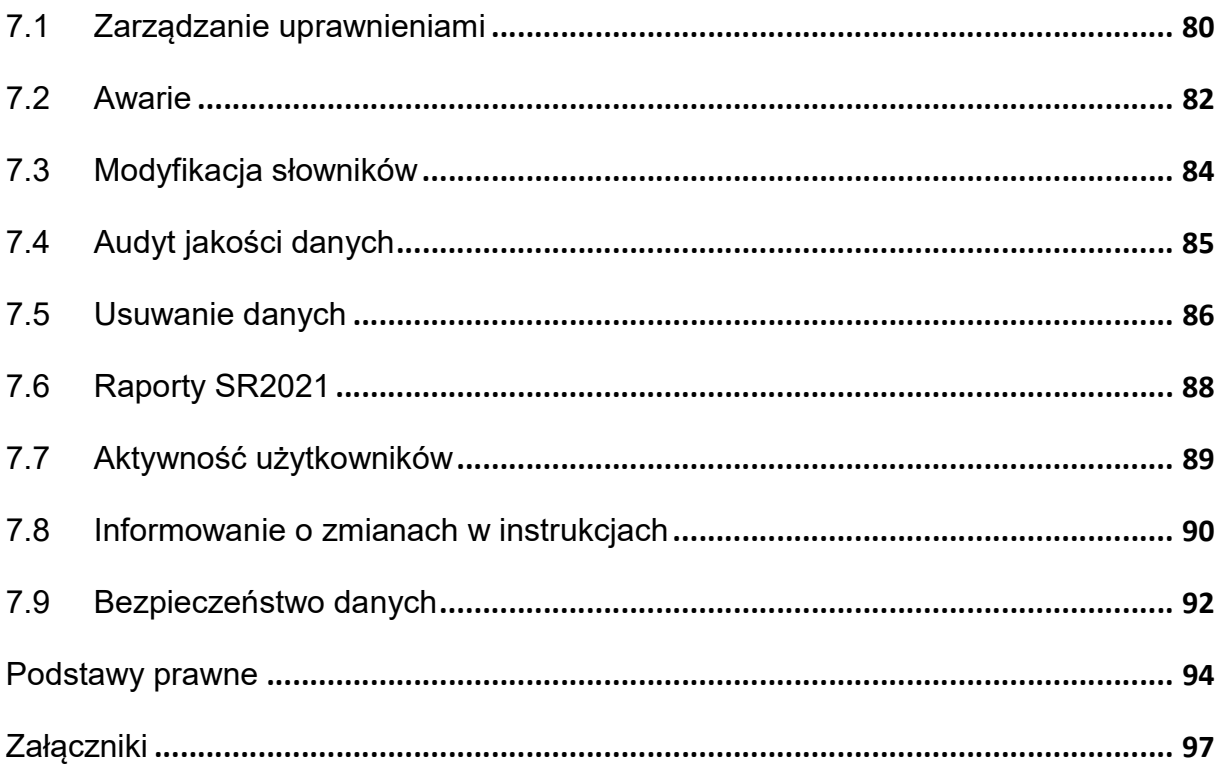

# 1. Wybór projektów 1.1. Harmonogram naborów

Wykonawcy czynności zobowiązują się dostosowania:

- rozporządzenia ogólnego: art. 49 ust 2 i 4;
- ustawy wdrożeniowej: art. 49;
- wytycznych dot. wyboru projektów.

### Uwaga:

Wszystkie informacje podane w harmonogramie mają charakter planistyczny – IP nie jest nimi bezwzględnie związana.

IP nie proponuje do harmonogramu naboru, który rozpocznie się w terminie krótszym niż miesiąc od aktualizacji harmonogramu.

IP nie proponuje do harmonogramu naborów, które rozpoczęły się ani naborów zakończonych.

IP może przeprowadzić nabór, który nie został zaplanowany w harmonogramie naborów. Takie odstępstwo to wyjątek wynikający z ważnych przyczyn lub okoliczności niezależnych od IP.

Aktualizacja harmonogramu na koniec każdego kwartału jest obowiązkowa.

### Jednostki zaangażowane:

- Wydział Wdrażania Funduszy Europejskich:
	- Zespół Koordynacji i Monitorowania
- Instytucja Zarządzająca (IZ)

Cel: wydanie opinii ws. harmonogramu naborów FEdKP w ramach działań wdrażanych przez IP WUP

Odpowiedzialność za realizację celu: Zespół Koordynacji i Monitorowania

Etap Czynność Wykonawca czynności

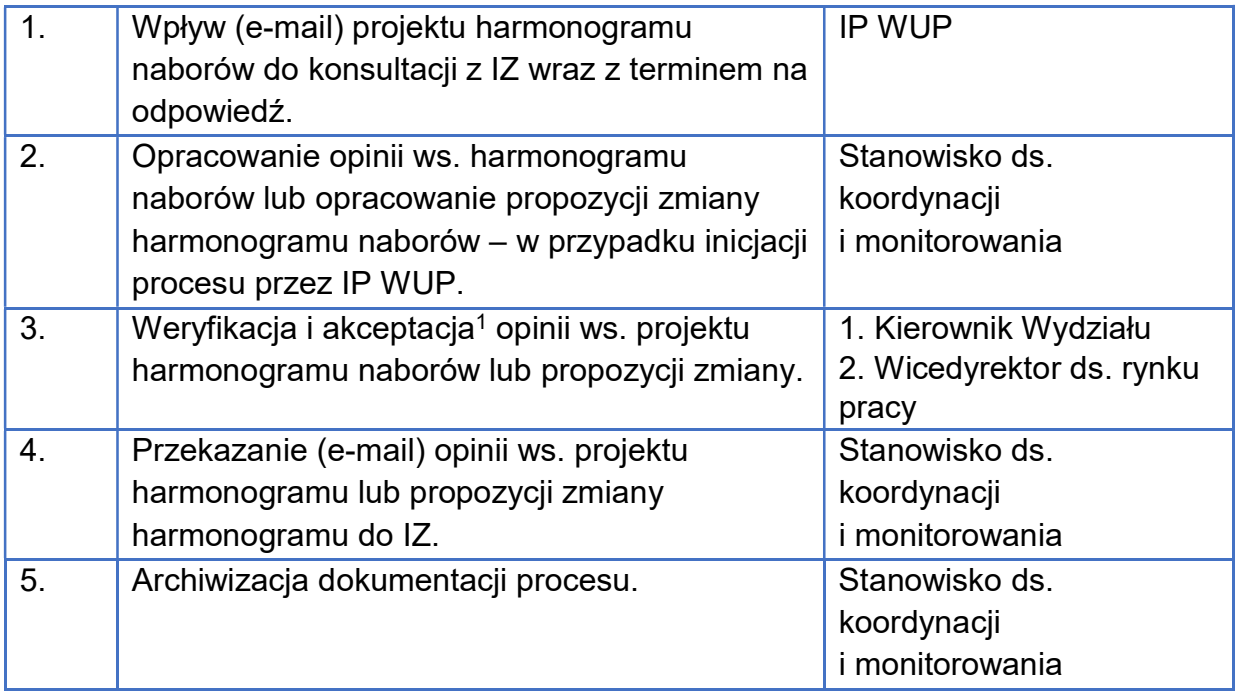

### Uszczegółowienie:

1

- 1. Zakres i sposób uzupełnienia harmonogramu określa podrozdział 6.1 wytycznych dot. wyboru projektów.
- 2. Harmonogram ma charakter kroczący, tzn. zawsze obejmuje co najmniej 12 kolejnych miesięcy od dnia jego publikacji.
- 3. Harmonogram ma datę zatwierdzenia.
- 4. IP usuwa nabór z harmonogramu, jeśli rezygnuje z jego przeprowadzenia albo zakończył się on przed datą aktualizacji.
- 5. Każda aktualizacja harmonogramu jest dostępna na stronie internetowej programu oraz na portalu.
- 6. Gdy zaplanowany nabór nie zostanie ogłoszony zgodnie z harmonogramem, IP informuje pisemnie o tym IZ wraz z prośbą o aktualizację harmonogramu z (jeśli dotyczy).

<sup>1</sup> Ilekroć w IW IP WUP jest mowa o akceptacji dokumentu należy przez to rozumieć jego zaparafowanie/jego akceptację w formie elektronicznej, natomiast zatwierdzenie dokumentu oznacza jego podpisanie i opieczętowanie pieczęcią imienną/zatwierdzenie dokumentu w formie elektronicznej (np. mailowo, podpisanie dokumentu podpisem elektronicznym). W systemie EZD do akceptacji jak i zatwierdzania wykorzystywana jest funkcja "Akceptuj".

### Zasady wpisywania naborów do harmonogramu

7. Podstawową sposobem wyboru projektów w FEdKP to sposób konkurencyjny. Sposób niekonkurencyjny jest stosowany w przypadkach przewidzianych w art. 44 ust 2. ustawy wdrożeniowej.

### Konkurencyjny sposób wyboru

- 8. Konkurencyjny sposób wyboru projektów nie wymaga spełnienia żadnych dodatkowych warunków, ale IP proponując IZ terminy naborów bierze pod uwagę następujące czynniki:
	- 1) uwarunkowania dotyczące realizacji wsparcia, wynikające bezpośrednio z zapisów FEdKP i kontraktu programowego,
	- 2) konieczność zapewnienia płatności na potrzeby realizacji zobowiązań wynikających z zasady n+2 i n+3,
	- 3) gotowość realizacyjną potencjalnych wnioskodawców,
	- 4) zdolność instytucjonalną w ramach IP.

### Niekonkurencyjny sposób wyboru

- 9. Za projekty dotyczące realizacji zadań publicznych uznaje się projekty realizowane przez podmioty publiczne wskazane w SZOP w zakresie zadań przypisanych tym podmiotom na podstawie odrębnych przepisów, w tym:
	- 1) w przypadku projektów realizowanych przez PUP podstawą do pozyskania informacji niezbędnych do wpisu do harmonogramu jest kontrakt programowy i "Porozumienie w sprawie powierzenia instytucji pośredniczącej zadań związanych z realizacją Funduszy Europejskich dla Kujaw i Pomorza 2021-2027" zawarte między IZ i IP WUP;
	- 2) w przypadku projektów realizowanych przez pozostałe podmioty (inne niż PUP), dane są pozyskiwane z innych dokumentów.
- 10. Podstawą wpisu projektów, o których mowa w pkt 9 do harmonogramu jest:
	- 1) zgodność każdego projektu z celami i logiką wsparcia w danym działaniu FEdKP,
	- 2) możliwość realizacji projektu w ramach dostępnej alokacji FEdKP,
	- 3) zgodność przewidywanej kwoty wsparcia z limitem określonym we właściwej uchwale zarządu WKP lub porozumieniu (jeśli dotyczy),
- 4) wykonalność projektu w kontekście m.in. ram czasowych realizacji FEdKP, ze szczególnym uwzględnieniem celów pośrednich i końcowych programu.
- 11. Lista projektów, które mają być wybierane w sposób niekonkurencyjny, jest zatwierdzana przez zarząd WKP odrębną uchwałą przed wpisaniem do harmonogramu.

### Terminy:

- zgodnie z terminem wskazanym przez IZ przekazanie opinii IP WUP ws. harmonogramu
- niezwłocznie przekazanie do IZ informacji o nieogłoszeniu naboru zgodnie z harmonogramem

## 1.2. Wybór projektów

## 1.2.1. Nabór konkurencyjny

Wykonawcy czynności zobowiązują się do stosowania:

- rozporządzenia ogólnego: motyw 60, art. 73;
- ustawy wdrożeniowej: art. 44-47, art. 50-52;
- wytycznych dotyczących wyboru projektów;
- **Instrukcji użytkownika Systemu Obsługi Wniosków Aplikacyjnych** Europejskiego Funduszu Społecznego (SOWA EFS) dla pracowników instytucji.

### Uwaga:

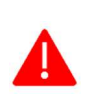

Po rozpoczęciu naboru nie można zmienić sposobu wyboru projektów do dofinansowania w części dotyczącej wskazania sposobu wyboru projektów do dofinansowania i jego opisu (w tym przede wszystkim celu danego postępowania).

Po zakończeniu postępowania w zakresie wyboru projektów do dofinansowania nie można zmieniać regulaminu wyboru projektów.

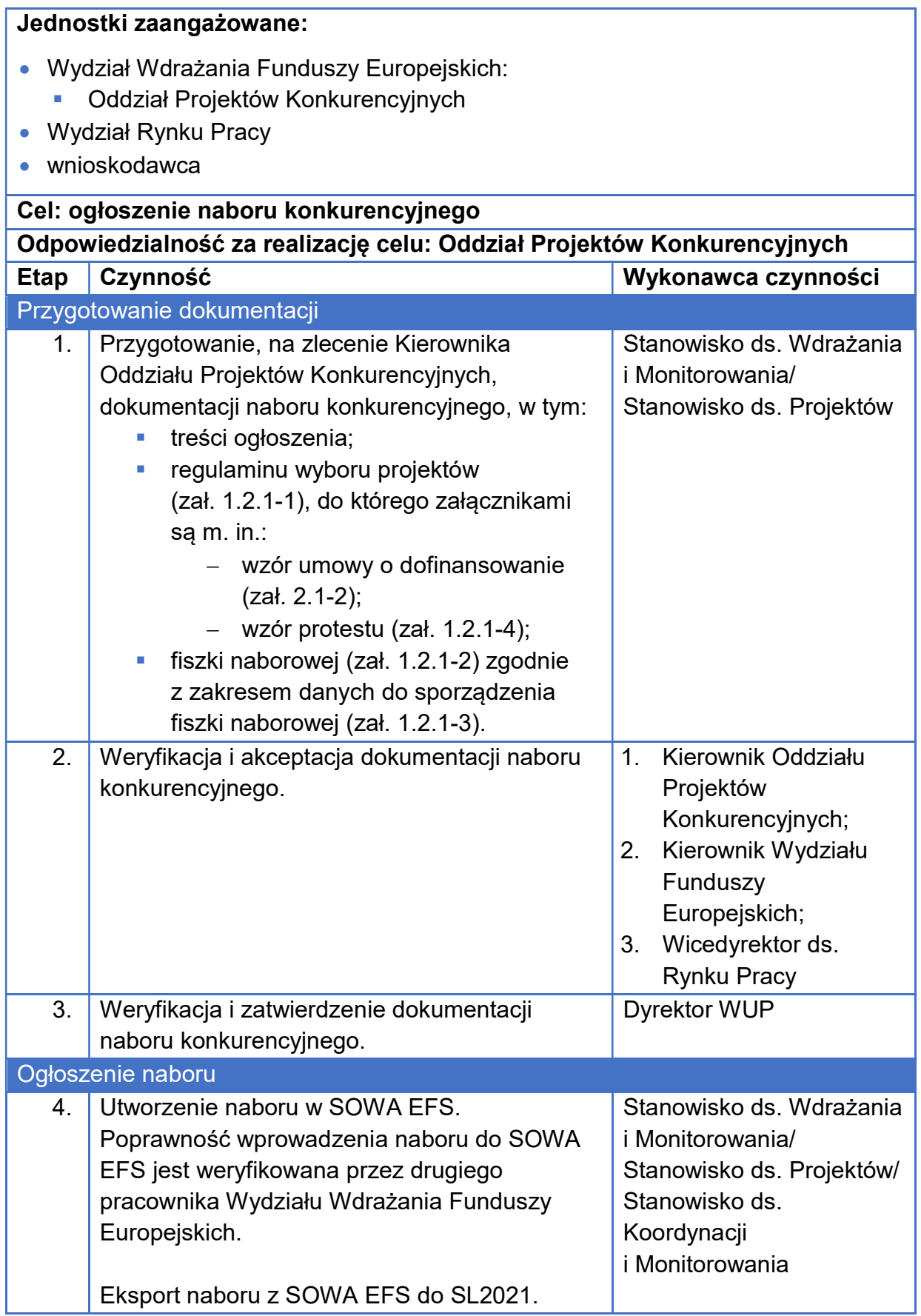

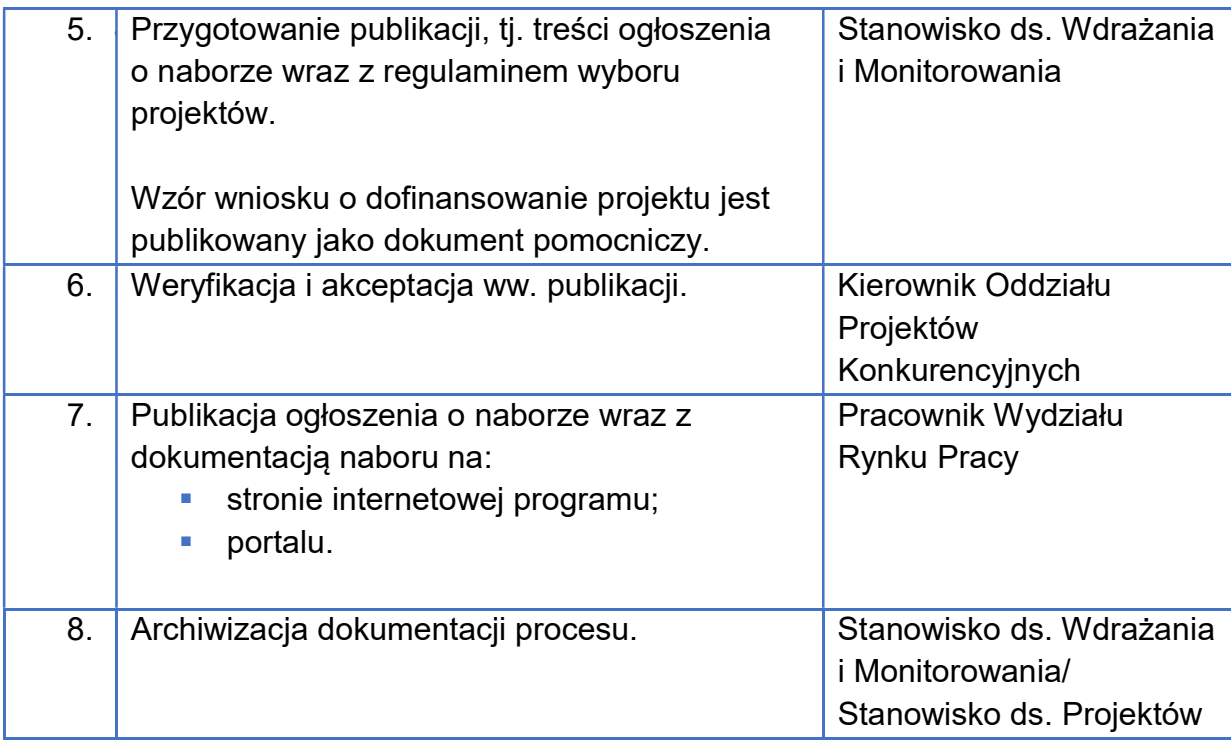

### Uszczegółowienie

- 1. Dokumentacja naboru jest sporządzana w oparciu o kryteria wyboru projektów, przyjęte przez KM dla danego naboru, z zastrzeżeniem art. 46 oraz art. 47 ustawy wdrożeniowej.
- 2. Zmiany w naborze wprowadzane są według następujących zasad:
	- a) o zmianie w naborze decyduje dyrektor WUP, przy czym o zmianach alokacji, wartości docelowych wskaźników do osiągnięcia oraz terminie naboru decyduje IZ;
	- b) warunki i zakres zmian w naborze reguluje art. 51 ust. 3-8 i art. 57 ust. 5 ustawy wdrożeniowej oraz rozdział 7 wytycznych dotyczących wyboru projektów;
	- c) zmiana wzoru wniosku o dofinansowanie projektu w trakcie naboru wymaga wydłużenia naboru;
	- d) zmiana naboru przebiega zgodnie z ww. procedurą.
- 3. IP WUP może zorganizować spotkanie dla potencjalnych wnioskodawców, aby przekazać im wyjaśnienia i informacje dotyczące naboru.
- 4. Jeśli PIFE zgłosi taką potrzebę, IP WUP jest zobowiązany do organizacji spotkania informacyjnego ws. postępowania w zakresie wyboru projektów dla pracowników PIFE.

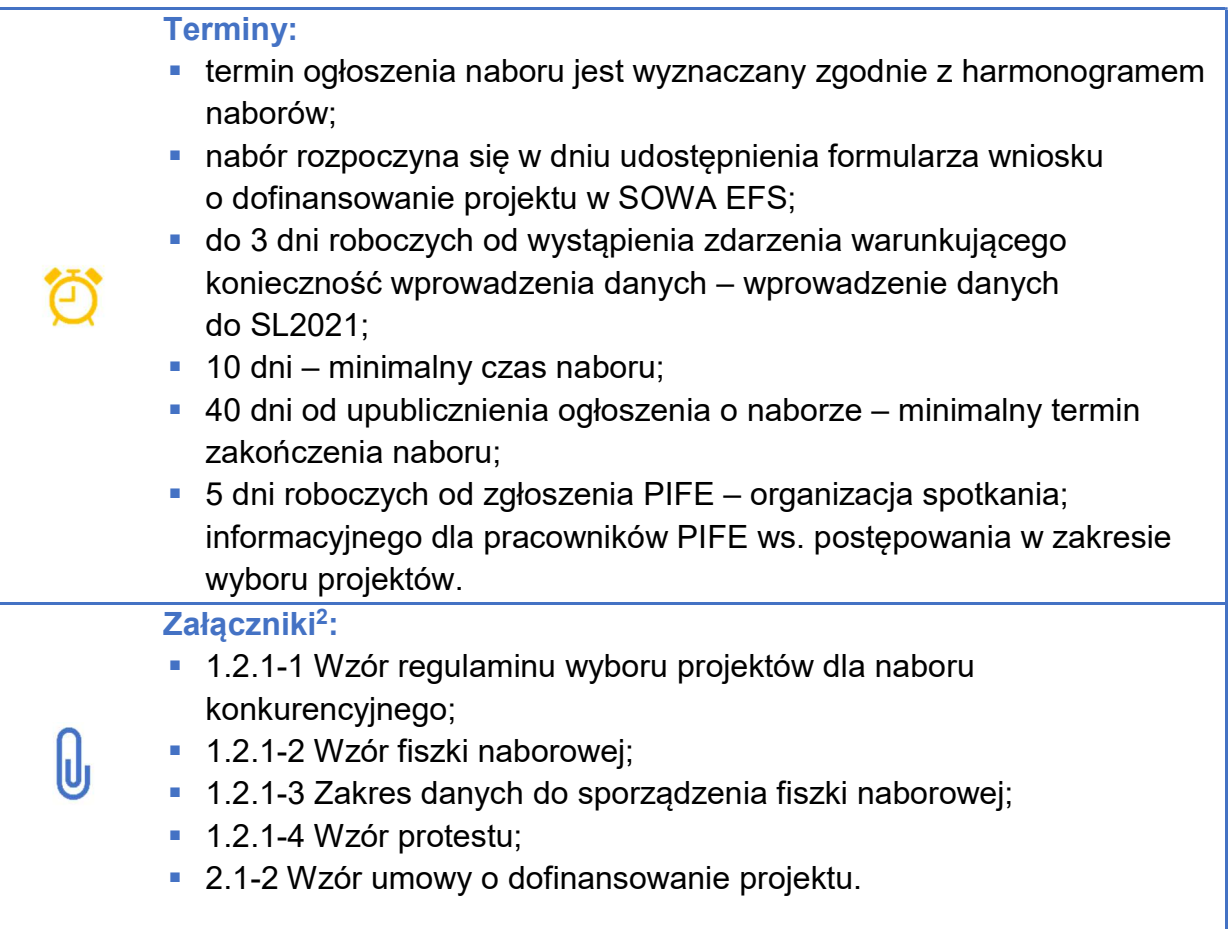

# 1.2.2. Nabór niekonkurencyjny

Wykonawcy czynności zobowiązują się do stosowania:

- $\blacksquare$  rozporządzenia ogólnego<sup>3</sup>: motyw 60, art. 73;
- $\blacksquare$  ustawy wdrożeniowej<sup>4</sup>: art. 44-47, art. 50-52;
- wytycznych dotyczących wyboru projektów<sup>5</sup>;

<sup>1</sup> <sup>2</sup>Wzory załączników określone w IW IP WUP stanowią wzory, które mogą być modyfikowane stosownie do potrzeb, na etapie sporządzania dokumentacji. Niemniej, muszą zawierać informacje wymagane ustawą wdrożeniową i wytycznymi dotyczącymi wyboru projektów.

<sup>3</sup>Rozporządzenie Parlamentu Europejskiego i Rady (UE) 2021/1060 z dnia 24 czerwca 2021 r. ustanawiające wspólne przepisy dotyczące Europejskiego Funduszu Rozwoju Regionalnego, Europejskiego Funduszu Społecznego Plus, Funduszu Spójności, Funduszu na rzecz Sprawiedliwej Transformacji i Europejskiego Funduszu Morskiego, Rybackiego i Akwakultury, a także przepisy finansowe na potrzeby tych funduszy oraz na potrzeby Funduszu Azylu, Migracji i Integracji, Funduszu Bezpieczeństwa Wewnętrznego i Instrumentu Wsparcia Finansowego na rzecz Zarządzania Granicami i Polityki Wizowej (Dz. Urz. UE L 231 z 30.06.2021, str. 159 z późn. zm.).

<sup>4</sup>Ustawa z dnia 28 kwietnia 2022 r. o zasadach realizacji zadań finansowanych ze środków europejskich w perspektywie finansowej 2021-2027 (Dz. U. poz. 1079).

<sup>5</sup>Wytyczne dotyczące wyboru projektów na lata 2021-2027, obowiązujące od 27 października 2022 r.

**Instrukcji użytkownika Systemu Obsługi Wniosków Aplikacyjnych** Europejskiego Funduszu Społecznego (SOWA EFS) dla pracowników instytucji.

### Uwaga:

Art. 44 ust. 2 ustawy wdrożeniowej wskazuje jakie projekty mogą być wybrane w sposób niekonkurencyjny.

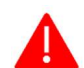

Po rozpoczęciu naboru nie można zmienić sposobu wyboru projektów w części dotyczącej wskazania sposobu wyboru projektów do dofinansowania i jego opisu (w tym przede wszystkim celu danego postępowania).

Po zakończeniu postępowania w zakresie wyboru projektów do dofinansowania nie można zmieniać regulaminu wyboru projektów.

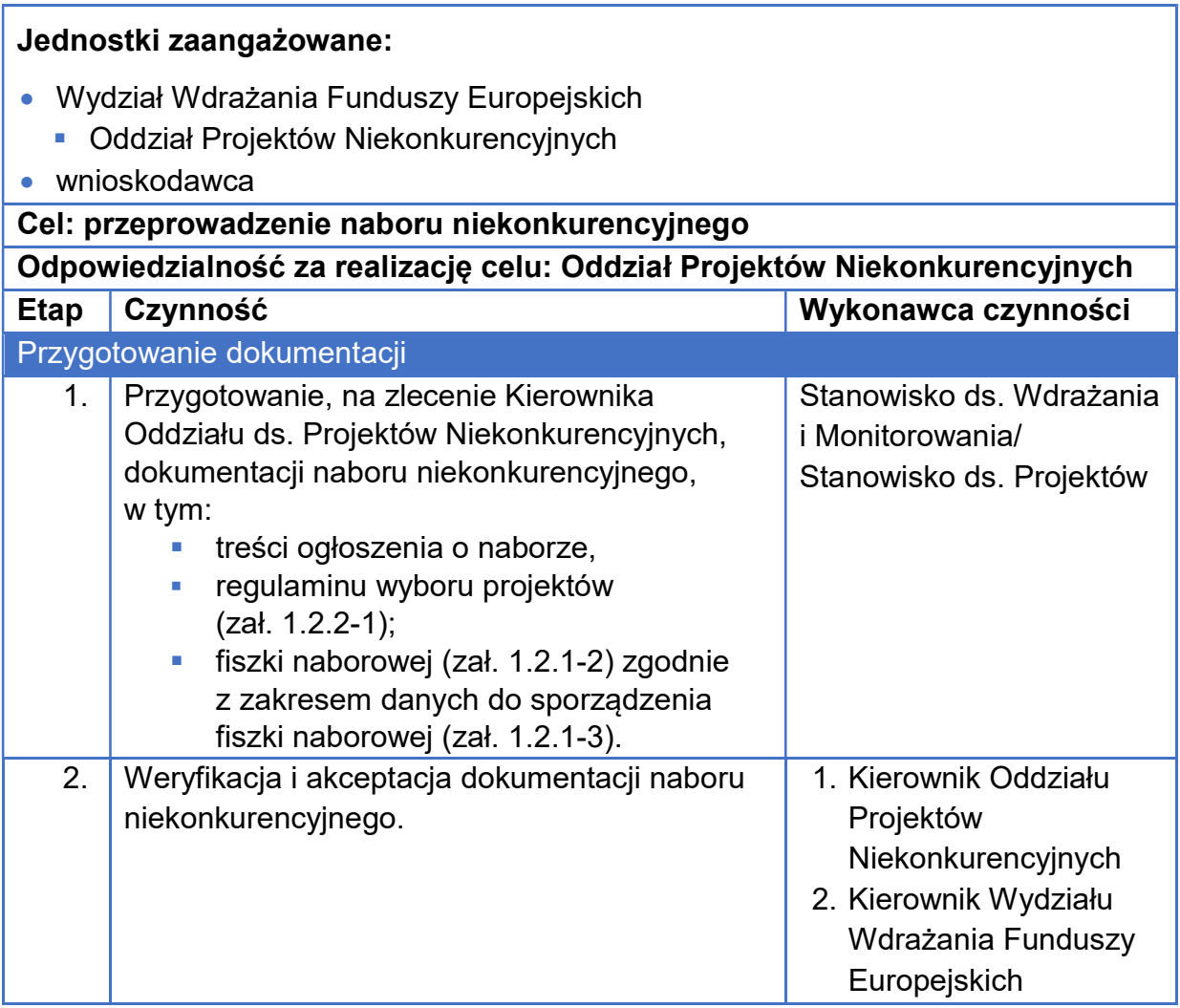

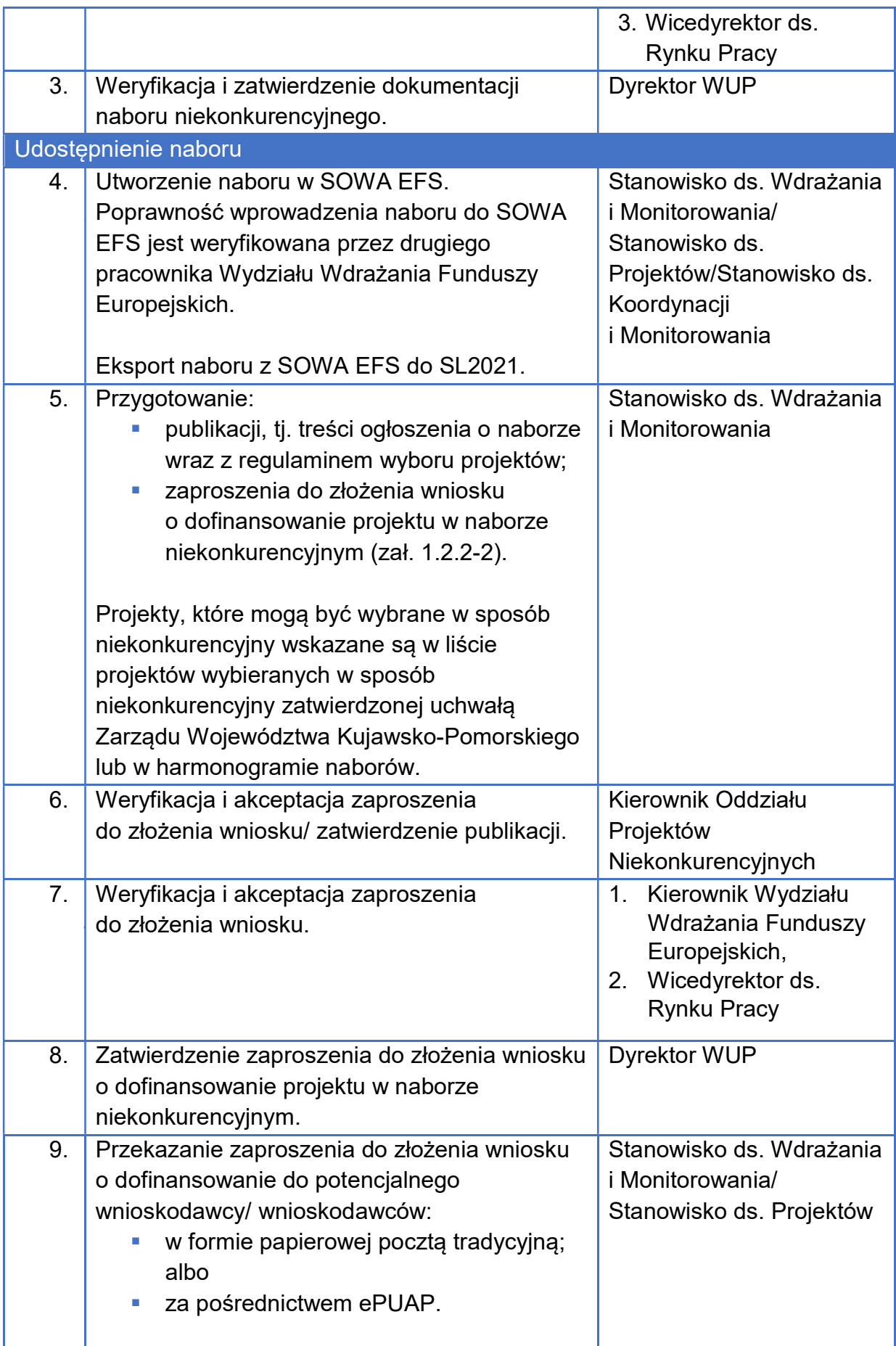

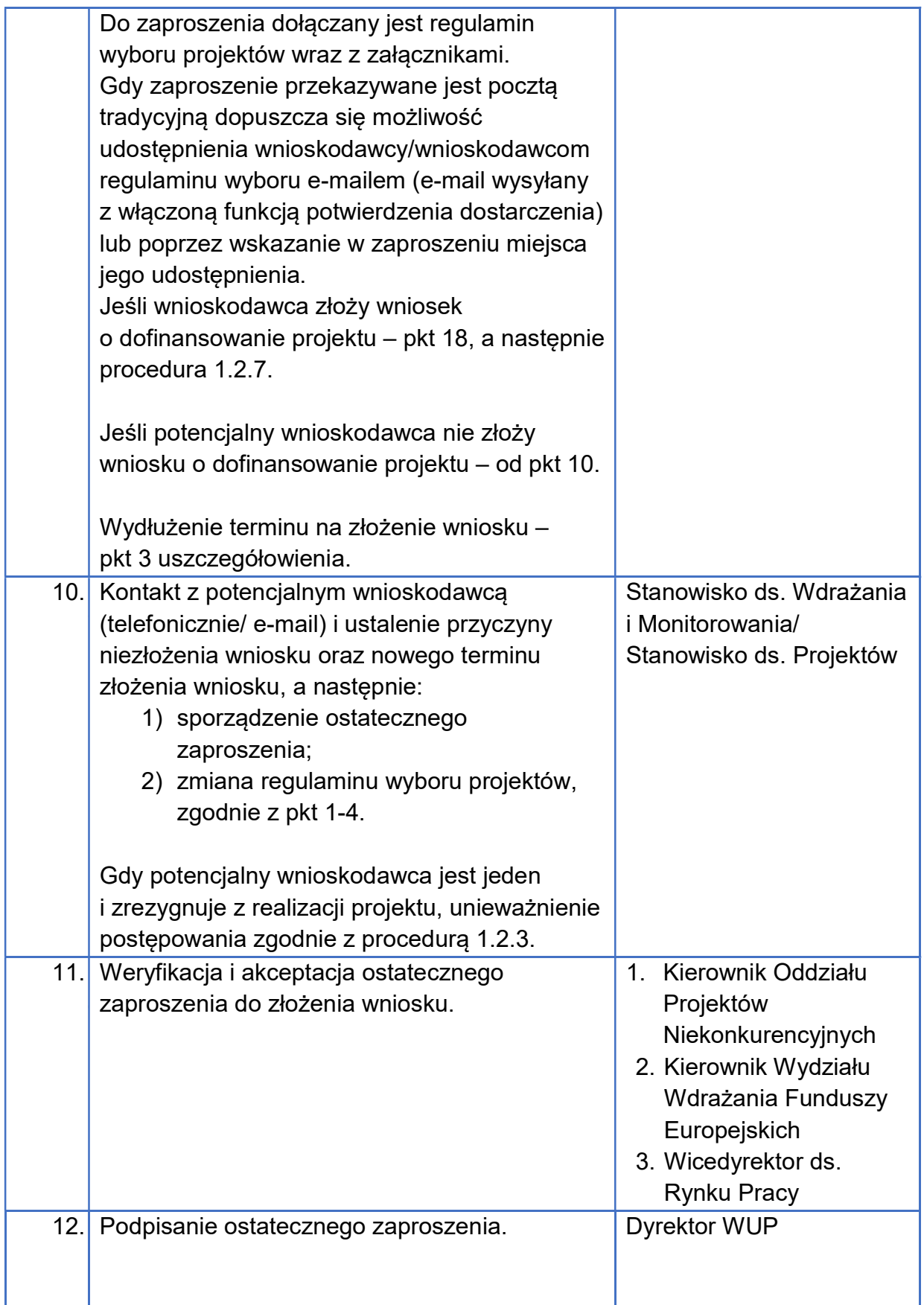

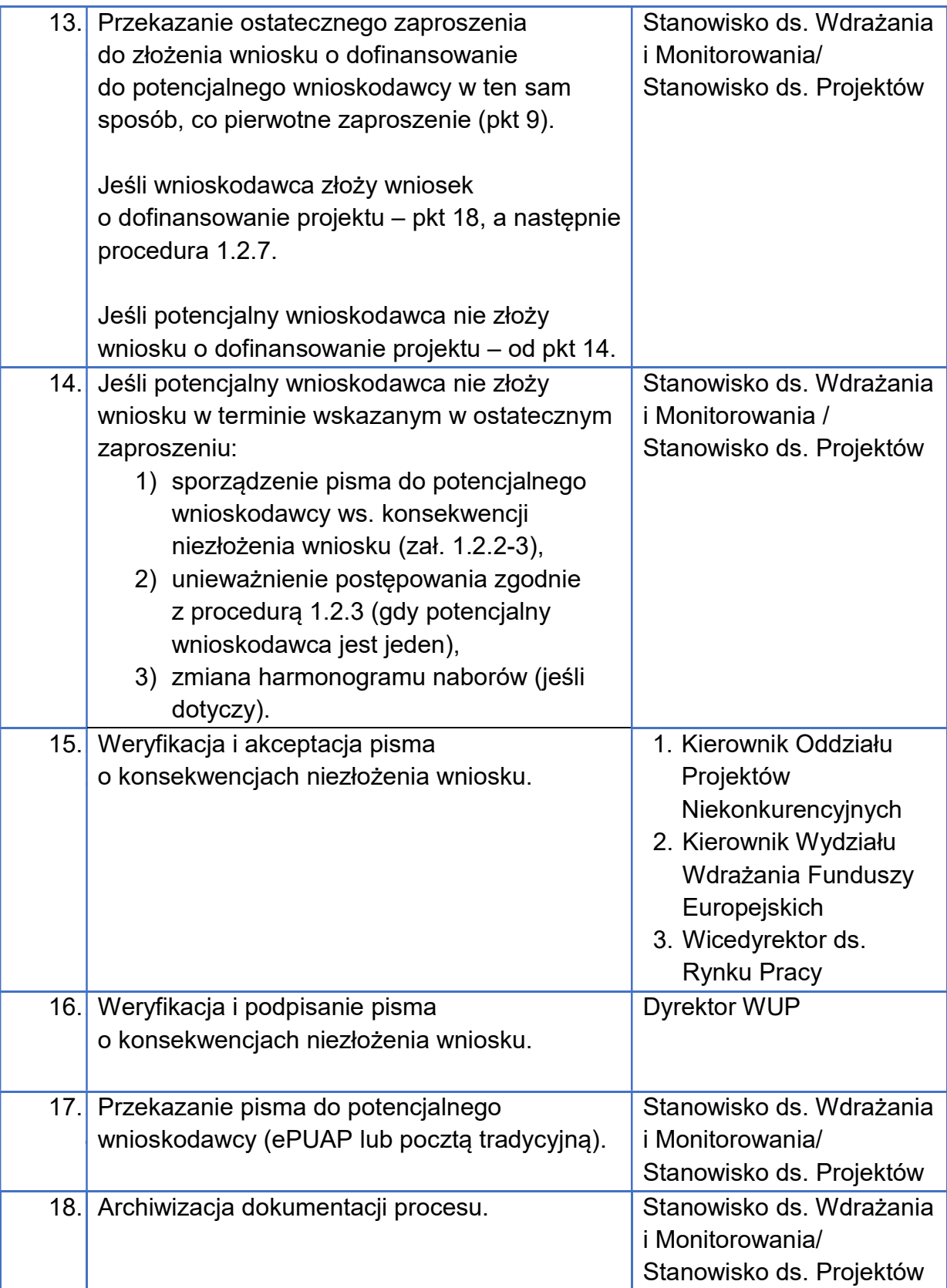

### Uszczegółowienie

- 1. Dokumentacja naboru jest sporządzana w oparciu o kryteria wyboru projektów, przyjęte przez KM dla danego naboru, z zastrzeżeniem art. 46 oraz art. 47 ustawy wdrożeniowej.
- 2. Zmiany w naborze wprowadzane są według następujących zasad:
	- a) o zmianie w naborze decyduje dyrektor WUP, przy czym o zmianach alokacji, wartości docelowych wskaźników do osiągnięcia oraz terminie naboru decyduje IZ;
	- b) warunki i zakres zmian w naborze reguluje art. 51 ust. 3-8 ustawy wdrożeniowej oraz rozdział 7 wytycznych dotyczących wyboru projektów;
	- c) zmiana wzoru wniosku o dofinansowanie projektu w trakcie naboru wymaga wydłużenia naboru;
	- d) zmiana naboru przebiega zgodnie z ww. procedurą.
- 3. Potencjalny wnioskodawca może złożyć uzasadniony wniosek o wydłużenie terminu złożenia wniosku o dofinansowanie projektu. IP WUP rozpatruje wniosek o wydłużenie terminu, jeśli zostanie on złożony przed upływem terminu wyznaczonego na złożenie wniosku. Decyzję ws. uwzględnienia wniosku o wydłużenie terminu podejmuje dyrektor WUP. Zmiana terminu skutkuje zmianą regulaminu wyboru projektów.

### Terminy: **termin naboru jest wyznaczany zgodnie z harmonogramem naborów;**  $\blacksquare$  10 dni – minimalny czas naboru; w dniu udostępnienia formularza wniosku o dofinansowanie projektu w SOWA EFS – rozpoczęcie naboru; najpóźniej w dniu rozpoczęcia naboru – udostępnienie wnioskodawcy regulaminu wyboru projektów; do 3 dni roboczych od wystąpienia zdarzenia warunkującego konieczność wprowadzenia danych – wprowadzenie danych do SL2021. Załaczniki: 1.2.2-1 Wzór regulaminu wyboru projektów dla naboru IJ niekonkurencyjnego; 1.2.2-2 Wzór zaproszenia do złożenia wniosku; 1.2.2-3 Wzór pisma ws. konsekwencji niezłożenia wniosku;

■ 1.2.1-2 Wzór fiszki naborowej;

1.2.1-3 Zakres danych do sporządzenia fiszki naborowej.

## 1.2.3. Unieważnienie postępowania

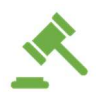

Wykonawcy czynności zobowiązują się do stosowania:

- ustawy wdrożeniowej: art. 58, art. 61 ust. 3 pkt 4;
- wytycznych dotyczących wyboru projektów;
- **Instrukcji użytkownika Systemu Obsługi Wniosków Aplikacyjnych** Europejskiego Funduszu Społecznego (SOWA EFS) dla pracowników instytucji.

#### Uwaga:

Zawarcie w wyniku postępowania przynajmniej jednej umowy o dofinansowanie projektu oznacza, że nie można unieważnić takiego postępowania.

Nie są podstawą unieważnienia postępowania w zakresie wyboru projektów m.in.:

- a) awaria systemu teleinformatycznego;
- b) wystąpienie siły wyższej;
- c) zmiana aktów prawnych;
- d) wycofanie wszystkich wniosków o dofinansowanie projektów złożonych
- w danym naborze.

### Jednostki zaangażowane:

- Wydział Wdrażania Funduszy Europejskich:
	- **-** Oddział Projektów Konkurencyjnych
	- **Oddział Projektów Niekonkurencyjnych**
	- Zespół Koordynacji i Monitorowania
- Wydział Rynku Pracy
- wnioskodawca

### Cel: unieważnienie postępowania w zakresie wyboru projektów do dofinansowania

Odpowiedzialność za realizację celu: Oddział Projektów Konkurencyjnych/ Oddział Projektów Niekonkurencyjnych

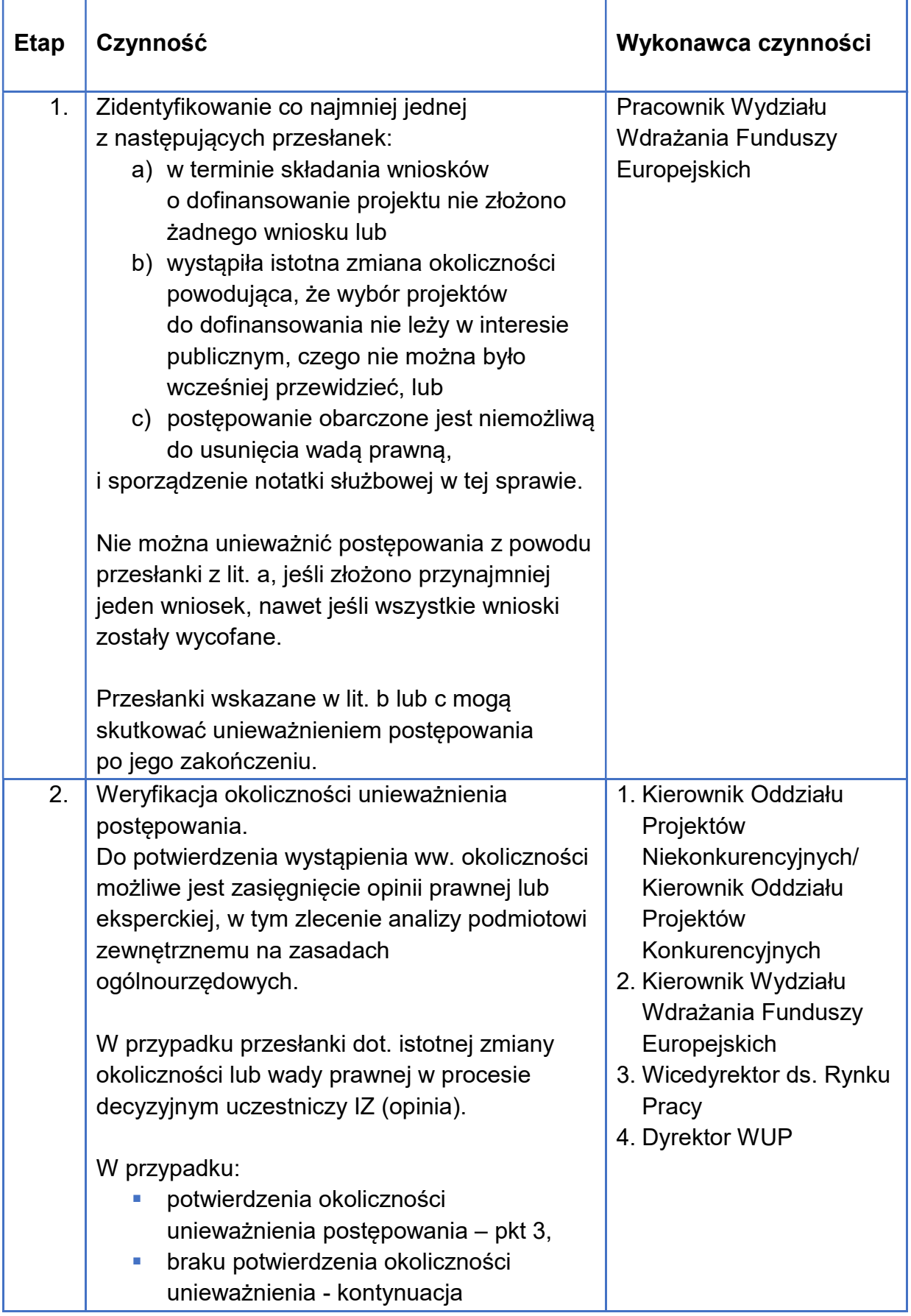

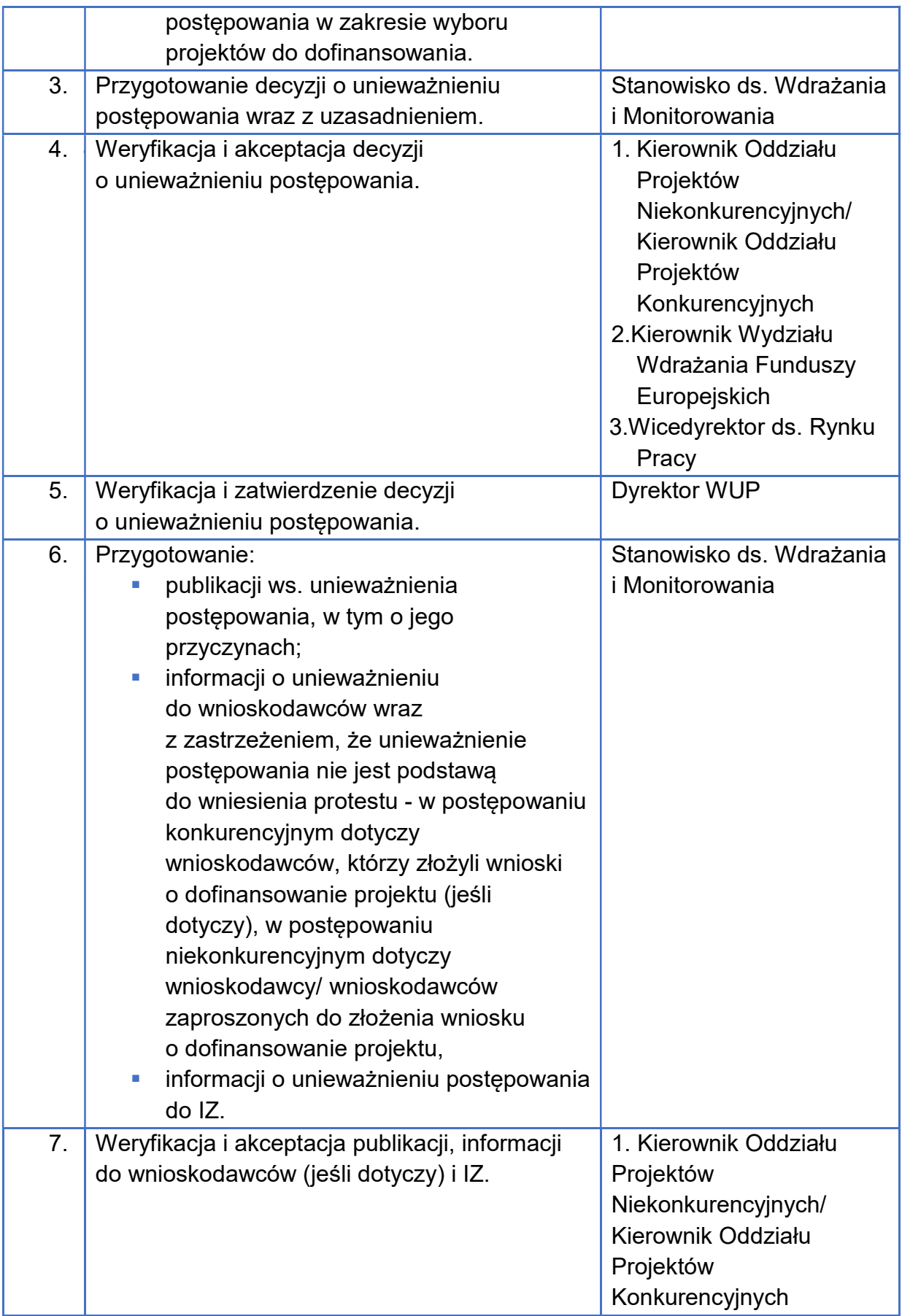

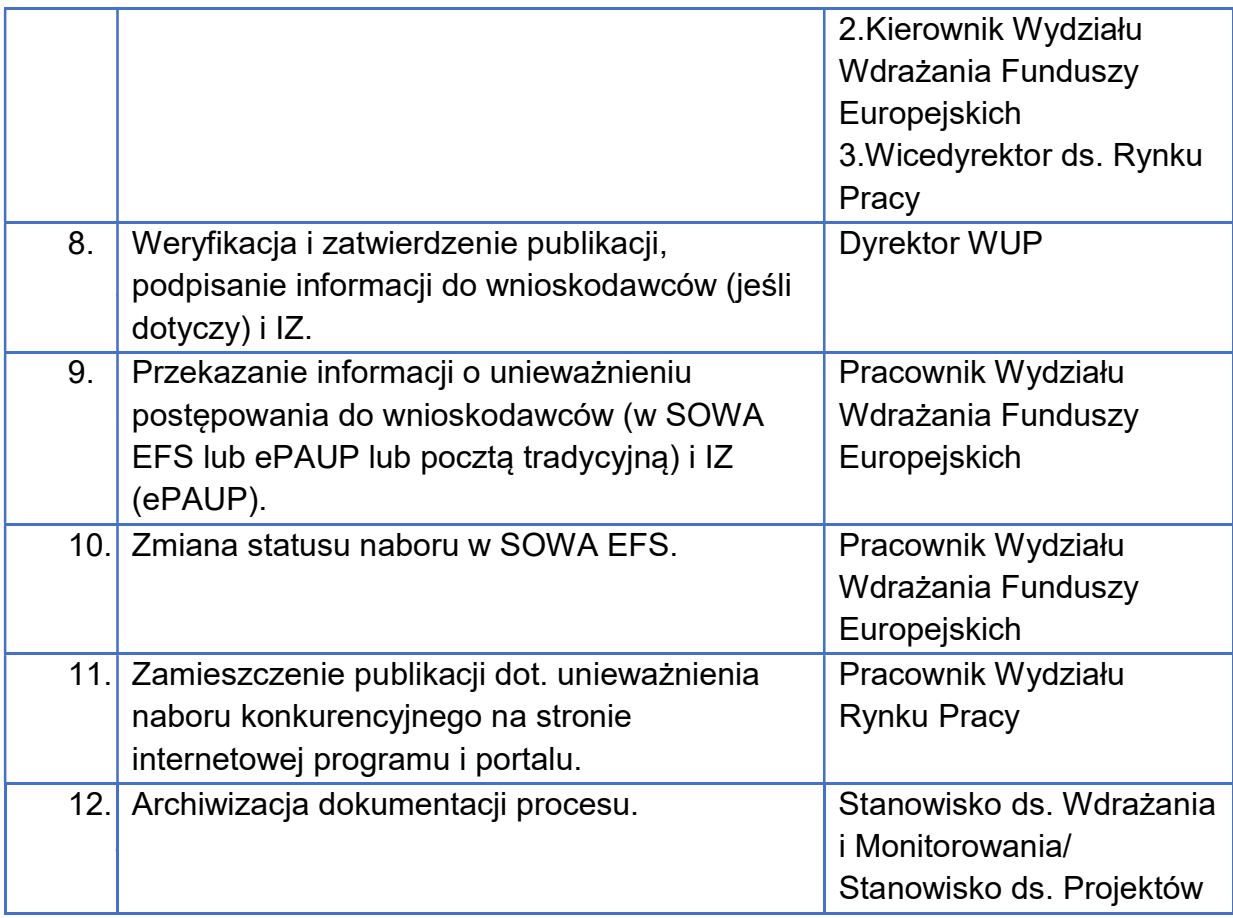

### Terminy:

- czynności w ramach procedury należy wykonywać niezwłocznie;
- do 7 dni od unieważnienia (tj. decyzji Dyrektora WUP) publikacja informacji o unieważnieniu postępowania konkurencyjnego.

# 1.2.4. Komisja oceny projektów

Wykonawcy czynności zobowiązują się do stosowania:

- ustawy wdrożeniowej: art. 53, art. 54 ust. 1, art. 56 ust. 1, art. 57 ust. 4;
- wytycznych dotyczących wyboru projektów;
- wytycznych dotyczących ekspertów;
- podręcznika Instrukcja użytkownika Systemu Obsługi Wniosków Aplikacyjnych Europejskiego Funduszu Społecznego (SOWA EFS) dla pracowników instytucji.

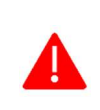

Uwaga:

KOP jest powoływana do oceny projektów wybieranych w sposób konkurencyjny lub niekonkurencyjny.

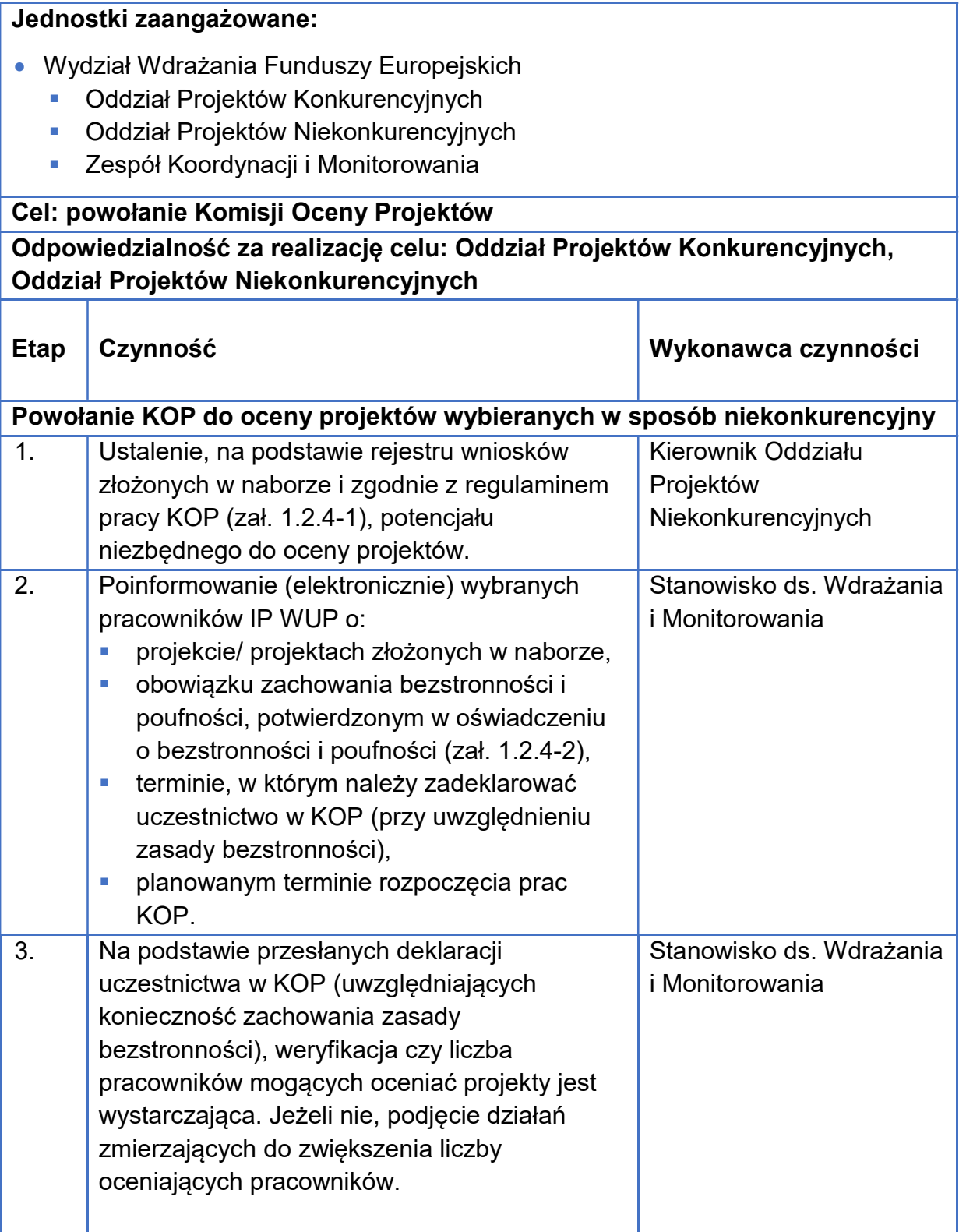

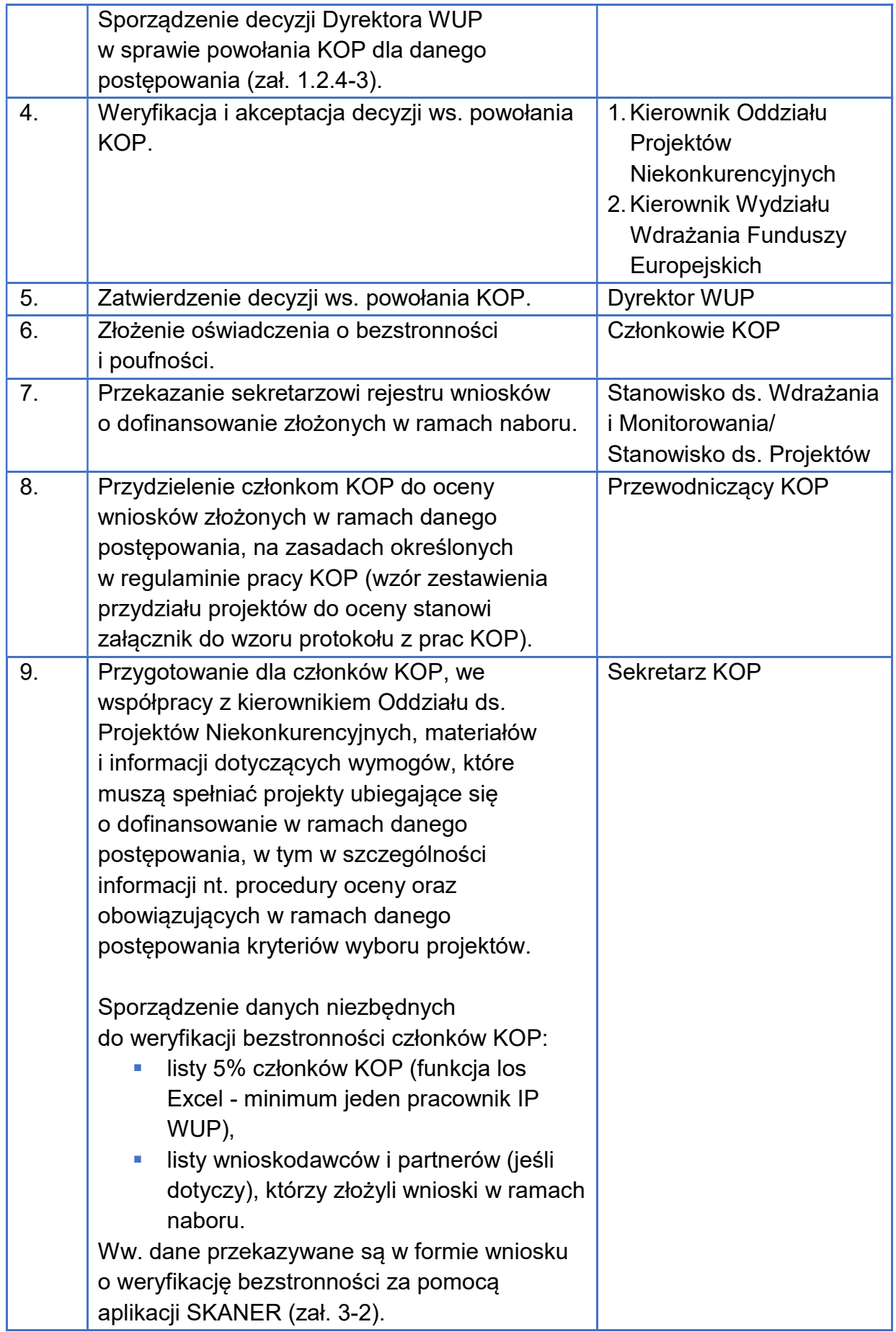

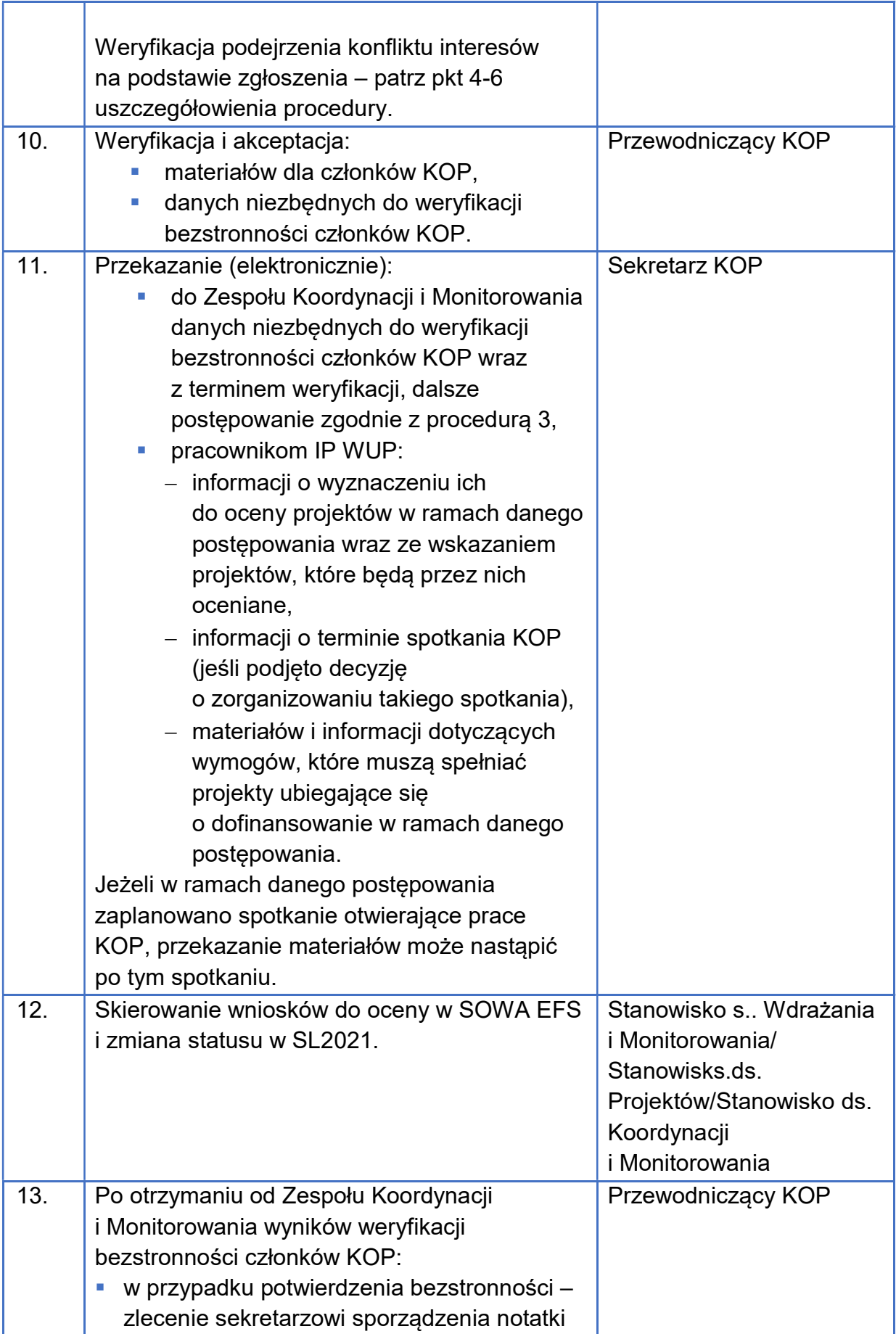

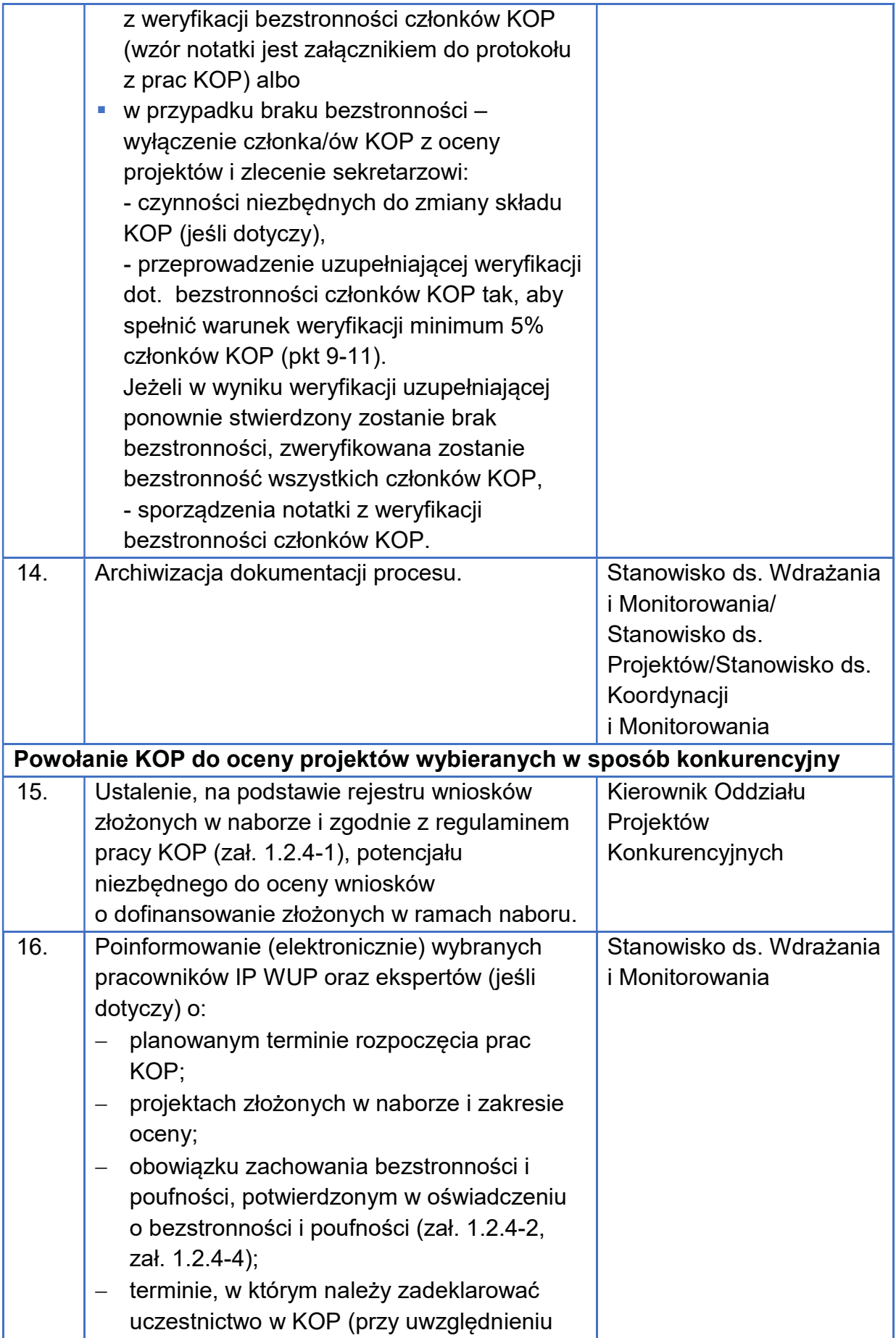

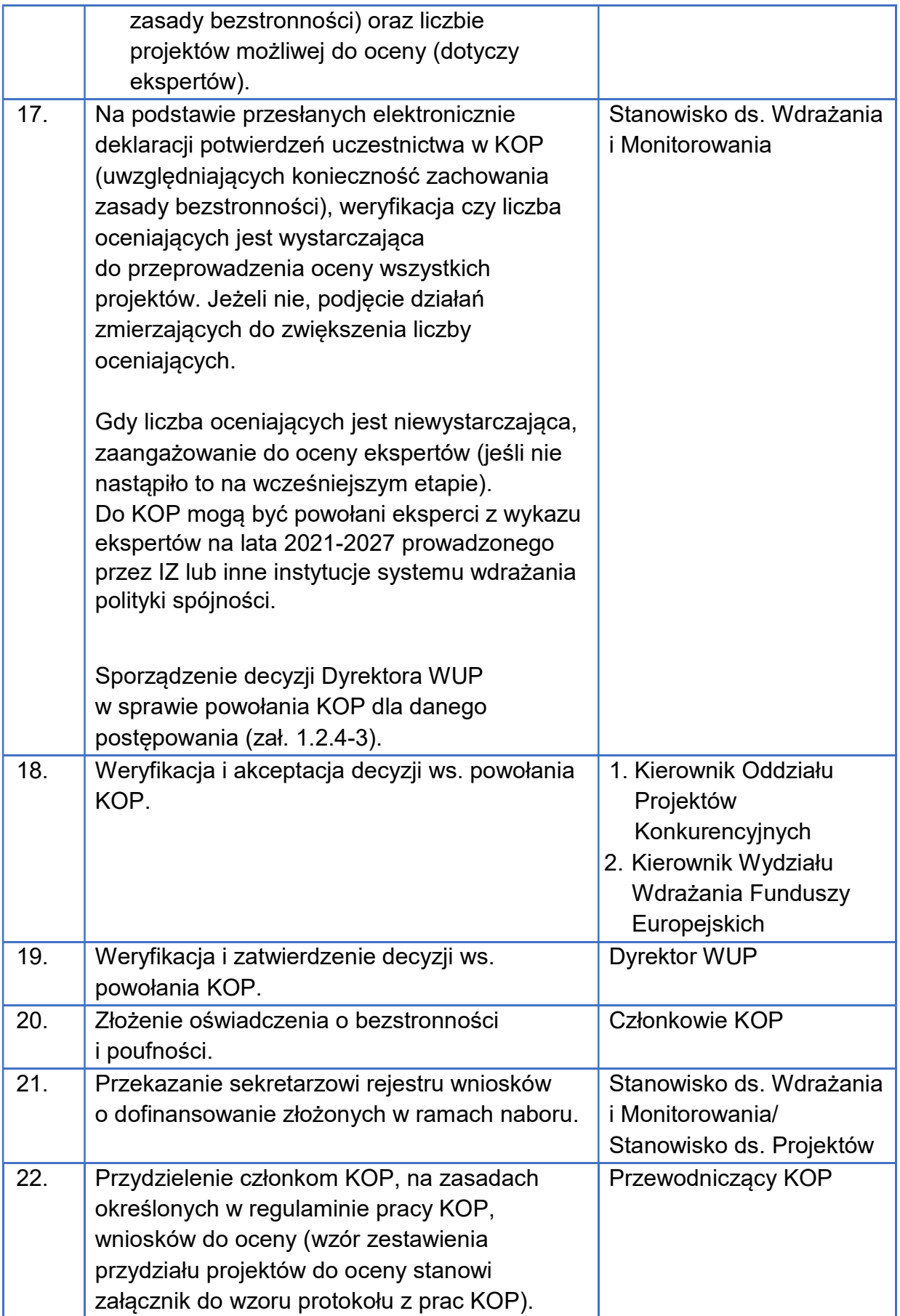

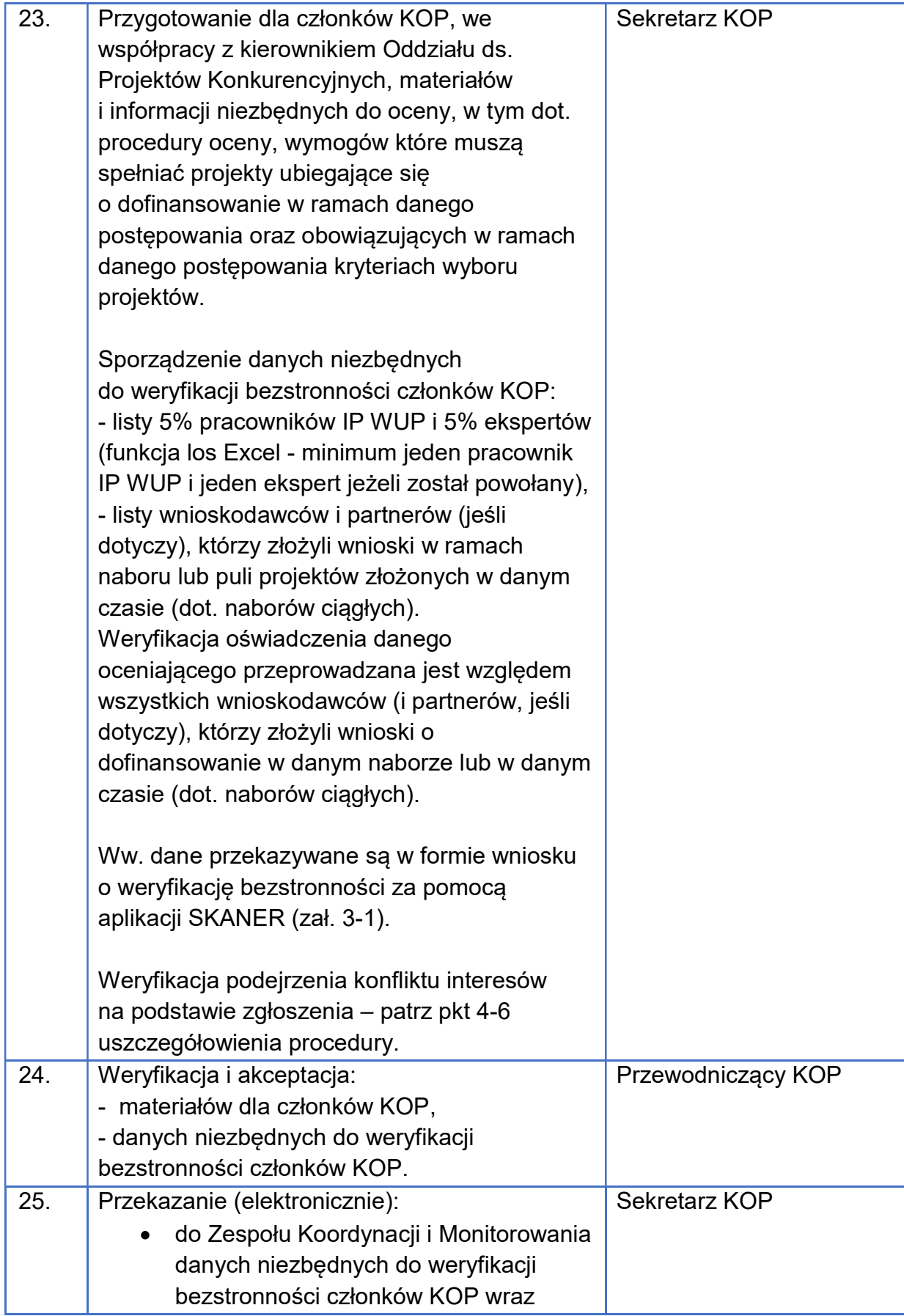

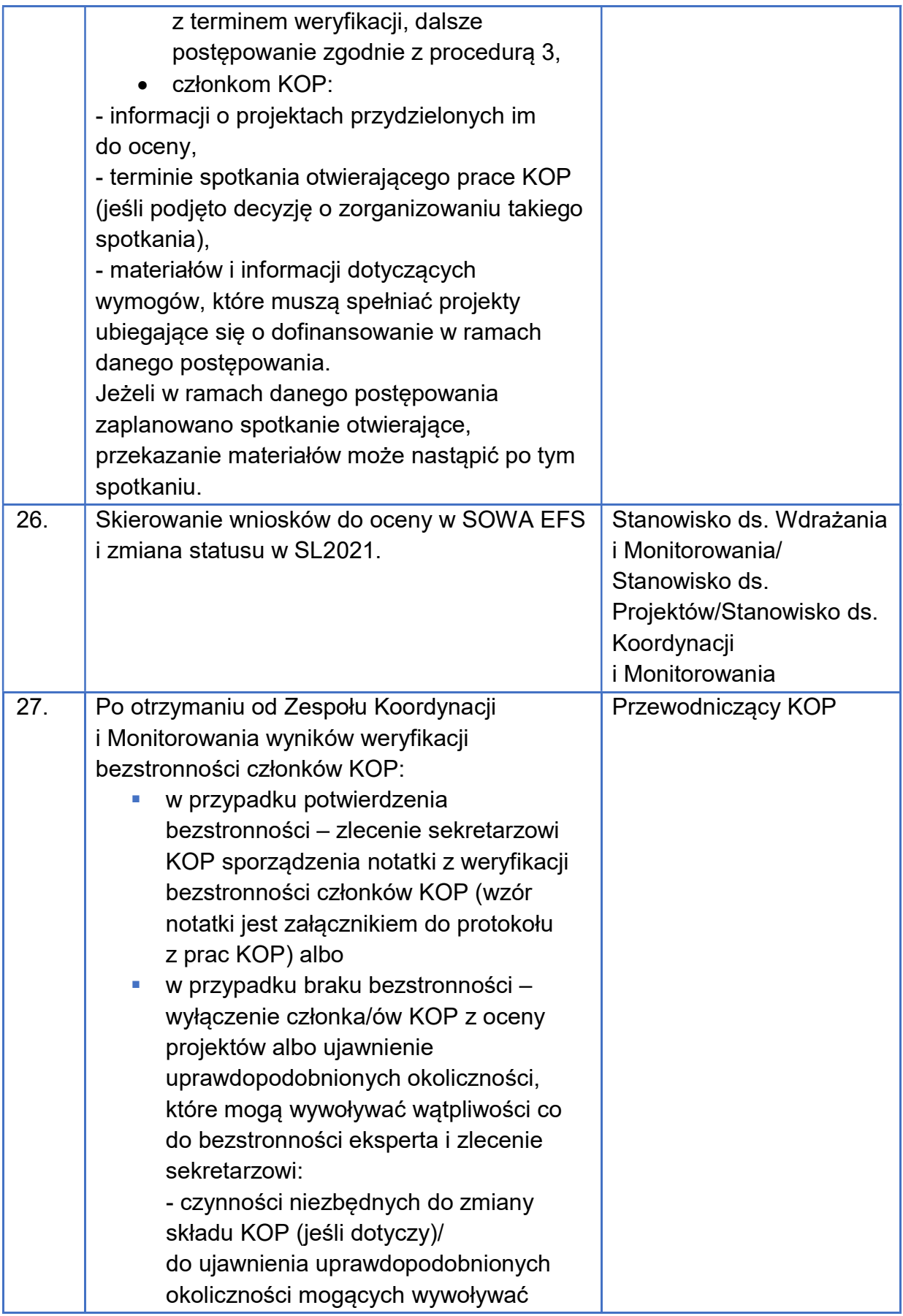

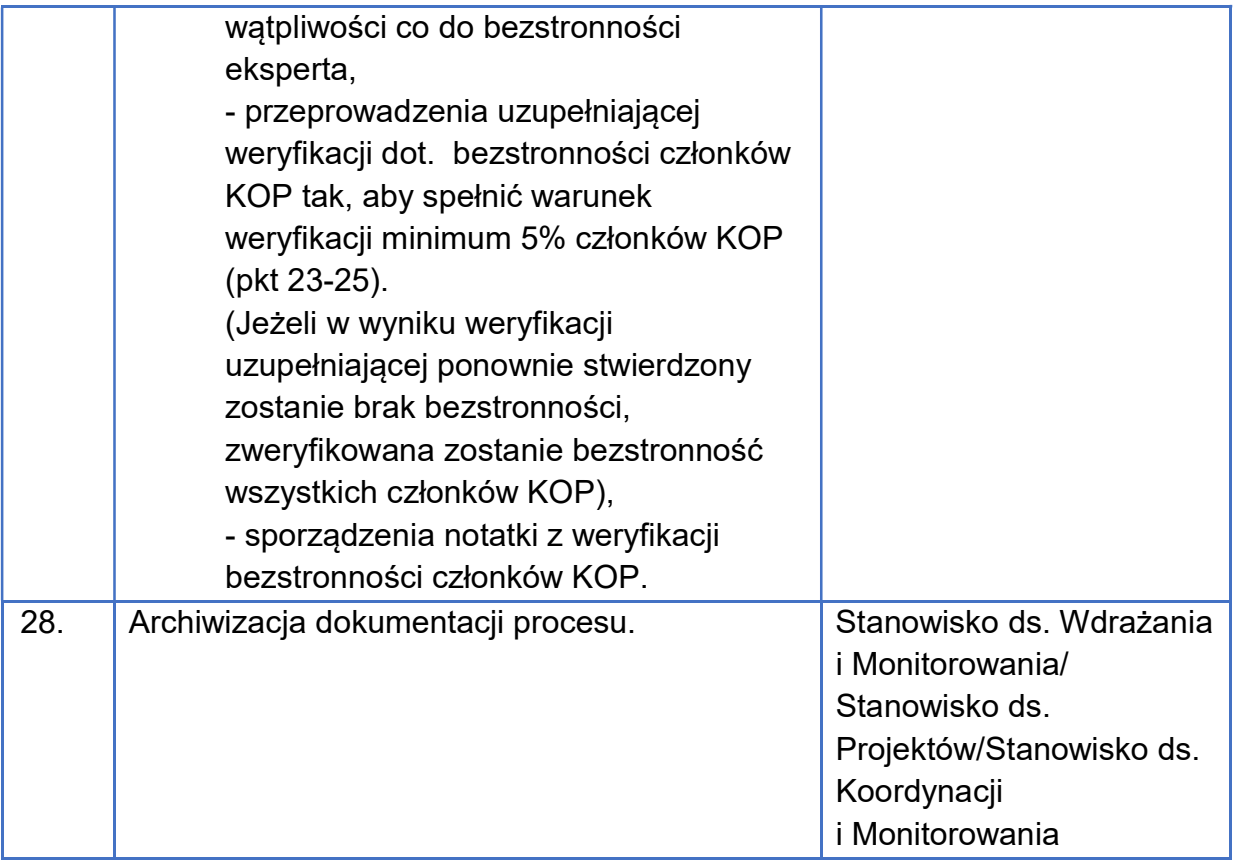

### Uszczegółowienie

- 1. KOP może być powołana do kilku postępowań. KOP działa od dnia powołania KOP dla danego postępowania (zatwierdzenia decyzji) do dnia zakończenia postępowania w zakresie wyboru projektów do dofinansowania (art. 57 ust. 2 ustawy wdrożeniowej), z zastrzeżeniem pkt 2.W przypadku KOP powołanego dla kilku postępowań działa on od dnia zatwierdzenia decyzji o powołaniu KOP do dnia zakończenia wszystkich postępowań w zakresie wyboru projektów do dofinansowania (art. 57 ust. 2 ustawy wdrożeniowej), dla których został powołany, z zastrzeżeniem pkt 2.
- 2. Praca KOP jest wznawiana w przypadku:
	- a) skierowania projektu do oceny wskutek zaistnienia okoliczności, o których mowa w art. 61 ust. 8 ustawy wdrożeniowej;
	- b) uwzględnienia środka odwoławczego i skierowania projektu do kolejnego etapu oceny, gdy uwzględnienie protestu nastąpiło po zakończeniu postępowania,
	- c) gdy w wyniku wyboru projektu do dofinansowania po zakończeniu postępowania pojawi się konieczność przeprowadzenia negocjacji.
- 3. Gdy po powołaniu KOP zajdzie potrzeba zmiany składu KOP (np. o dodatkowych ekspertów lub z powodu zmian personalnych w IP, długotrwałych nieobecności członków KOP itp.), opracowanie decyzji zmieniającej skład KOP. Proces przygotowania i podjęcia decyzji zmieniającej jest taki sam, jak proces przygotowania i podjęcia decyzji ws. powołania KOP. W takim przypadku weryfikacja bezstronności członków KOP w SKANER jest przeprowadzana jeśli nie jest zapewniony 5% poziom weryfikacji bezstronności w ramach KOP.
- 4. W przypadku zmiany stanu prawnego lub faktycznego mającego wpływ na zachowanie bezstronności w trakcie trwania pracy KOP, każdy członek KOP ma obowiązek zgłosić ten fakt przewodniczącemu KOP. Przewodniczący KOP weryfikuje spełnienie przesłanek określonych w oświadczeniu o bezstronności. W przypadku niespełnienia którejkolwiek z przesłanek zawartych w oświadczeniu, członek KOP jest wyłączany z oceny w ramach KOP. Wyłączenie oceniającego skutkuje tym, że jego karty oceny, które zostały zatwierdzone przez przewodniczącego KOP do czasu zmiany stanu prawnego lub faktycznego, pozostają ważne. Niezatwierdzone i/lub niedokończone oceny nie są brane pod uwagę.
- 5. Gdy zmiana stanu prawnego lub faktycznego mającego wpływ na zachowanie bezstronności dotyczy przewodniczącego KOP, ma on obowiązek zgłosić ten fakt swojemu przełożonemu. Przełożony weryfikuje spełnienie przesłanek określonych w oświadczeniu o bezstronności. W przypadku niespełnienia którejkolwiek z przesłanek, przewodniczący KOP jest wyłączany z oceny projektów a jego obowiązki przejmuje zastępca lub powoływany jest nowy przewodniczący KOP. Decyzje podjęte przez przewodniczącego KOP do czasu zmiany stanu prawnego lub faktycznego pozostają w mocy.
- 6. Gdy sygnał o podejrzeniu konfliktu interesów pochodzi spoza KOP, przewodniczący KOP weryfikuje informacje i/lub przekazuje do Zespołu Koordynacji i Monitorowania dane niezbędne do weryfikacji bezstronności członka KOP w SKANER (zgodnie z procedurą 3). W przypadku potwierdzenia konfliktu interesów przewodniczący KOP wyłącza członka KOP z oceny projektów (jeśli jest to konieczne powoływany jest nowy członek KOP).
- 7. W celu ciągłego podnoszenia kompetencji i aktualizacji posiadanej wiedzy, IP WUP organizuje warsztaty/szkolenia/spotkania dla swoich pracowników odpowiedzialnych za ocenę wniosków.
- 8. Szkolenia/warsztaty/spotkania są organizowane w miarę potrzeb, w szczególności:
- a) w ramach przygotowania członków KOP do oceny, aby zapoznać ich z zasadami i warunkami udzielania wsparcia w danym postępowaniu (przed rozpoczęciem oceny mogą być organizowane np. spotkania, na których przeprowadzany jest instruktaż dotyczący m. in. stosowania wytycznych, procedur oceny i przekazywane są informacje dotyczące wymogów jakie musi spełniać projekt, w szczególności informacje na temat obowiązujących w ramach danego postępowania kryteriów wyboru projektów);
- b) gdy zmieniają się zapisy dokumentów mających wpływ na ocenę projektów;
- c) gdy w toku weryfikacji kart oceny zidentyfikowane zostaną błędy w dokonywanej ocenie.
- 9. Na szkolenia/warsztaty/spotkania mogą zostać zaproszeni eksperci. Przewodniczący KOP może podjąć decyzję o obligatoryjnym udziale ekspertów (osobistym lub w formie zdalnej) w szkoleniach/warsztatach/ spotkaniach dotyczących danego postepowania.
- 10. Realizacja polityki szkoleniowej umożliwia:
- a) wyjaśnienie specyfiki wsparcia w ramach danego postępowania/działania;
- b) przedstawienie procedur i zasad związanych z pracą w KOP;
- c) wymianę wiedzy i doświadczeń oceniających;
- d) wypracowanie spójnego podejścia do oceny projektów, z zachowaniem zasad niezależnej oceny, rzetelności i bezstronności.

### Terminy:

niezwłocznie:

- od zakończenia naboru wniosków o dofinansowanie projektów lub od wpływu pierwszego wniosku o dofinansowanie projektu (dot. naborów ciągłych) w postępowaniach konkurencyjnych – powołanie KOP, - od zakończenia naboru wniosków o dofinansowanie projektów w ramach Działania 8.1 lub od wpływu wniosku o dofinansowanie

projektu w pozostałych postępowaniach niekonkurencyjnych – powołanie KOP;

- 15 dni roboczych od powołania KOP maksymalny termin weryfikacji bezstronności członków KOP, z zastrzeżeniem że w przypadku naborów ciągłych termin jest liczony od dnia przydzielenia oceniającym projektów do oceny przez przewodniczącego KOP;
- do 3 dni roboczych od wystąpienia zdarzenia warunkującego konieczność modyfikacji danych – wprowadzenie danych do SL2021.

### Załączniki:

- 1.2.4-1 Regulamin pracy KOP;
- 1.2.4-2 Wzór oświadczenia pracownika o bezstronności i poufności;
- 1.2.4-3 Wzór decyzji ws. powołania KOP;
- 1.2.4-4 Wzór oświadczenia eksperta o bezstronności, poufności i wymogach ustawowych.

## 1.2.5. Eksperci

IJ,

Wykonawcy czynności zobowiązują się do stosowania:

- ustawy wdrożeniowej: art. 81- 85;
- wytycznych dot. ekspertów;
- wytycznych dot. wyboru projektów.

### Uwaga:

Opisany w procedurze wybór ekspertów nie dotyczy ekspertów wprowadzonych do wykazu na podstawie art. 131 ustawy wdrożeniowej.

### Jednostki zaangażowane:

- Wydział Wdrażania Funduszy Europejskich
- Wydział Rynku Pracy
- Wydział Prawny
- IOD
- Wydział Obsługi Budżetu i Funduszy
- Zespół ds. Zamówień Publicznych
- Ekspert/kandydat na eksperta
- $\bullet$  IZ

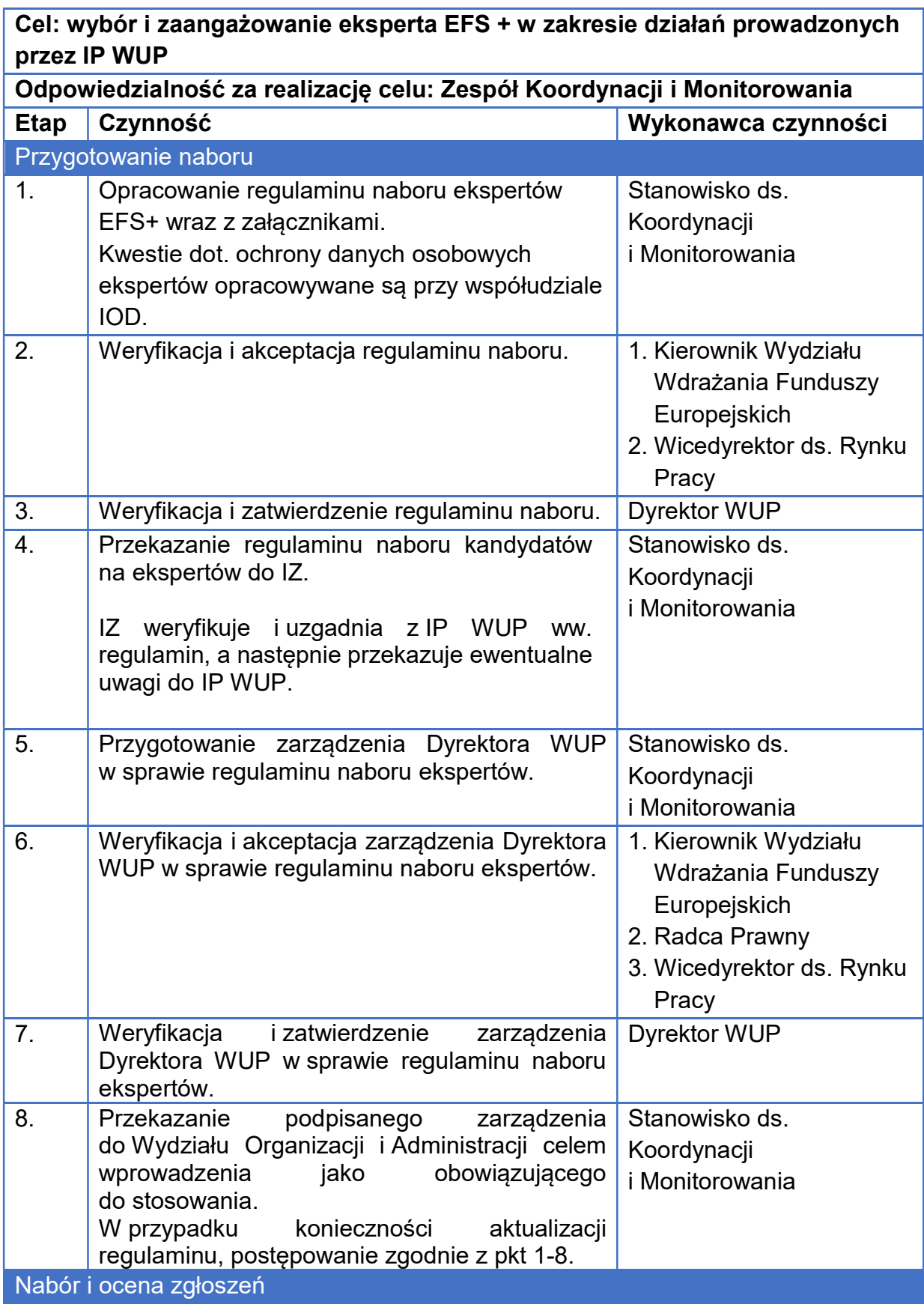

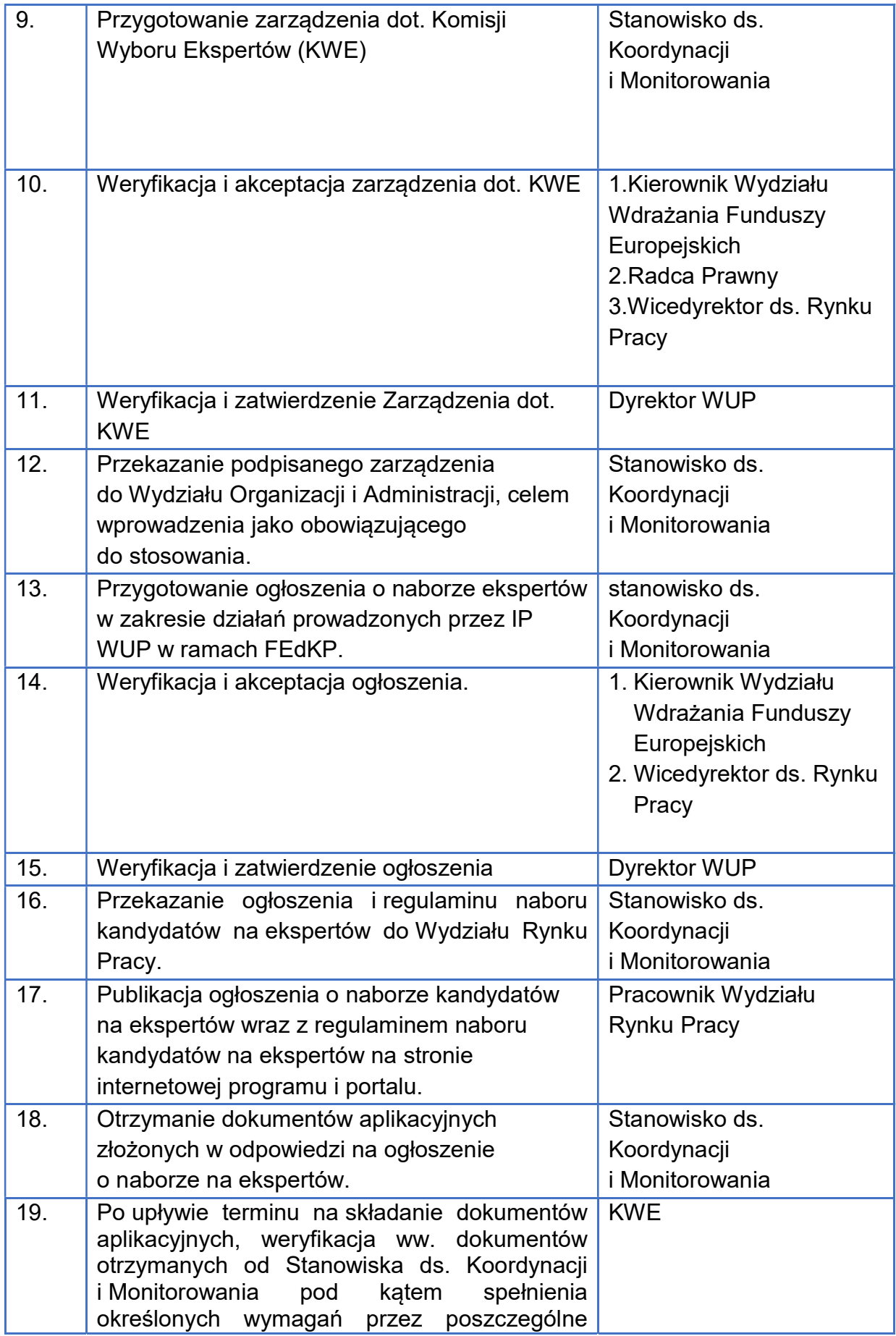

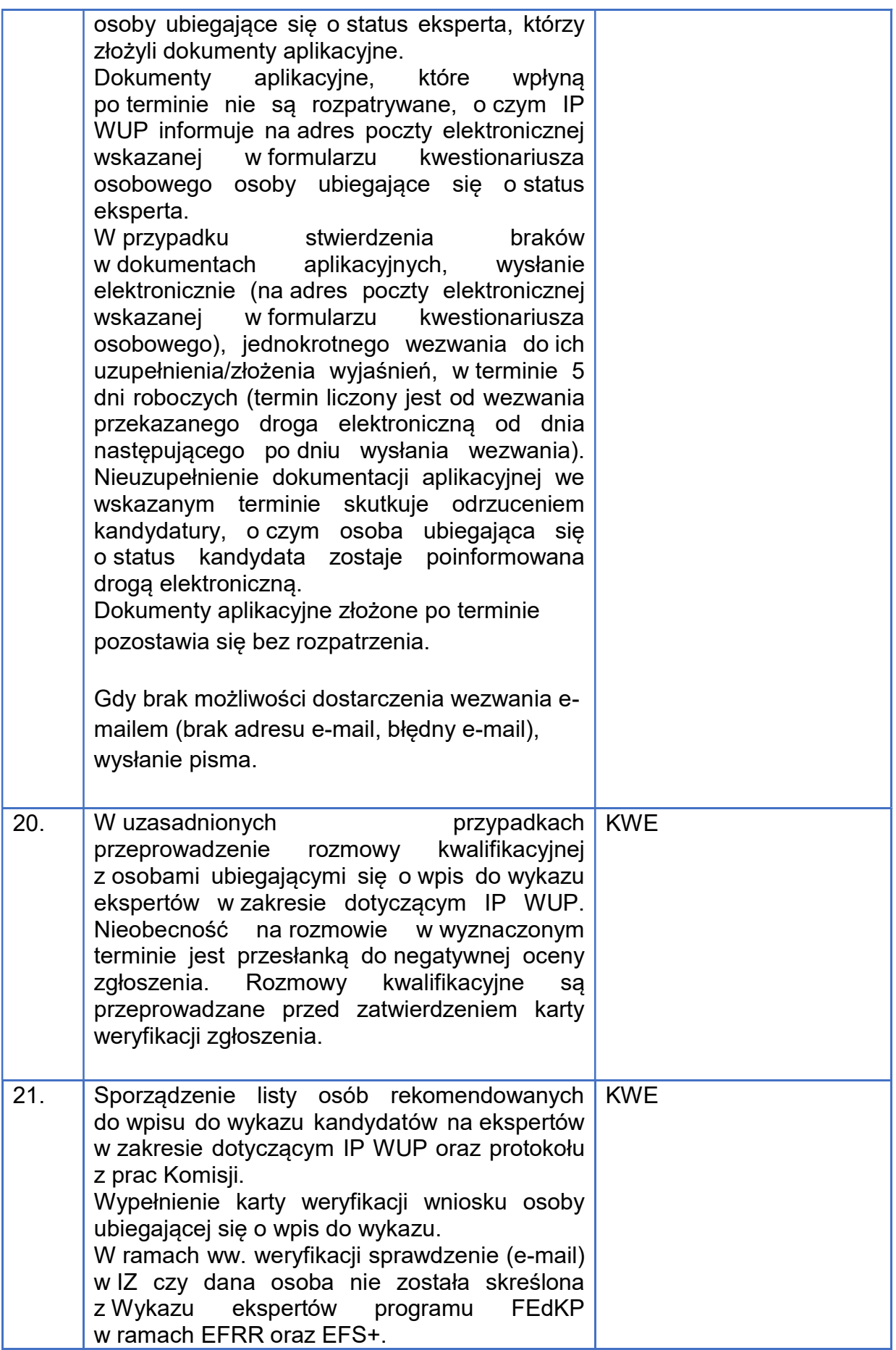

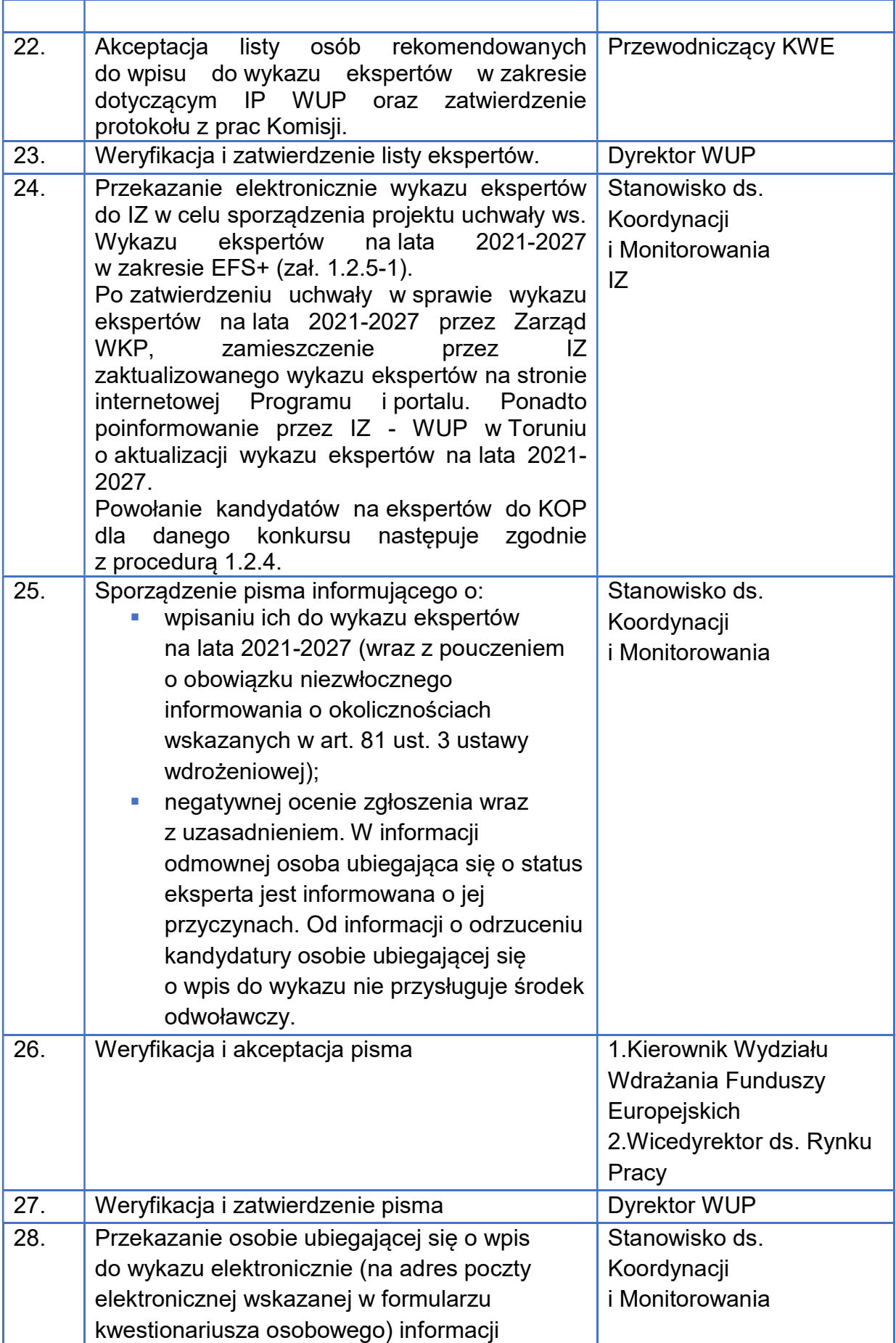

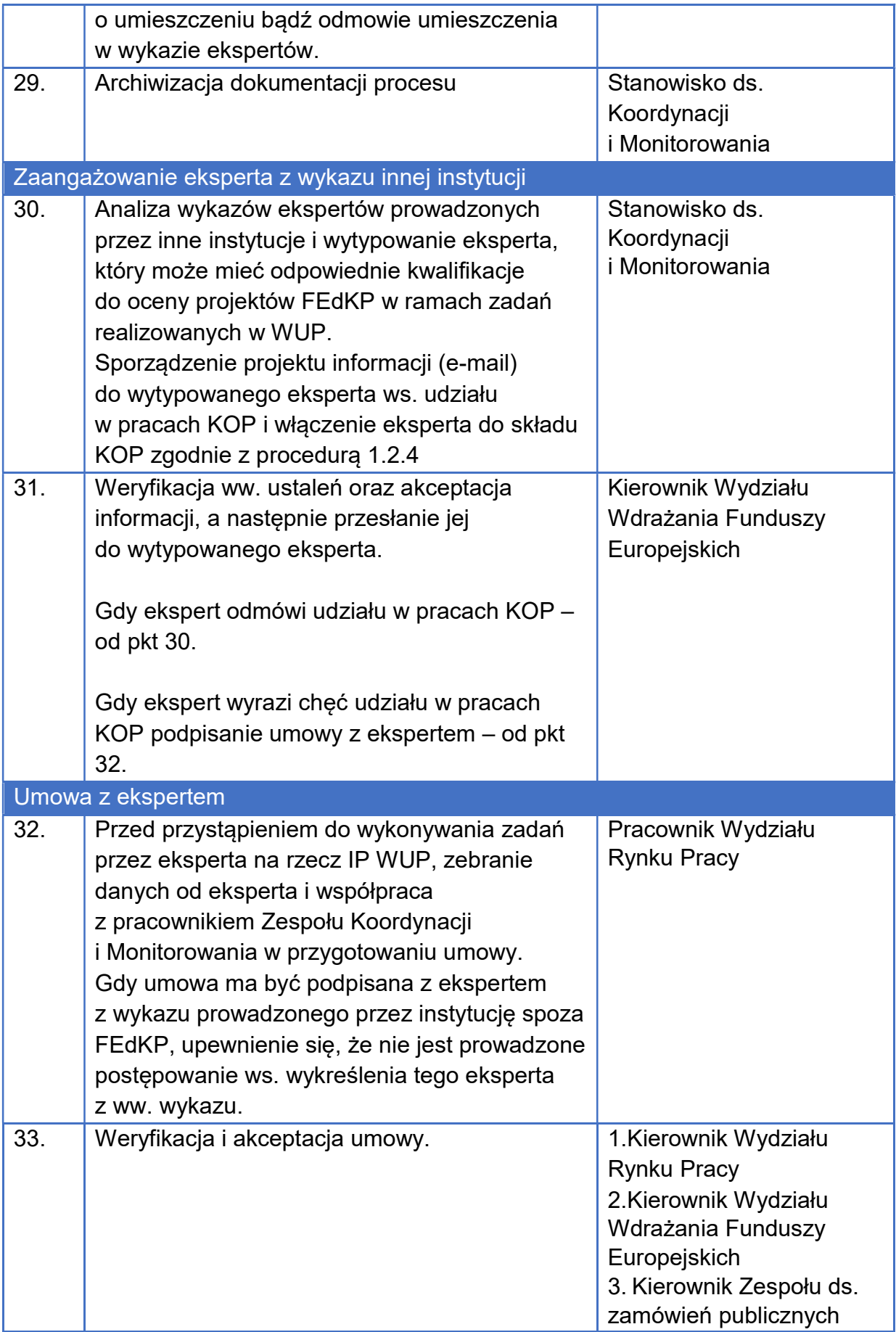

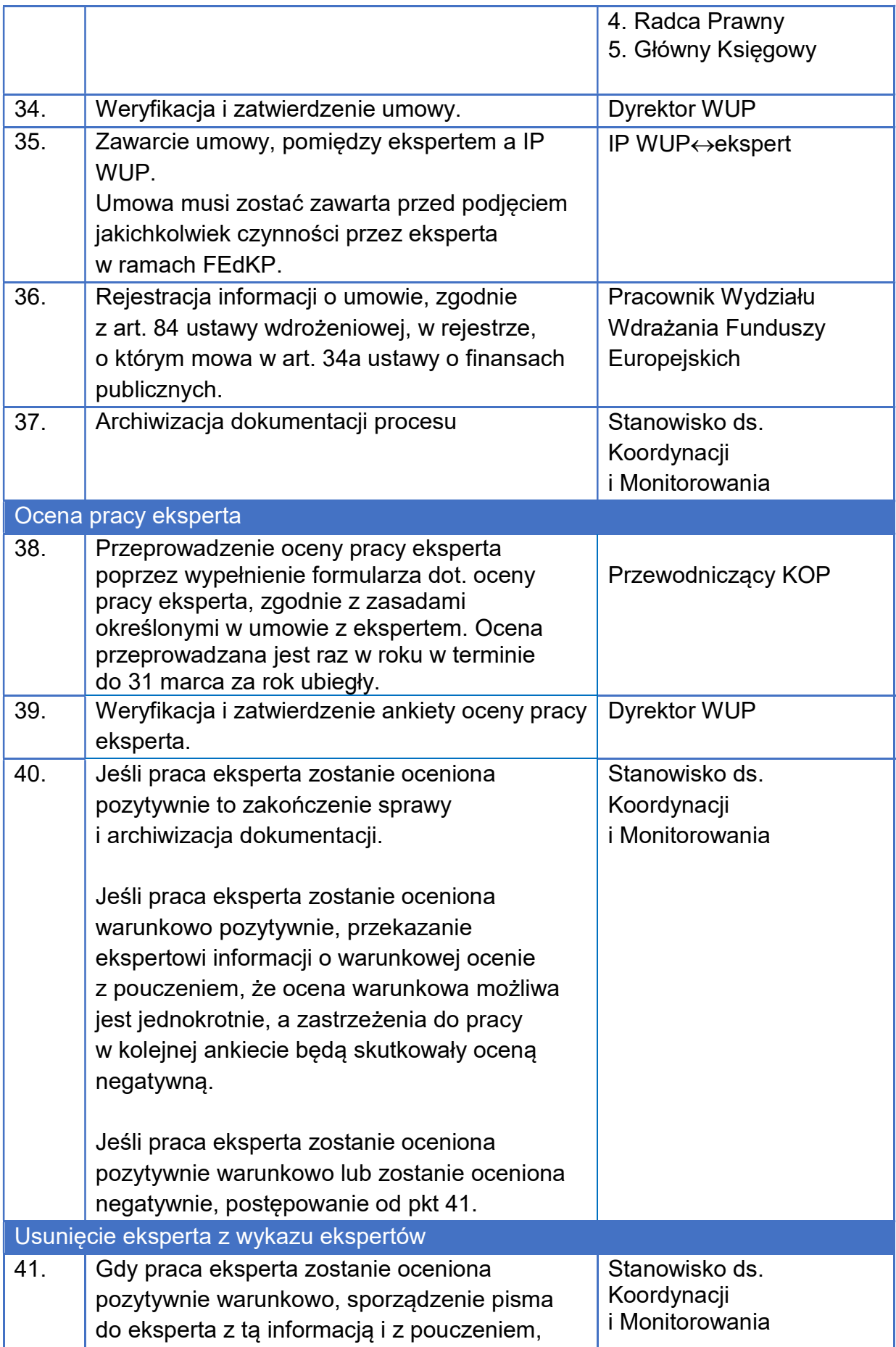
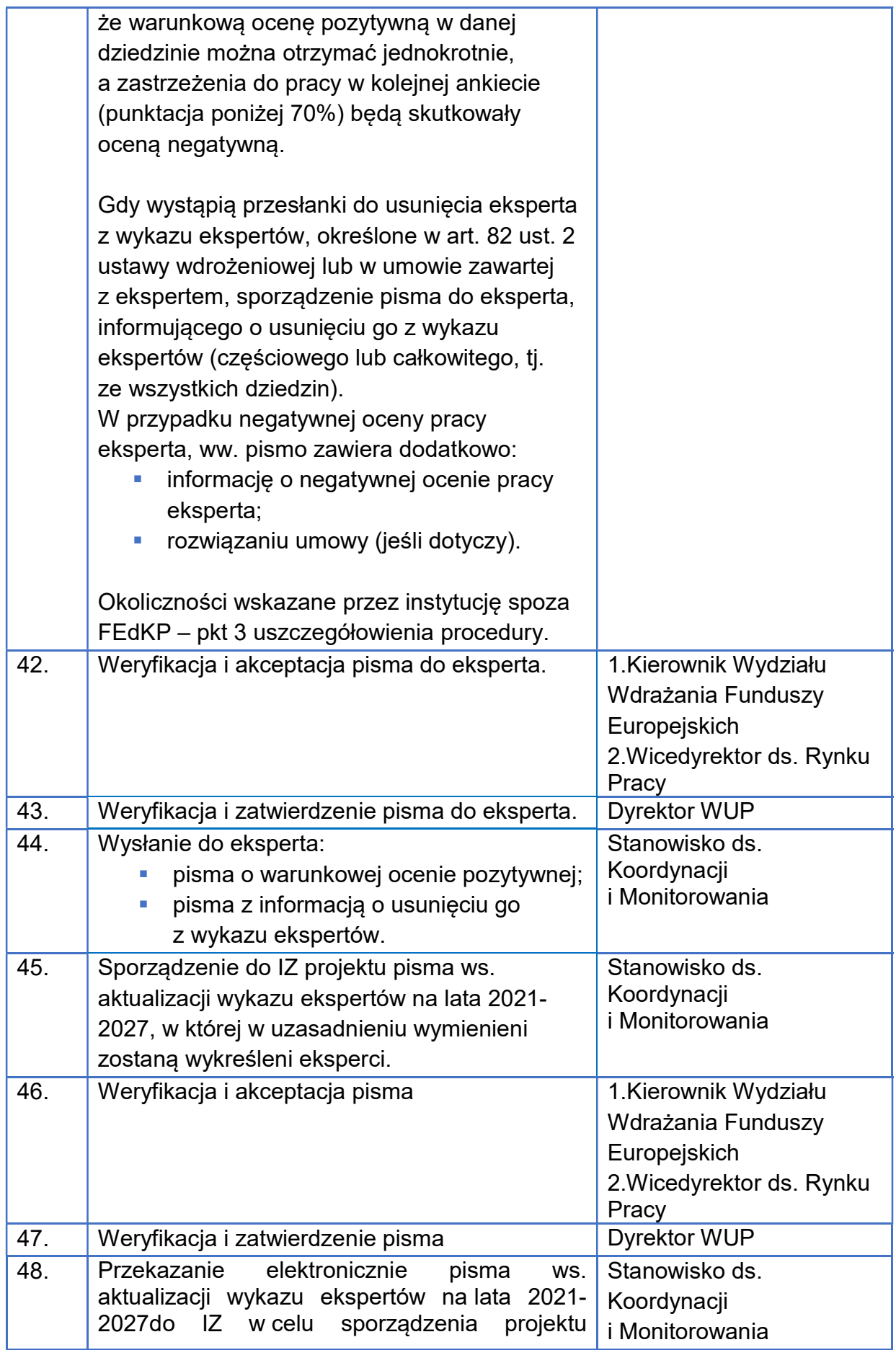

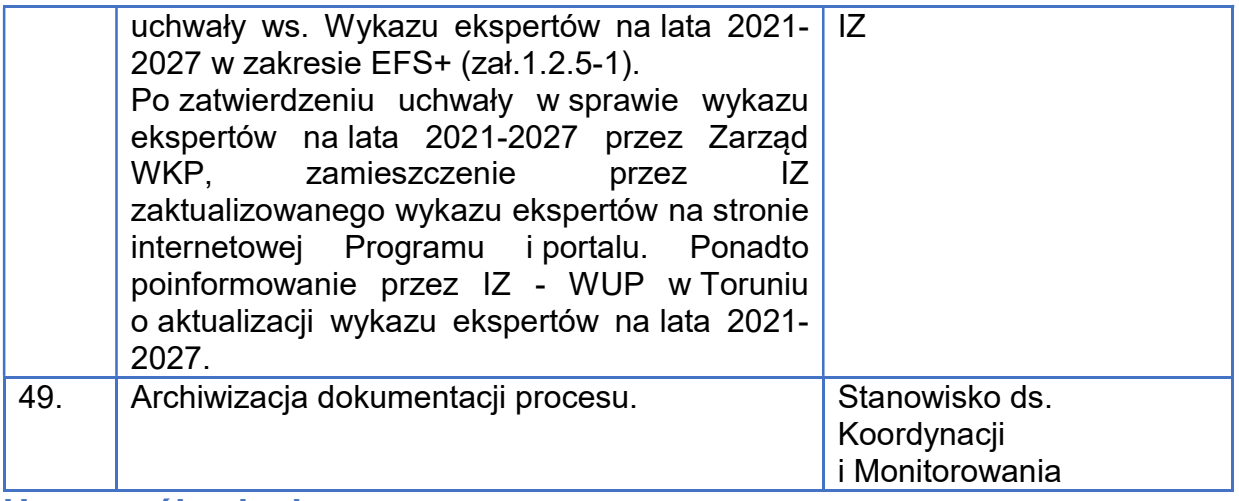

- 1. Prowadzony jest jeden wykaz ekspertów na lata 2021-2027 dla wszystkich instytucji realizujących FEdKP. Z wykazu tego mogą korzystać również instytucje spoza FEdKP.
- 2. Instytucje realizujące FEdKP mogą korzystać z ekspertów ujętych w innych wykazach prowadzonych przez właściwe instytucje spoza FEdKP, jeśli własny wykaz nie odpowiada bieżącym potrzebom. W takim przypadku nie ma obowiązku weryfikacji eksperta. WUP nie może korzystać z usług eksperta, który jest jej pracownikiem IP WUP.
- 3. Gdy ekspert z wykazu innej instytucji niewłaściwie zrealizował umowę lub dojdzie do rozwiązania umowy z przyczyn leżących po stronie eksperta – Wydział Wdrażania Funduszy Europejskich powiadamia instytucję prowadzącą wykaz o ww. okolicznościach, zgodnie z wytycznymi dot. ekspertów (rozdział 5 pkt 6-7).
- 4. Zgłoszenie instytucji spoza FEdKP, która skorzystała z usług eksperta z wykazu prowadzonego w ramach FEdKP, dotyczące:
	- **niewłaściwej realizacji umowy lub**

 rozwiązania umowy z przyczyn leżących po stronie eksperta jest analizowane na podstawie okoliczności opisanych przez instytucję zgłaszającą problem. Dalsze postępowanie jest podejmowane na podstawie decyzji kierownictwa Wydziału Wdrażania Funduszy Europejskich i może prowadzić do usunięcia eksperta z wykazu ekspertów prowadzonego w ramach FEdKP.

5. Eksperci wpisywani są do wykazu na podstawie art. 131 ustawy albo w wyniku przeprowadzonego naboru.

### Terminy:

- 14 dni minimalny czas naboru ekspertów;
- 5 dni roboczych od momentu potwierdzenia otrzymania informacji uzupełnienie zgłoszenia/ złożenie wyjaśnień przez eksperta;
- do 31 marca przeprowadzenie oceny pracy eksperta za rok ubiegły;
- 14 dni po dniu rozwiązania umowy za zgodą stron, odstąpienia od niej, jej wypowiedzenia lub wygaśnięcia i nie później niż po 2 latach od dnia jej zawarcia – rejestracja umowy z ekspertem w MF.

## Załączniki:

1.2.5-1 Wzór wykazu ekspertów na lata 2021-2027.

# 1.2.6. Konkurencyjny sposób wyboru projektów

Wykonawcy czynności zobowiązują się do stosowania:

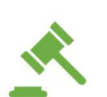

lini

- rozporządzenia ogólnego: motywy 21, 47 i 60 oraz art. 29 ust. 4, art. 40 ust. 2 lit. a, art. 49 ust. 3, art. 63-64, art. 72 ust. 1 lit. a, art. 73;
- ustawy wdrożeniowej: art. 43, art. 44 ust. 1, art.45-47, art. 61 ust. 8;
- rozporządzenia EFS+: motyw 31, art. 8 ust. 1, art. 16;
- wytycznych dot. wyboru projektów;
- Instrukcji użytkownika Systemu Obsługi Wniosków Aplikacyjnych Europejskiego Funduszu Społecznego (SOWA EFS) dla pracowników instytucji.

### Uwaga:

Osoba, która znajdzie się w konflikcie interesów, zostaje wyłączona z oceny projektów, z wyjątkiem sytuacji, gdy dla zapewnienia prawidłowości postępowania, wystarczy ujawnienie uprawdopodobnionych okoliczności, które mogą wywoływać wątpliwości co do bezstronności eksperta. Oceniający jest wyłączany z oceny wszystkich projektów ocenianych w danym postępowaniu.

### Jednostki zaangażowane:

Wydział Wdrażania Funduszy Europejskich:

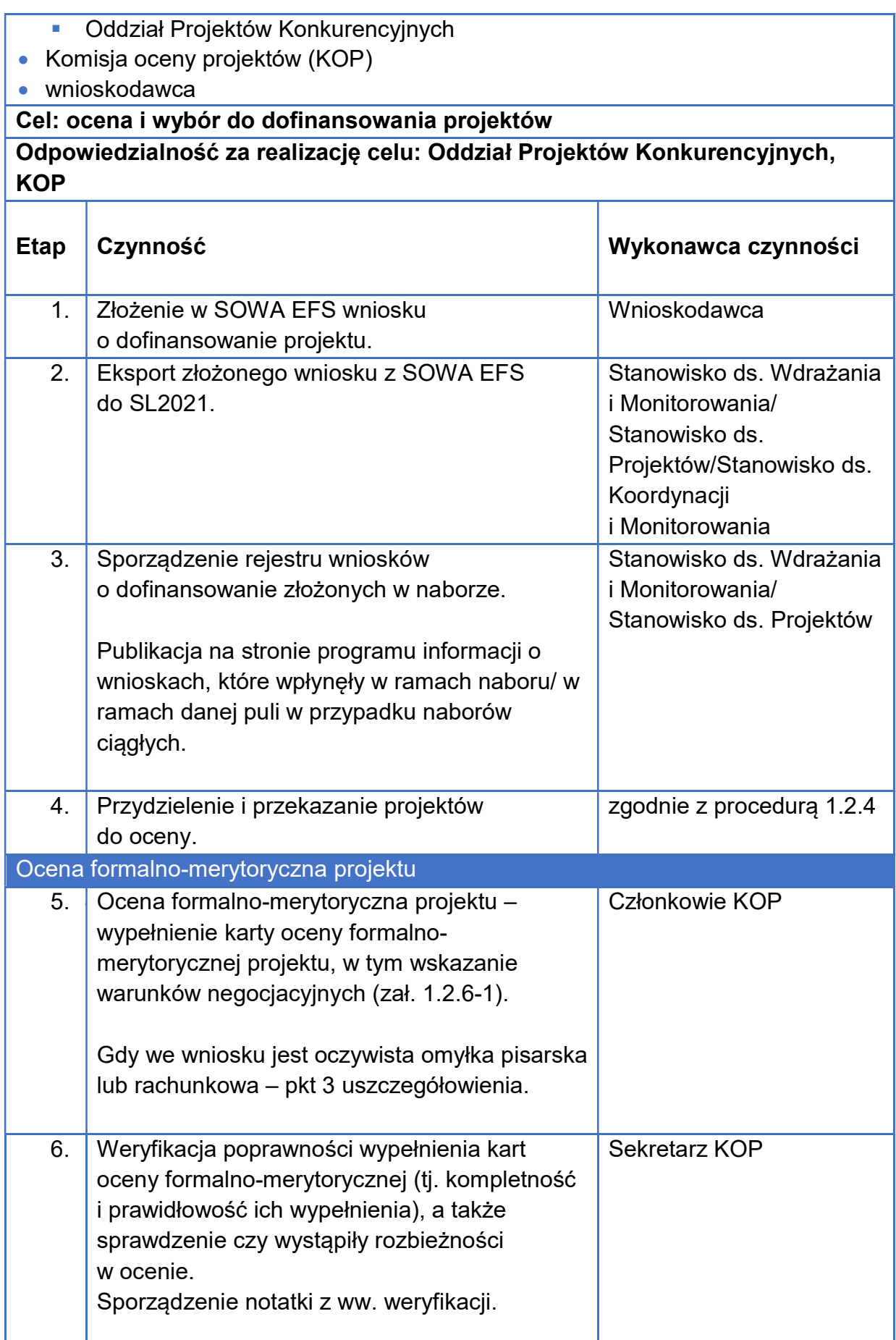

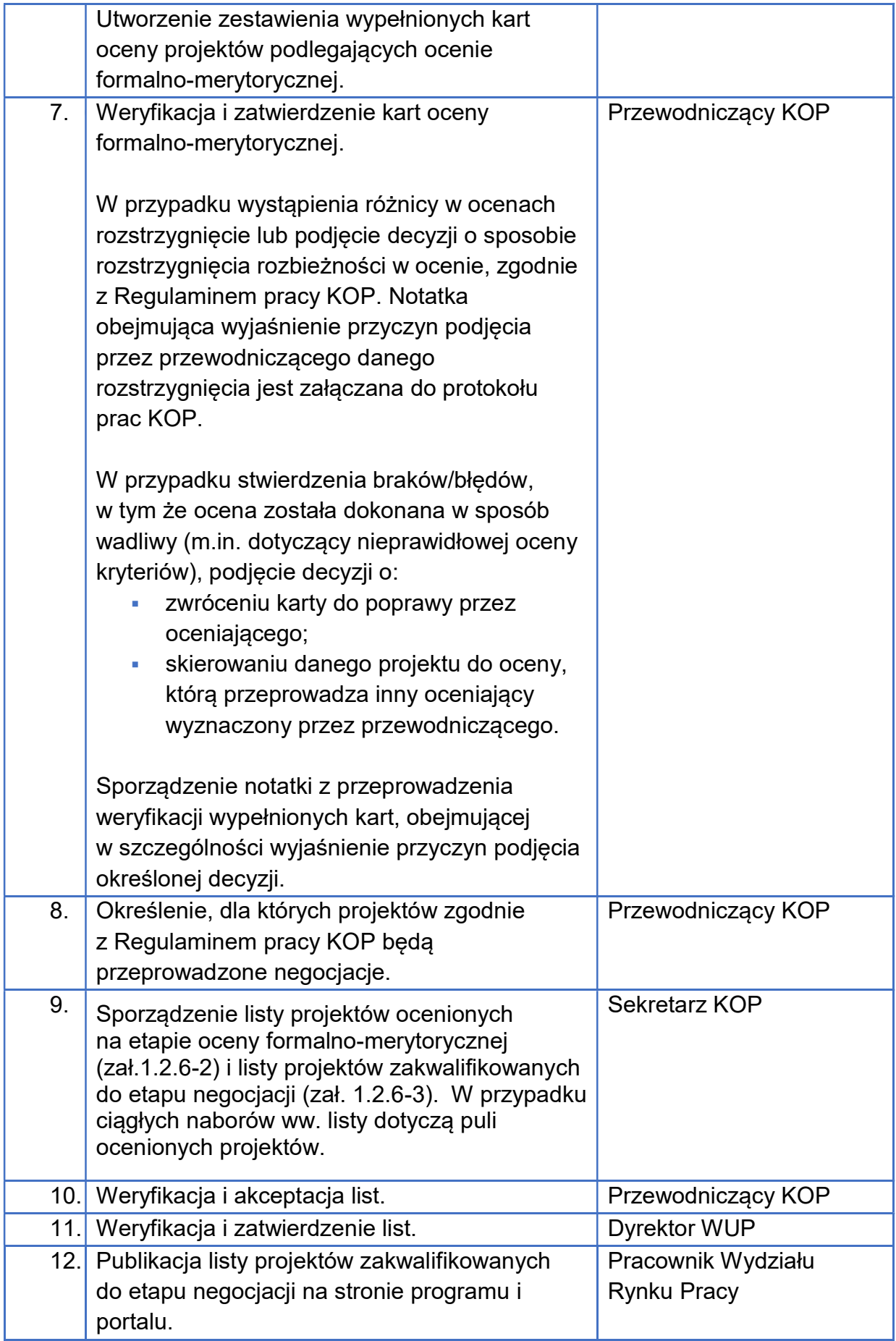

![](_page_41_Picture_171.jpeg)

![](_page_42_Picture_163.jpeg)

![](_page_43_Picture_157.jpeg)

![](_page_44_Picture_179.jpeg)

![](_page_45_Picture_230.jpeg)

- 1. Szczegóły oceny projektów przez KOP są w Regulaminie pracy KOP.
- 2. Za pośrednictwem SOWA EFS, IP WUP udziela wnioskodawcy, na jego wniosek, ogólnych informacji o postępowaniu, w którym on uczestniczy lub informacji związanych z jego udziałem w postępowaniu.
- 3. W przypadku stwierdzenia we wniosku o dofinansowanie projektu oczywistej omyłki pisarskiej lub rachunkowej członek KOP zgłasza ten fakt przewodniczącemu. Jeśli ten uzna to za konieczne i jeśli pozwala na to funkcjonalność SOWA EFS, zleca korektę oczywistej omyłki w SOWA EFS. Informacja o poprawie oczywistej omyłki przez IP WUP przekazywana jest wnioskodawcy w SOWA EFS. Możliwe jest wezwanie wnioskodawcy do poprawienia oczywistej omyłki na etapie negocjacji. W przypadku stwierdzenia oczywistych omyłek pisarskich lub rachunkowych we wniosku o dofinansowanie projektu złożonym po zakończeniu negocjacji, KOP poprawia tę omyłkę z urzędu.
- 4. Karty oceny są zatwierdzane przez oceniających będących pracownikami IP WUP w systemie EZD PUW poprzez funkcję "Akceptuj". Eksperci karty oceny podpisują podpisem własnoręcznym, podpisem kwalifikowanym, podpisem zaufanym albo podpisem osobistym. Przewodniczący zatwierdza karty oceny w systemie EZD PUW poprzez funkcję "Akceptuj", podpisem własnoręcznym lub w postaci oddzielnego dokumentu.
- 5. IP WUP zamieszcza na stronie programu wyjaśnienia dotyczące danego postępowania. IP WUP nie ma takiego obowiązku, jeżeli wyjaśnienie polega jedynie na odesłaniu do stosownych dokumentów lub ich przytoczeniu. Wyjaśnienie jest wiążące do czasu jego odwołania. Wnioskodawcy, którzy postąpili zgodnie z wyjaśnieniem nie mogą ponosić negatywnych konsekwencji jego odwołania. IP WUP wyraźnie oznacza odwołane wyjaśnienie.
- 6. Dostęp do dokumentów i informacji przedstawianych przez wnioskodawców jest możliwy wyłącznie na podstawie art. 48 ustawy wdrożeniowej i podrozdziału 3.6 wytycznych dot. wyboru projektów.

7. Jeśli wnioskodawca wycofa wniosek o dofinansowanie projektu z postępowania – anulowanie projektu i postępowania, zgodnie z Instrukcją użytkownika Systemu Obsługi Wniosków Aplikacyjnych Europejskiego Funduszu Społecznego (SOWA EFS) dla pracowników instytucji i adnotacja w dokumentacji naboru (m.in. w protokole z prac KOP). Wycofany wniosek jest wykazywany w informacji, o której mowa w art. 57 ust. 1 ustawy wdrożeniowej.

#### Terminy:

- 100 dni roboczych od powołania KOP lub od złożenia wniosku w przypadku naborów ciągłych – ocena projektu, z zastrzeżeniem że w niektórych postępowaniach termin może być ustalony indywidualnie z uwagi na m.in. stopień skomplikowania projektów, cel postępowania w zakresie wyboru projektów, liczbę równolegle prowadzonych postępowań. W uzasadnionych przypadkach (np. duża liczba wniosków złożonych w naborze) decyzję o przedłużeniu terminu oceny projektów może podjąć Dyrektor WUP; do 3 dni roboczych od wystąpienia zdarzenia warunkującego konieczność wprowadzenia lub modyfikacji danych – wprowadzenie danych do SL2021; do 7 dni od otrzymania pytania – udzielenie wyjaśnień wnioskodawcy; do 7 dni od zatwierdzenia wyniku oceny – publikacja informacji, o której mowa w art. 57 ust. 1 ustawy wdrożeniowej; zakończenie postępowania w zakresie wyboru projektów – zakończenie naboru i opublikowanie informacji, o której mowa w art. 57 ust. 1 ustawy wdrożeniowej; co najmniej raz na 4 miesiące – aktualizacja wykazu, o którym mowa w art. 49 ust. 3 rozporządzenia ogólnego. Załaczniki: 1.2.6-1 Wzór karty oceny formalno-merytorycznej projektu; 1.2.6-2 Wzór listy projektów ocenionych na etapie oceny formalnomerytorycznej; 1.2.6-3 Wzór listy projektów zakwalifikowanych do etapu negocjacji; 1.2.6-4 Wzór informacji o negatywnej ocenie projektu; ■ 1.2.6-5 Wzór stanowiska negocjacyjnego; 1.2.6-6 Wzór informacji o zakwalifikowaniu projektu do negocjacji; ■ 1.2.6 -7 Wzór protokołu ustaleń; <sup>1</sup>.2.6-8 Wzór karty oceny negocjacyjnej projektu; <sup>1</sup> 1.2.6-9 Wzór listy ocenionych projektów;
	- 1.2.6-10 Wzór informacji o wyborze projektu do dofinansowania;

## 1.2.7. Niekonkurencyjny sposób wyboru projektów

![](_page_48_Picture_2.jpeg)

Wykonawcy czynności zobowiązują się do stosowania:

- rozporządzenia ogólnego: motywy 21, 47 i 60 oraz art. 40 ust. 2 lit. a, art. 49 ust. 3, art. 63-64, art. 71 ust. 3, art. 72 ust. 1 lit. a, art. 73;
- ustawy wdrożeniowej: art. 43, art. 44 ust. 2, art. 45-48, art. 52 ust. 1, art. 54-57; art. 61 ust. 8;
- rozporządzenia EFS+: motyw 31, art. 8 ust. 1, art. 16;
- wytycznych dotyczących wyboru projektów;
- Instrukcji użytkownika Systemu Obsługi Wniosków Aplikacyjnych Europejskiego Funduszu Społecznego (SOWA EFS) dla pracowników instytucji.

### Uwaga:

Osoba, która znajdzie się w konflikcie interesów, zostaje wyłączona z oceny projektów. Oceniający jest wyłączany z oceny wszystkich projektów ocenianych w danym postępowaniu.

### Jednostki zaangażowane:

- Wydział Wdrażania Funduszy Europejskich:
	- Oddział Projektów Niekonkurencyjnych
- Komisja oceny projektów (KOP)
- wnioskodawca

### Cel: ocena i wybór projektów do dofinansowania

Odpowiedzialność za realizację celu: Oddział Projektów Niekonkurencyjnych, **KOP** 

Etap Nykonawca czynności

![](_page_49_Picture_161.jpeg)

![](_page_50_Picture_164.jpeg)

![](_page_51_Picture_149.jpeg)

![](_page_52_Picture_164.jpeg)

![](_page_53_Picture_150.jpeg)

- 1. Szczegóły oceny projektów przez KOP są w regulaminie pracy KOP.
- 2. Za pośrednictwem SOWA EFS IP WUP udziela wnioskodawcy, na jego wniosek, ogólnych informacji o postępowaniu, w którym on uczestniczy lub informacji związanych z jego udziałem w postępowaniu.
- 3. W przypadku stwierdzenia we wniosku o dofinansowanie projektu oczywistej omyłki pisarskiej lub rachunkowej członek KOP zgłasza ten fakt przewodniczącemu. Jeśli ten uzna to za konieczne i jeśli pozwala na to funkcjonalność SOWA EFS, zleca korektę oczywistej omyłki w SOWA EFS. Informacja o poprawie oczywistej omyłki przez IP WUP przekazywana jest wnioskodawcy w SOWA EFS.

Możliwe jest wezwanie wnioskodawcy do poprawienia oczywistej omyłki po ocenie, szczególnie w sytuacji, gdy wniosek będzie podlegał poprawie lub uzupełnieniu z innych powodów, np. w zakresie oceny kryteriów.

- 4. Dostęp do dokumentów i informacji przedstawianych przez wnioskodawców jest możliwy wyłącznie na podstawie art. 48 ustawy wdrożeniowej i podrozdziału 3.6 wytycznych dotyczących wyboru projektów.
- 5. Jeśli wnioskodawca wycofa wniosek o dofinansowanie projektu z postępowania (dotyczy postępowań z jednym wnioskodawcą) – anulowanie projektu i postępowania, zgodnie z Instrukcją użytkownika Systemu Obsługi

Wniosków Aplikacyjnych Europejskiego Funduszu Społecznego (SOWA EFS) dla pracowników instytucji i adnotacja w dokumentacji naboru (m.in. w protokole z prac KOP). Wycofany wniosek jest wykazywany w informacji, o której mowa w art. 57 ust. 1 ustawy wdrożeniowej.

![](_page_54_Picture_147.jpeg)

- 60 dni roboczych od powołania KOP zakończenie oceny projektu w ramach postępowania, z zastrzeżeniem, że w niektórych postępowaniach termin może być zmieniony z uwagi na stopień skomplikowania projektu;
- do 3 dni roboczych od wystąpienia zdarzenia warunkującego konieczność wprowadzenia lub modyfikacji danych – wprowadzenie danych do SL2021;
- termin na przesłanie poprawionego/ uzupełnionego wniosku może zostać wydłużony na prośbę wnioskodawcy – IP WUP każdorazowo bada zasadność prośby;
	- do 7 dni od otrzymania pytania udzielenie wyjaśnień wnioskodawcy;
	- do 7 dni od zatwierdzenia wyniku oceny– publikacja informacji, o której mowa w art. 57 ust. 1 ustawy wdrożeniowej;
	- zakończenie postępowania w zakresie wyboru projektów zakończenie naboru i opublikowanie informacji, o której mowa w art. 57 ust. 1 ustawy wdrożeniowej;
	- co najmniej raz na 4 miesiące aktualizacja wykazu, o którym mowa w art. 49 ust. 3 rozporządzenia ogólnego.

## Załączniki:

- 1.2.7-1 Wzór informacji o skierowaniu projektu do poprawy/uzupełnienia;
- 1.2.7-2 Wzór informacji o negatywnej ocenie projektu;
- 1.2.6-1 Wzór karty oceny formalno-merytorycznej projektu;
- <sup>1</sup> 1.2.6-9 Wzór listy ocenionych projektów;
- 1.2.6-10 Wzór informacji o wyborze projektu do dofinansowania;
- 1.2.6-11Wzór protokołu z prac KOP;

## 2. Umowy

IJı

# 2.1 Zawarcie umowy o dofinansowanie projektu

Wykonawcy czynności zobowiązują się do stosowania:

- ustawy wdrożeniowej: rozdział 15;
- rozporządzenia Ministra Rozwoju i Finansów w sprawie zaliczek w ramach programów finansowanych z udziałem środków europejskich.

![](_page_55_Picture_142.jpeg)

![](_page_56_Picture_150.jpeg)

![](_page_57_Picture_133.jpeg)

![](_page_58_Picture_153.jpeg)

![](_page_59_Picture_124.jpeg)

- 1. Przed podpisaniem umowy o dofinansowanie projektu IP WUP weryfikuje:
	- 1) czy wnioskodawca oraz partnerzy (o ile projekt jest realizowany w partnerstwie) nie podlega/-ją wykluczeniu, o którym mowa w art. 207 ustawy o finansach publicznych (wniosek do Ministerstwa Finansów),
	- 2) czy w stosunku do wnioskodawcy oraz partnerów (jeśli projekt realizowany jest w partnerstwie) nie orzeczono zakazu dostępu do środków funduszy europejskich na podstawie art. 9 ust. 1 pkt 2a ustawy z dnia 28 października 2002 r. o odpowiedzialności podmiotów zbiorowych za czyny zabronione pod groźbą kary (oświadczenie wnioskodawcy),
	- 3) czy wnioskodawca oraz partnerzy nie figurują na liście osób i podmiotów, względem których stosowane są środki sankcyjne, prowadzonej przez ministra właściwego ds. wewnętrznych na podstawie ustawy z dnia 13 kwietnia 2022 r. o szczególnych rozwiązaniach w zakresie przeciwdziałania wspieraniu agresji na Ukrainę oraz służących ochronie bezpieczeństwa narodowego, jak również nie figurują w wykazach, o których mowa w:

- Rozporządzeniu Rady (WE) nr 765/2006 z dnia 18 maja 2006 r. dotyczącym środków ograniczających w związku z sytuacją na Białorusi i udziałem Białorusi w agresji Rosji wobec Ukrainy (Dz. Urz. UE L 134 z 20.05.2006, str. 1 z późn. zm.);

- Rozporządzeniu Rady (UE) nr 269/2014 z dnia 17 marca 2014 r. w sprawie środków ograniczających w odniesieniu do działań podważających integralność terytorialną, suwerenność i niezależność Ukrainy i im zagrażających (Dz. Urz. UE L 78 z 17.3.2014, str. 6, z późn. zm.);

- Rozporządzeniu (UE) nr 833/2014 z dnia 31 lipca 2014 r. dotyczącym środków ograniczających w związku z działaniami Rosji destabilizującymi sytuację na Ukrainie (Dz. Urz. UE L 229 z 31.07.2014, str. 1 z późn. zm.),

- 4) wniosek o dodanie osoby uprawnionej zarządzającej projektem po stronie Beneficjenta.
- 2. IP WUP może odmówić zawarcia umowy o dofinansowanie projektu, jeżeli zachodzi obawa wyrządzenia szkody w mieniu publicznym w następstwie zawarcia tej umowy.
- 3. Umowa o dofinansowanie projektu nie może być zawarta, gdy:
	- 1) wnioskodawca nie dokona czynności, które powinny zostać dokonane przed zawarciem umowy o dofinansowanie projektu w terminie wskazanym przez IP WUP;
	- 2) wnioskodawca został wykluczony z możliwości otrzymania dofinansowania, na podstawie przepisów odrębnych;
	- 3) IP WUP unieważnieni postępowanie w zakresie wyboru projektów;
	- 4) w związku z art. 61 ust. 8 ustawy wdrożeniowej, projekt otrzyma negatywną ocenę;
	- 5) wnioskodawca zrezygnuje z dofinansowania.
- 4. Bezstronność pracowników pełniących rolę opiekuna projektu podlega weryfikacji w SKANER po podpisaniu wszystkich umów w ramach danego postępowania. Bezstronność weryfikowana jest na próbie 5% pracowników wyznaczonych do pełnienia roli opiekuna projektu w danym postępowaniu.

![](_page_61_Picture_136.jpeg)

## 2.2 Przyjmowanie zabezpieczenia umowy

Wykonawcy czynności zobowiązują się do stosowania:

rozporządzenia Ministra Rozwoju i Finansów w sprawie zaliczek

w ramach programów finansowanych z udziałem środków europejskich.

### Jednostki zaangażowane:

- Wydział Wdrażania Funduszy Europejskich
	- **-** Oddział Projektów Niekonkurencyjnych
	- **-** Oddział Projektów Konkurencyjnych
- wnioskodawca

Cel: przyjęcie od beneficjenta zabezpieczenia prawidłowej realizacji umowy o dofinansowanie projektu

Odpowiedzialność za realizację celu: Oddział Projektów Niekonkurencyjnych/Oddział Projektów Konkurencyjnych

![](_page_61_Picture_137.jpeg)

![](_page_62_Picture_166.jpeg)

![](_page_63_Picture_166.jpeg)

- 1. Zabezpieczenie jest wnoszone w formie i zgodnie z zasadami określonymi w rozporządzeniu Ministra Rozwoju i Finansów w sprawie zaliczek w ramach programów finansowanych z udziałem środków europejskich oraz w umowie o dofinansowanie projektu.
- 2. Forma i sposób wniesienia zabezpieczenia są ustalane pomiędzy IP WUP i beneficjentem na etapie podpisania umowy.
- 3. IP WUP dopuszcza wniesienie zabezpieczenia:
	- w siedzibie IP WUP, przez beneficjenta lub osobę upoważnioną lub
	- korespondencyjnie (pocztą) za potwierdzeniem odbioru.

### Terminy:

 30 dni od zawarcia umowy – maksymalny termin na wniesienie zabezpieczenia przez beneficjenta. W uzasadnionych przypadkach (np. wystąpienia siły wyższej) beneficjent może wnieść zabezpieczenie w terminie późniejszym, uzgodnionym z IP WUP.

# 3. Weryfikacja oświadczeń o bezstronności (SKANER)

![](_page_64_Picture_11.jpeg)

Wykonawcy czynności zobowiązują się do stosowania:

- **Instrukcji użytkownika aplikacji SKANER;**
- **Regulaminu bezpieczeństwa informacji przetwarzanych w ramach** systemu SKANER.

![](_page_64_Picture_15.jpeg)

Każdy pracownik Wydziału Wdrażania Funduszy Europejskich, Wydziału ds. Kontroli zaangażowany we wdrażanie FEdKP podpisuje oświadczenie o zakazie działania na rzecz wnioskodawców i beneficjentów (zał. 3-1).

![](_page_65_Picture_154.jpeg)

![](_page_66_Picture_138.jpeg)

- 1. SKANER to aplikacja CST2021, która dostarcza informacji o podmiotach i osobach z takich źródeł jak: CST2014, BK 2014 oraz BK 2021, KRS, CEIDG, CRBR.
- 2. Procedura dotyczy weryfikacji bezstronności pracowników IP WUP i ekspertów.
- 3. Wybór próby i częstotliwość prowadzonych weryfikacji opisane są w odpowiednich procedurach IW IP WUP.

![](_page_66_Picture_139.jpeg)

## 4. Instrukcje wykonawcze

## 4.1 Aktualizacja IW IP WUP

## Jednostki zaangażowane:

![](_page_67_Picture_193.jpeg)

- 1. IW IP WUP jest analizowana na bieżąco przez wszystkich pracowników IP WUP zaangażowanych w realizację FEdKP (proces ciągły).
- 2. Główne przesłanki do wprowadzenia zmian w IW IP WUP:
	- a) zmiana aktów prawnych unijnych i/lub krajowych oraz ich aktów wykonawczych lub wytycznych horyzontalnych, lub dokumentów programowych;
	- b) zmiana struktury organizacyjnej i/lub zadań komórek organizacyjnych realizujących FEdKP;
	- c) inicjatywa właścicieli procesów;
	- d) wyniki audytów i kontroli;
	- e) rekomendacje ewaluacyjne;
	- f) odstępstwo od IW IP WUP.
- 3. Za prawidłowy opis i przebieg procesów uwzględnionych w IW IP WUP odpowiadają właściciele procesów, tj. komórki organizacyjne odpowiedzialne za realizację celu procedury.
- 4. Pracownik komórki organizacyjnej IP WUP inicjującej aktualizację IW IP WUP, przekazuje elektronicznie propozycję zmiany do Zespołu Koordynacji i Monitorowania w edytowalnej wersji elektronicznej – np. plik w formacie docx, w trybie "śledź zmiany".
- 5. Uzgodnienie IW IP WUP z IZ odbywa się wyłącznie w edytowalnej wersji elektronicznej dokumentu – plik w formacie docx/ xlsx, w trybie "śledź zmiany".
- 6. Aktualizacja IW IP WUP zatwierdzona przez zarząd WKP tworzy nową wersję dokumentu (oznaczoną kolejnym numerem wersji). Dopuszczalne są zmiany częściowe dokumentu, które nie tworzą kolejnej wersji IW IP WUP.

### Terminy:

 precyzyjne określenie trwania procedury jest niemożliwe ze względu na jej złożoność

## 4.2 Odstępstwo od IW IP WUP

### Jednostki zaangażowane:

- komórki organizacyjne zaangażowane we wdrażanie FEdKP
- $\bullet$  IZ

### Cel: zastosowanie odstępstwa od IW IP WUP

![](_page_69_Picture_187.jpeg)

![](_page_70_Picture_142.jpeg)

- 1. IP może, przed wypełnieniem formularza odstępstwa, konsultować przypadek z IZ (telefonicznie lub e-mail).
- 2. Rejestr odstępstw od IW IP jest prowadzony w wersji elektronicznej.
- 3. Odstępstwo należy uwzględnić podczas aktualizacji IW IP WUP w szczególności, gdy:
	- a) ma ono powtarzalny charakter (dotyczy sytuacji, gdy odstępstwo ma miejsce w co najmniej 3 identycznych lub zbliżonych merytorycznie przypadkach);
	- b) znacząco wpływa na system zarządzania i kontroli.

## Załączniki:

IJ,

- 4.2-1 Wzór formularza odstępstwa od IW IP WUP
- 4.2-2 Wzór rejestru odstępstw od IW IP WUP

## 5. Dokumenty programowe

# 5.1 Zmiana programu

![](_page_71_Picture_2.jpeg)

- Wykonawcy czynności zobowiązują się do stosowania:
- rozporządzenia ogólnego: art. 24 i powiązane: art. 18 ust. 3 i 4, art. 22 ust. 7, art. 26 ust. 3 i 7, art. 40 ust. 2 lit. d).

![](_page_71_Picture_143.jpeg)
- 1. Jeśli w ramach przeglądu śródokresowego, IZ zidentyfikuje konieczność modyfikacji programu, przedłożona KE ocena wyniku ww. przeglądu powinna zawierać projekt zmiany programu. Decyzja o braku zmiany programu wymaga zatwierdzenia przez KE w terminie 3 miesięcy od przedłożenia oceny wyniku przeglądu śródokresowego. W przypadku odmiennej decyzji, KE w ciągu 2 miesięcy od przedłożenia oceny musi zwrócić się do IZ o przedłożenie zmienionego programu.
- 2. Składania wniosku do KE nie wymagają następujące zmiany programu:
	- 1) przesunięcia kwot do 8 % początkowej alokacji dla danego priorytetu i nie wyższej niż 4 % budżetu programu na rzecz innego priorytetu tego samego funduszu w ramach tego samego programu, pod warunkiem, że zostaną zatwierdzone przez KM;
	- 2) korekta błędów o czysto typograficznym lub redakcyjnym charakterze, które nie mają wpływu na wdrażanie programu.
- 3. KE jest informowana o wszelkich zmianach dotyczących instytucji programu oraz instytucji otrzymującej płatności od KE, o których mowa w art. 22 ust. 3 lit. k rozporządzenia ogólnego, bez konieczności wprowadzania zmian do programu.

#### Terminy:

 Co do zasady wykonanie zadania przez IP WUP przebiega w terminie wskazanym przez IZ

# 5.2 Sporządzenie i aktualizacja SZOP

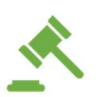

Wykonawcy czynności zobowiązują się do stosowania:

- ustawy wdrożeniowej: art. 2 pkt 38, art. 6 ust. 2, art. 7;
- wytycznych dot. SZOP krajowych i regionalnych programów na lata 2021- 2027.

#### Jednostki zaangażowane:

Wydział Wdrażania Funduszy Europejskich

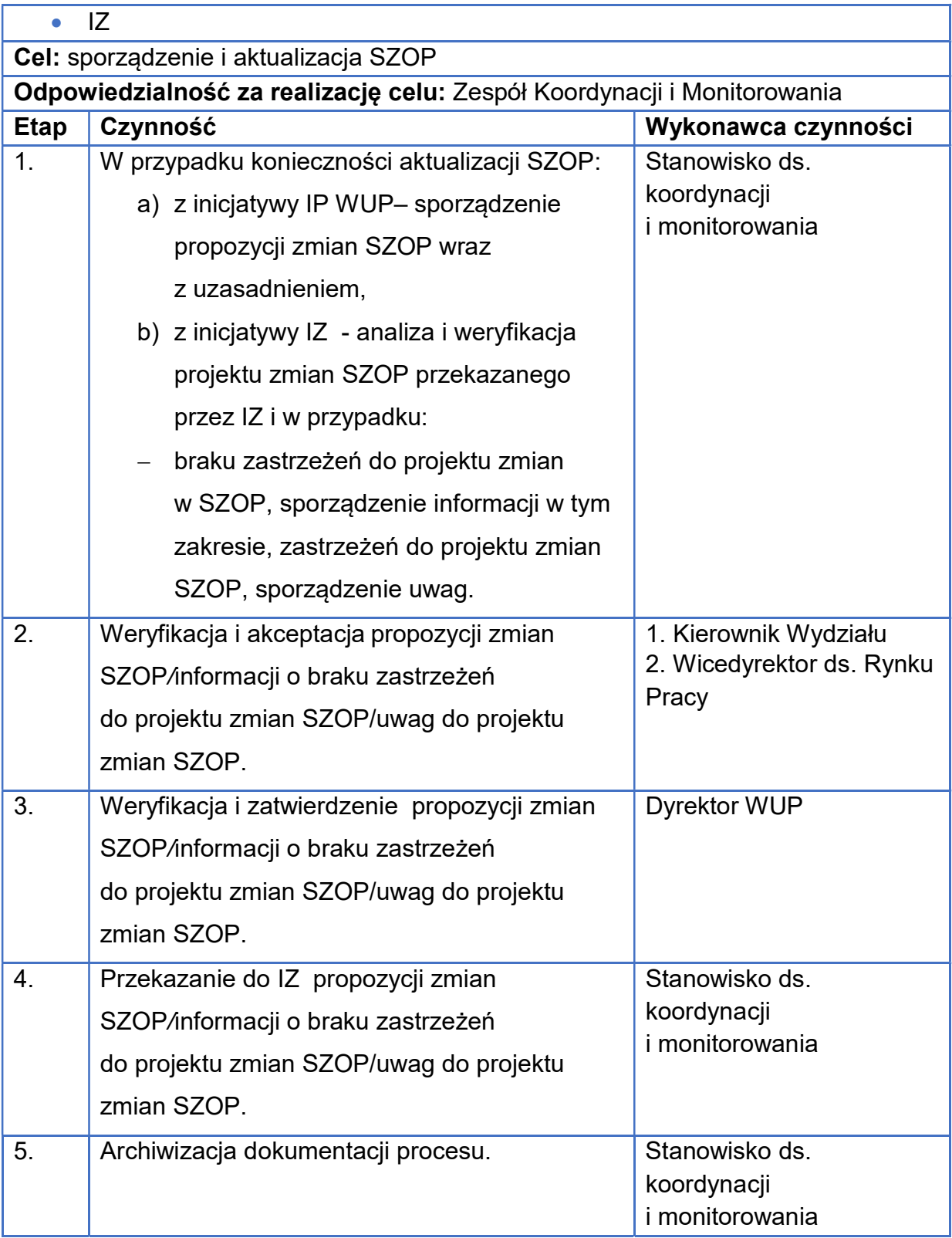

 Co do zasady wykonanie zadania przez IP WUP przebiega w terminie wskazanym przez IZ

## 5.3 Sporządzanie i aktualizacja wkładu do OSZiK

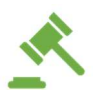

Wykonawcy czynności zobowiązują się do stosowania:

- rozporządzenia ogólnego: art. 69 ust. 11, załącznik XVI i powiązane art. 78 ust. 1, art. 84 ust. 3;
- ustawy wdrożeniowei: art. 6 ust. 2:
- wytyczne dot. warunków księgowania wydatków oraz przygotowania prognoz wniosków o płatność do KE w ramach programów polityki spójności na lata 2021-2027.

#### Jednostki zaangażowane:

- Wydział Wdrażania Funduszy Europejskich
- Wydział Rynku Pracy
- Wydział Obsługi Budżetu i Funduszy
- Zespół ds. Kadr
- Wydział Prawny
- Wydział ds. Kontroli
- Wydział Organizacji i Administracji
- Zespół ds. Zamówień Publicznych
- IOD
- Pełnomocnik ds. Ochrony Informacji Niejawnych
- Wydział ds. Informatyki
- Wydział Badań i Analiz
- Stanowisko ds. Kontroli Wewnętrznej
- $\bullet$  IZ

#### Cel: sporządzenie i aktualizacja wkładu do OSZiK

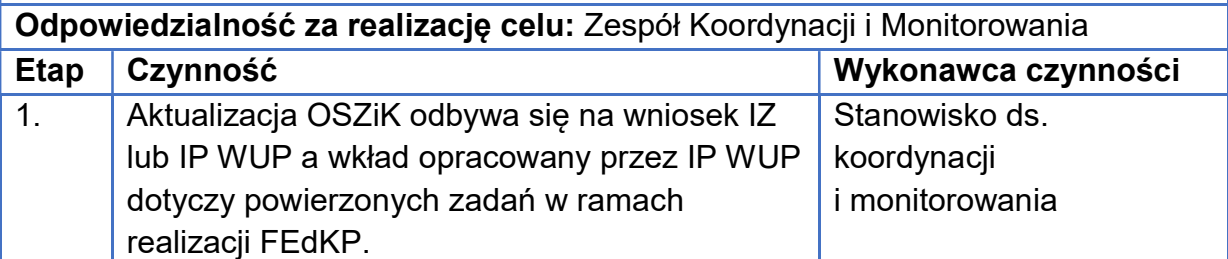

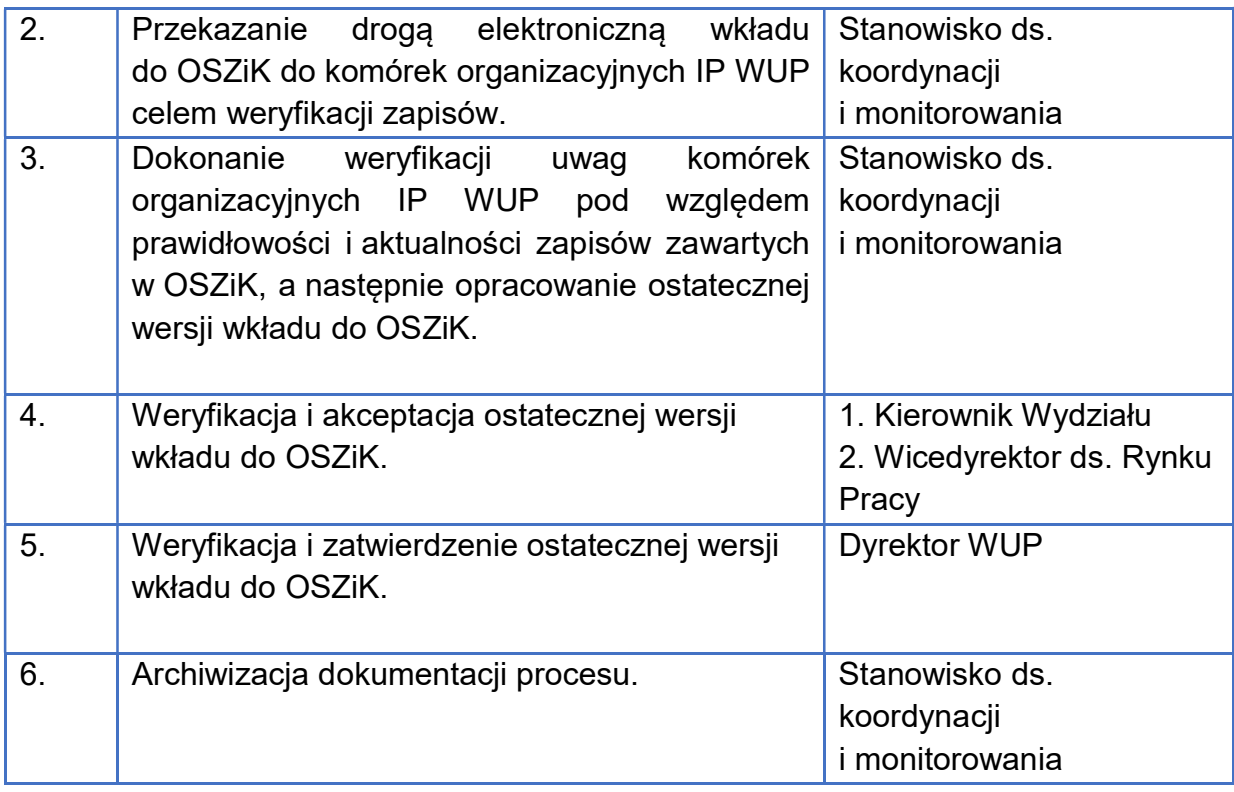

- 1. Wzór OSZiK jest załącznikiem XVI rozporządzenia ogólnego.
- 2. Wkład opracowany przez IP WUP dotyczy powierzonych zadań w ramach realizacji FEdKP, powstaje na podstawie informacji i dokumentów przekazywanych do Wydziału Wdrażania Funduszy Europejskich przez jednostki i podmioty zaangażowane w realizację FEdKP w IP.
- 3. Główne przesłanki do wprowadzenia zmian w OSZiK:
	- a) zmiana struktury organizacyjnej i/lub zadań komórek organizacyjnych realizujących FEdKP;
	- b) zmiana etatyzacji i/lub poziomu dofinansowania etatów z PT w komórce organizacyjnej realizującej FEdKP;
	- c) istotna zmiana procesów opisanych w OSZiK.

#### Terminy:

 Co do zasady wykonanie zadania przez IP WUP przebiega w terminie wskazanym przez IZ

## 5.4 Podpisywanie i aneksowanie porozumienia z IZ FEdKP

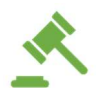

Wykonawcy czynności zobowiązują się do stosowania:

- rozporządzenia ogólnego: art. 2 pkt 8, art. 71 ust. 3-4 i powiązane: art. 29 ust. 5, art. 33 ust. 4, art. 39 ust. 1, art. 72 ust. 1 lit. d;
- ustawy wdrożeniowej: art. 2 pkt 10, art. 9 i 11 i powiązane: art. 8 ust. 1 pkt 5 i 10 lit. c, art. 16 ust. 2 pkt 3, art. 24 ust. 2 pkt 1 i ust. 7, art. 24 ust. 12, art. 30 ust. 2, art. 66 pkt 2, art. 87-93

#### Jednostki zaangażowane:

- Wydział Wdrażania Funduszy Europejskich
- Wydział Rynku Pracy
- Wydział Prawny
- Wydział Obsługi Budżetu i Funduszy
- Wydział Organizacji i Administracji
- IOD
- $IZ$

#### Cel: podpisanie porozumienia (aneksu) z IP

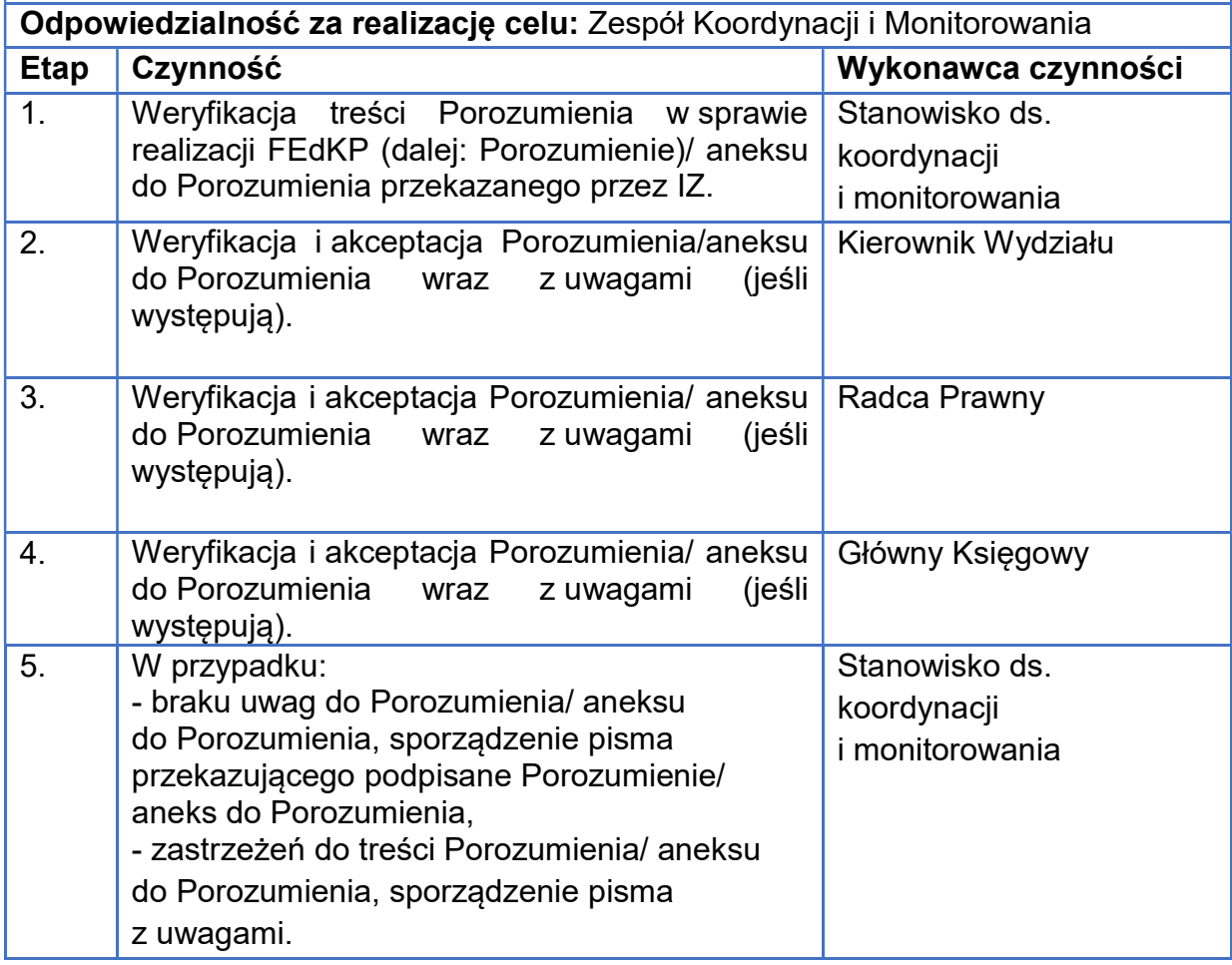

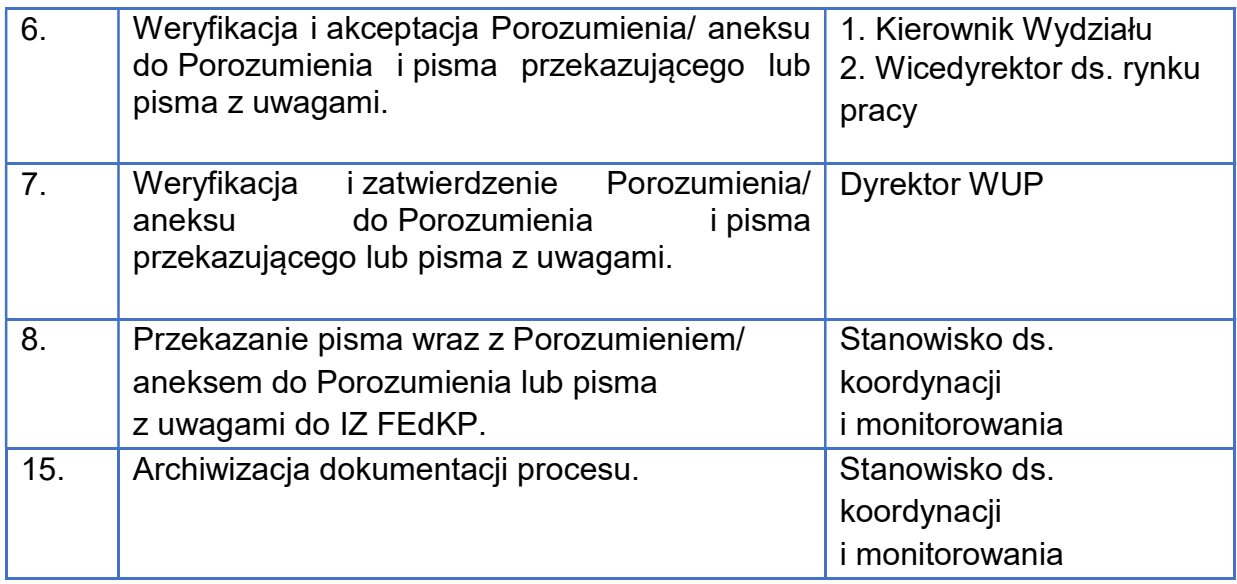

- 1. IP ma obowiązek zapewnienia właściwego pełnomocnictwa do podpisania porozumienia i aneksów.
- 2. Uczestnikami konsultacji wewnętrznych w IZ są komórki organizacyjne związane z zadaniami powierzanymi danej IP. W przypadku aneksów, konsultacje mogą ograniczać się do komórek organizacyjnych związanych z zadaniami, w których są proponowane zmiany.

## 6. Monitorowanie programu

## 6.1 Udział w pracach Komitetu monitorującego

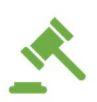

Wykonawcy czynności zobowiązują się do stosowania:

- rozporządzenia ogólnego: art. 38-40, art. 75 i powiązane: art. 8 ust. 2, art. 24 ust. 5, art. 26 ust. 1, art. 44 ust. 6, art. 53 ust. 2, art. 72 ust. 1 lit. c, zał. III;
- ustawy wdrożeniowej: art. 8 ust. 2 pkt 15, art. 15-19;
- **wytycznych dot. KM;**
- wytycznych dot. zasady partnerstwa;
- **wytycznych dot. równości;**
- **wytycznych dot. pomocy technicznej;**
- **wytycznych dot. monitorowania programu;**
- **wytycznych dot. SZOP;**
- **wytycznych dot. wyboru projektów;**
- **wytycznych dot. ewaluacji.**

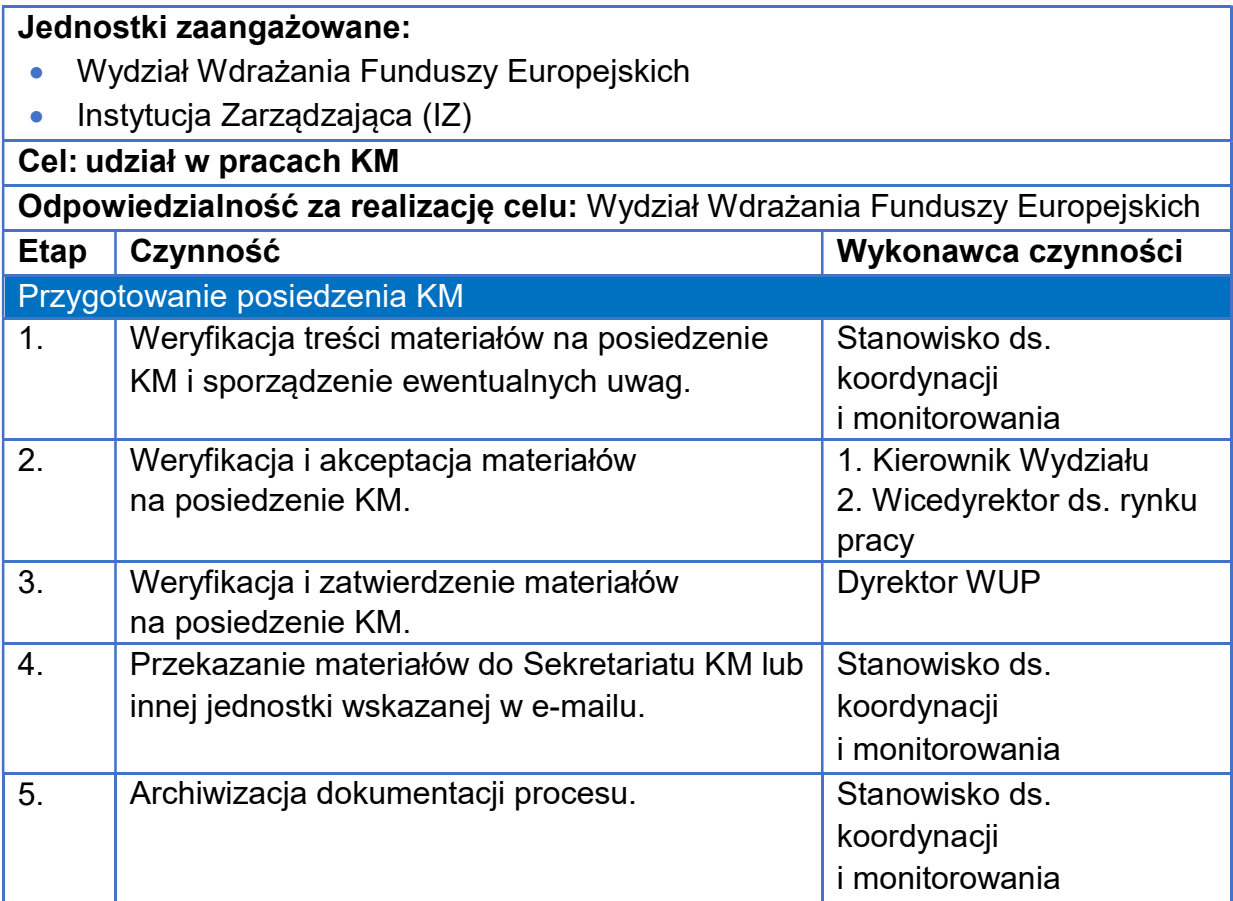

- 1. W ramach KM powołano 5 grup roboczych, których obsługę zapewnia sekretariat KM. IZ zamieszcza na stronie internetowej informacje o powołanych grupach roboczych, w tym o ich składzie i pracach. Zasady funkcjonowania poszczególnych grup roboczych określają regulaminy ich prac.
- 2. IP WUP jako członek Komitetu Monitorującego bierze udział w szczególności w:
- systematycznych przeglądach wdrażania FEdKP i postępów poczynionych na drodze osiągania jego celów, w szczególności w odniesieniu do celów pośrednich i końcowych wskazanych w ramach wykonania;
- analizie wszelkich kwestii, które wpływają na wykonanie FEdKP;
- **EX konsultowaniu i akceptowaniu zmian FEdKP proponowanych przez IZ;**
- przedstawianie uwag i wniosków dotyczących wdrażania i ewaluacji FEdKP;
- w pracach związanych z rozpatrywaniem i zatwierdzaniem m.in. kryteriów wyboru projektów w ramach programu oraz ich zmiany.

 Co do zasady opracowywanie materiałów na posiedzenie KM przez IP WUP przebiega w terminie wskazanym przez IZ

## 7. System informatyczny

# 7.1 Zarządzanie uprawnieniami

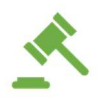

Wykonawcy czynności zobowiązują się do stosowania:

- Wytycznych dotyczących warunków gromadzenia i przekazywania danych w postaci elektronicznej na lata 2021-2027;
- Instrukcji użytkownika CST2021 Aplikacja Administracja;
- dokumentu pn. "Zarządzanie uprawnieniami użytkowników w ekosystemie CST2021".

#### Jednostki zaangażowane:

- Wydział Wdrażania Funduszy Europejskich
	- Oddział Projektów Konkurencyjnych
	- Oddział Projektów Niekonkurencyjnych
	- Zespół Koordynacji i Monitorowania
- Wydział ds. Kontroli

Cel: zarządzanie uprawnieniami użytkowników CST2021

Odpowiedzialność za realizację celu: Wydział Wdrażania Funduszy Europejskich

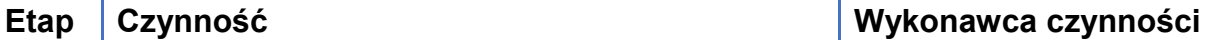

80

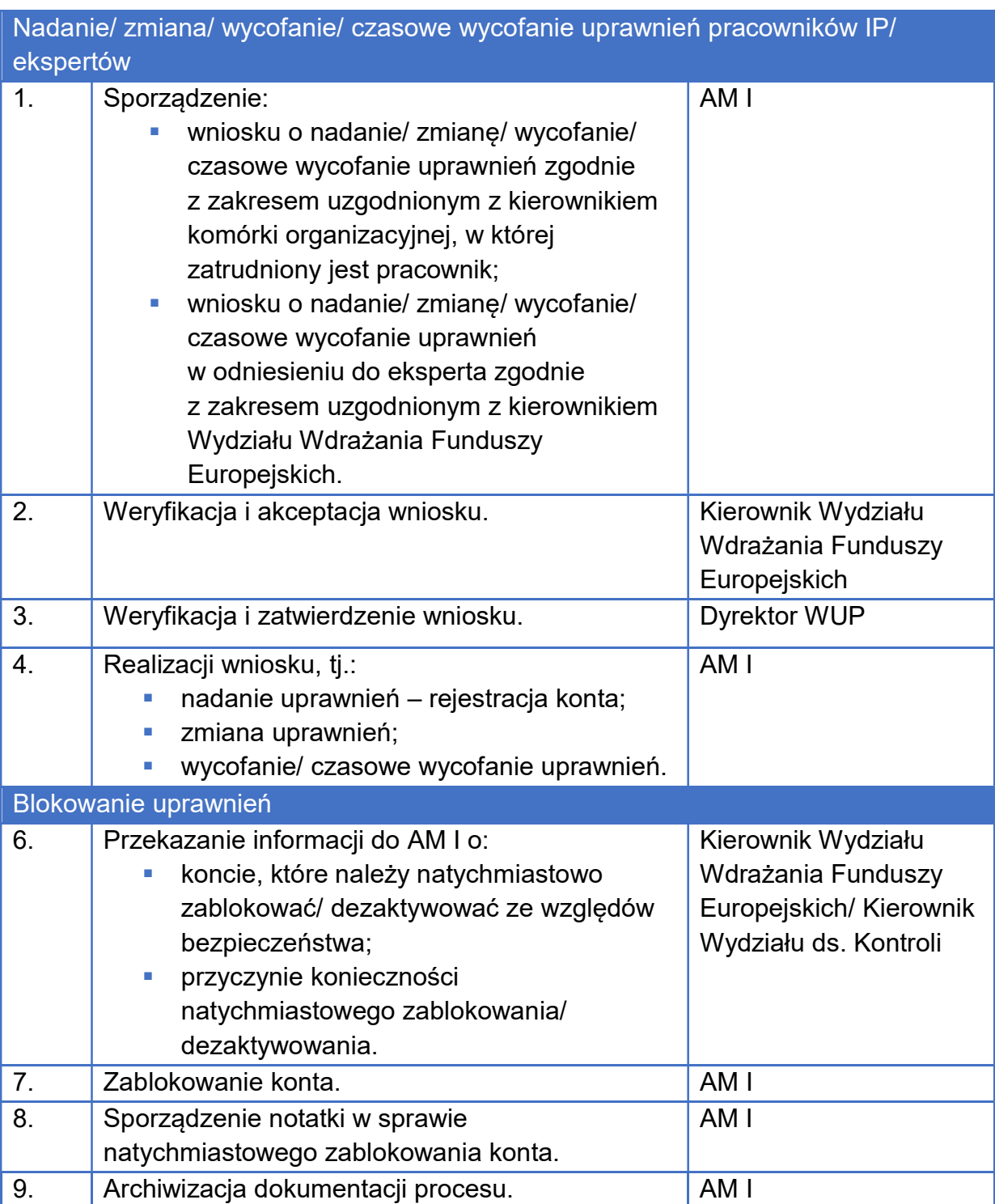

- 1. W skład CST2021 wchodzą aplikacje: SZT2021, Administracja, WOD2021, SOWA EFS, SL2021, BK2021, e-kontrole, SR2021, SKANER, Kontrole Krzyżowe, SM EFS.
- 2. IP zarządza uprawnieniami użytkowników swojej instytucji.
- 3. Administrator w Instytucji Koordynującej wprowadza do CST2021 pierwszych Administratorów z IP na podstawie przesłanego powołania do pełnienia funkcji Administratora Merytorycznego w CST2021.
- 4. IP przesyła do wiadomości IZ dane administratorów zgłaszanych do AM IK.
- 5. W przypadku uprawnień dotyczących aplikacji SKANER za weryfikację i realizację wniosków odpowiada administrator SKANER w MFiPR – wniosek przesyłany jest do AM IZ zgodnie z dokumentem "Zarządzanie uprawnieniami użytkowników w ekosystemie CST2021".
- 6. Użytkownik jest zobowiązany do zapoznania się i zaakceptowania Regulaminu bezpiecznego użytkowania Centralnego Systemu Teleinformatycznego (CST2021), Regulaminu Systemu Obsługi Wniosków Aplikacyjnych EFS, Regulaminu Systemu Monitorowania EFS, Regulamin bezpieczeństwa informacji przetwarzanych w ramach systemu SKANER, Regulamin Bazy Konkurencyjności Funduszy Europejskich co potwierdza podczas pierwszego logowania do poszczególnych aplikacji. Zaakceptowanie regulaminów jest warunkiem uzyskania dostępu do poszczególnych aplikacji wchodzących w skład CST2021.
- 7. MFiPR może trwale zawiesić konto użytkownika, który narusza prawo lub postanowienia regulaminu, o którym mowa w pkt 6. Jeśli użytkownik nie zaprzestanie działań sprzecznych z prawem lub postanowieniami ww. regulaminu konto może zostać trwale zablokowane.

niezwłocznie – realizacja wniosku przez AM I.

#### Załączniki:

- 7.1-1 Wzór wniosku o nadanie uprawnień w SKANER;
- 7.1-2 Wzór wniosku o nadanie uprawnień w BK2021;
- 7.1-3 Wzór wniosku o nadanie uprawnień w CST2021, SOWA EFS, SM EFS.

## 7.2 Awarie

IJ

Jednostki zaangażowane:

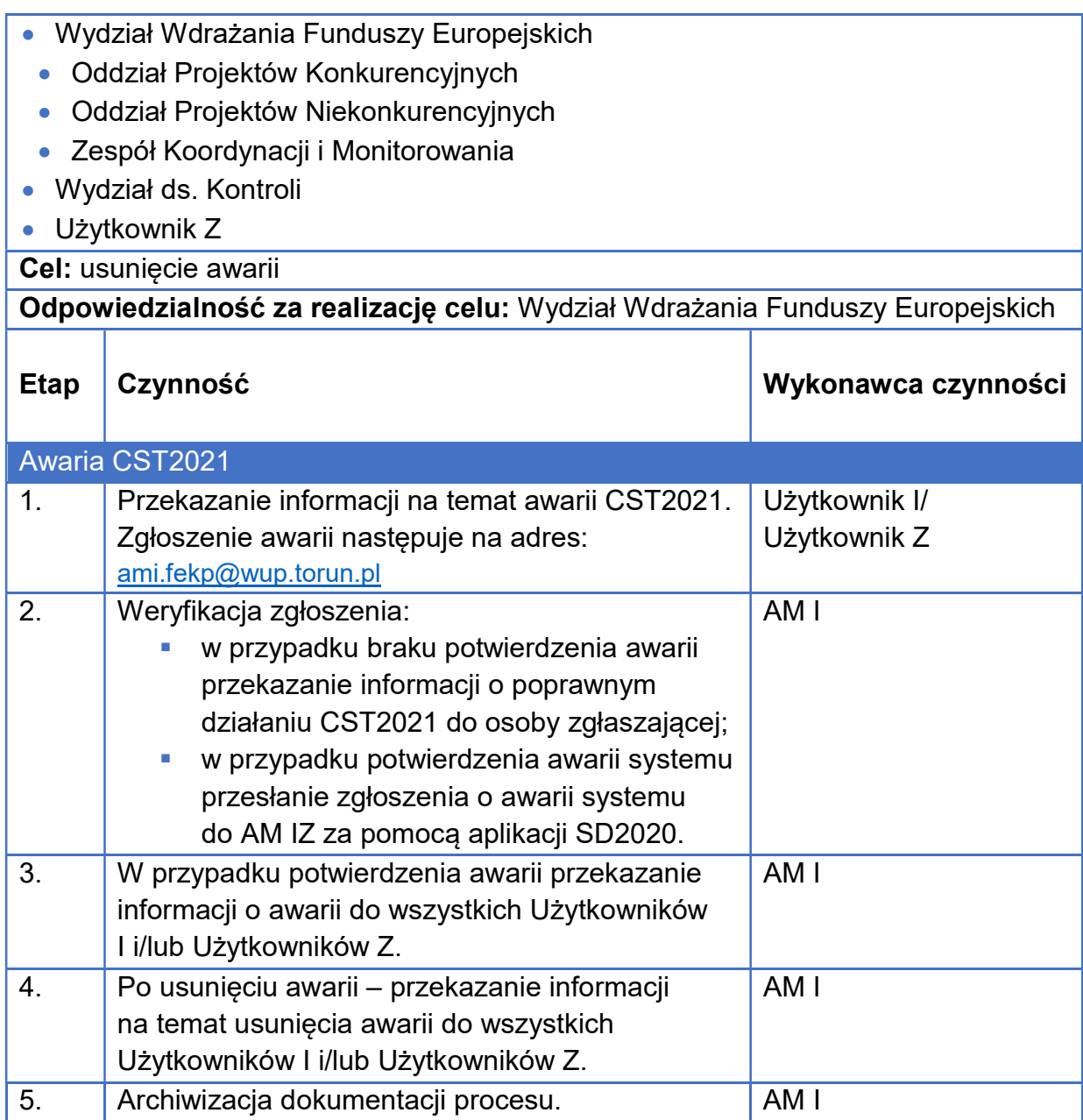

- 1. Obsługa zgłoszeń awarii w całości odbywa się w ramach aplikacji SD2020 zgodnie z Procedurą obsługi zgłoszeń w Service Desk CST2021. Rozwiązywaniem problemów zajmują się wyłącznie administratorzy systemu.
- 2. Aplikacja SD2020 to aplikacja pełniąca funkcję Service Desk dla CST2021, umożliwiająca obsługę zgłoszeń, zdarzeń związanych z bezpieczeństwem informacji, zapytań i wniosków dotyczących CST2021.

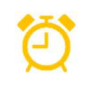

czynności w ramach procedury należy wykonywać niezwłocznie

# 7.3 Modyfikacja słowników

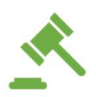

Wykonawcy czynności zobowiązują się do stosowania:

- Wytycznych dotyczących warunków gromadzenia i przekazywania danych w postaci elektronicznej na lata 2021-2027;
- Instrukcji użytkownika CST2021 Aplikacja Administracja.

#### Jednostki zaangażowane:

- Wydział Wdrażania Funduszy Europejskich
	- Oddział Projektów Konkurencyjnych
	- Oddział Projektów Niekonkurencyjnych
	- Zespół Koordynacji i Monitorowania
- Cel: modyfikacja słowników

Odpowiedzialność za realizację celu: Zespół Koordynacji i Monitorowania

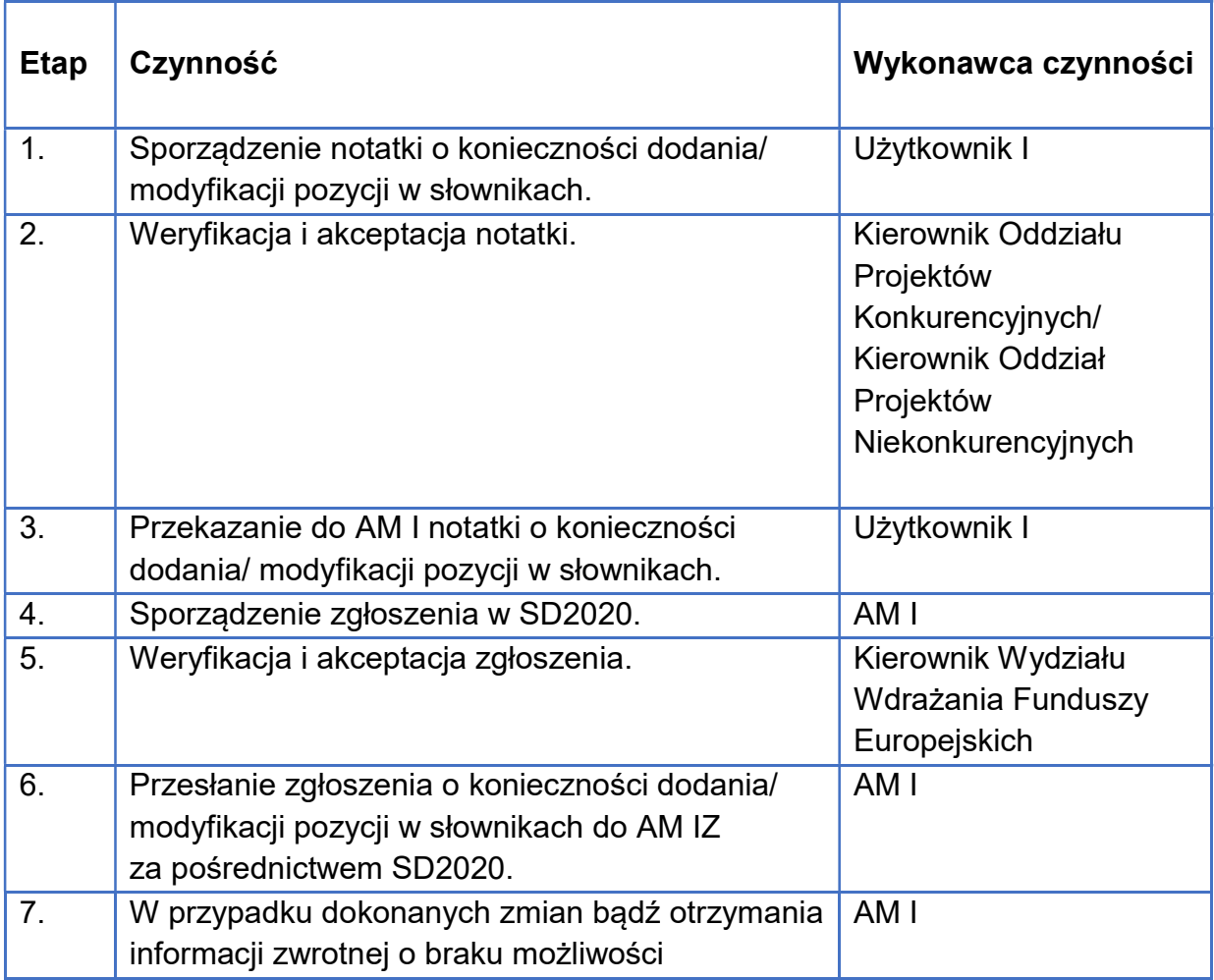

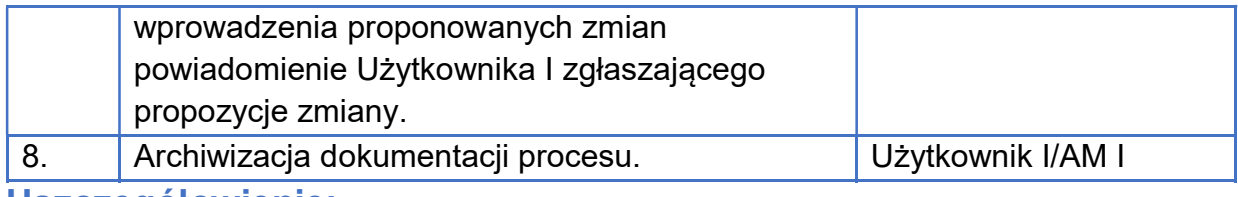

- 1. AM IK zarządza słownikami horyzontalnymi i niehoryzontalnymi, przy współpracy z AM IZ.
- 2. AM I zgłasza do AM IZ propozycje zmian w zakresie nowych pozycji słownikowych.

Terminy:

czynności w ramach procedury należy wykonywać niezwłocznie

# 7.4 Audyt jakości danych

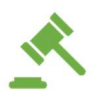

Wykonawcy czynności zobowiązują się do stosowania:

 Wytycznych dotyczących warunków gromadzenia i przekazywania danych w postaci elektronicznej na lata 2021-2027.

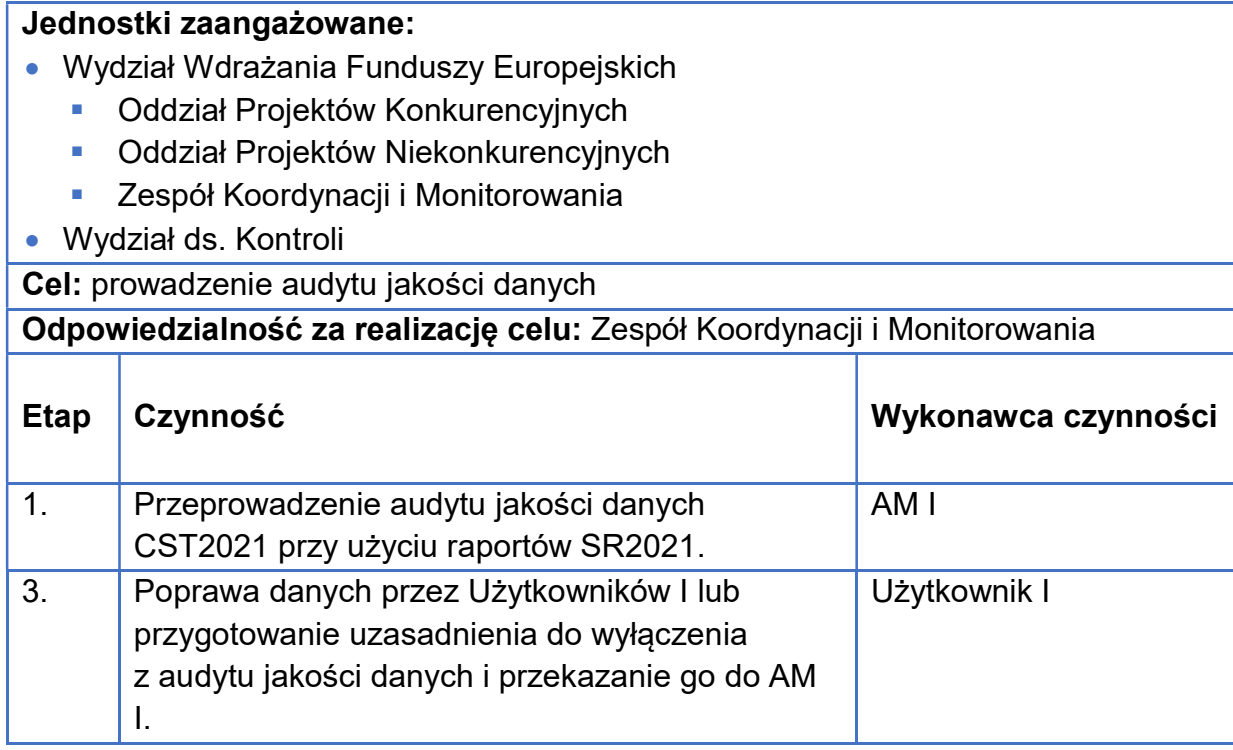

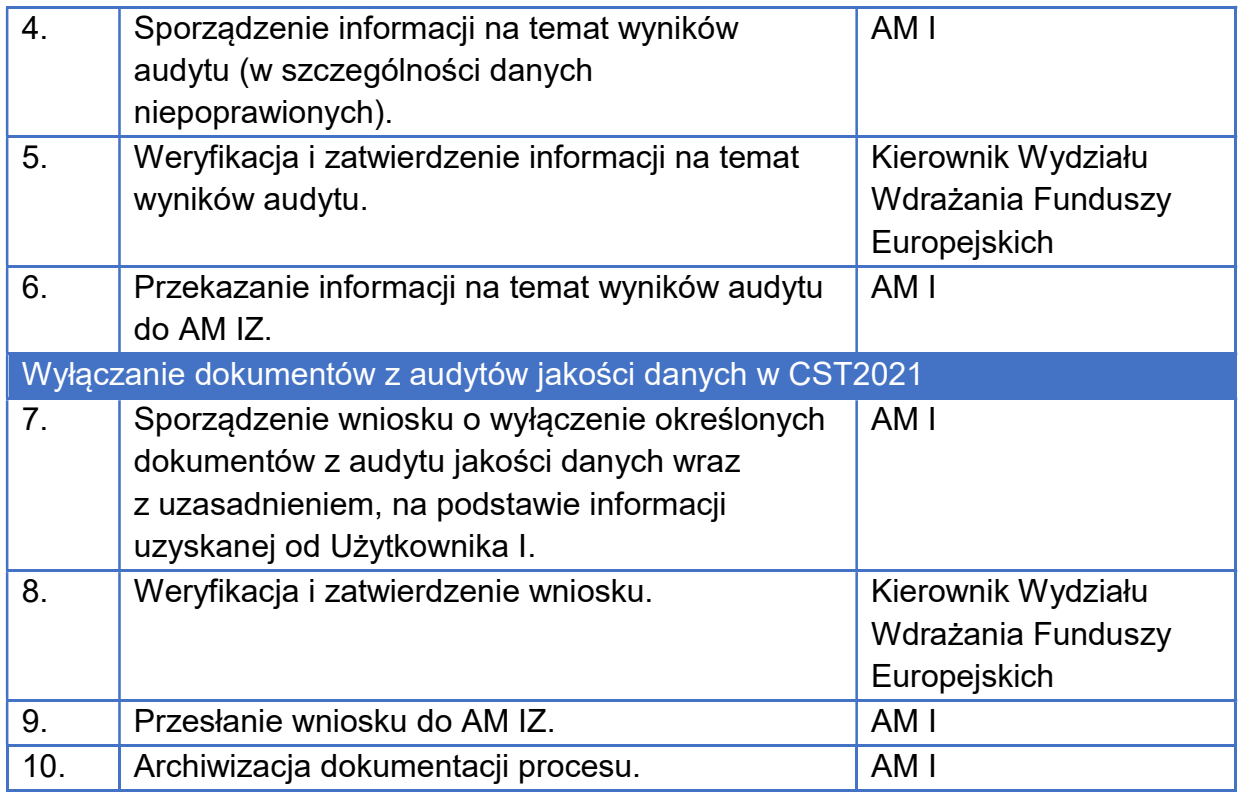

Gdy AM I samodzielnie nie może poprawić błędów zgłasza zaistniałą sytuację, poprzez aplikację SD2020, do AM IZ.

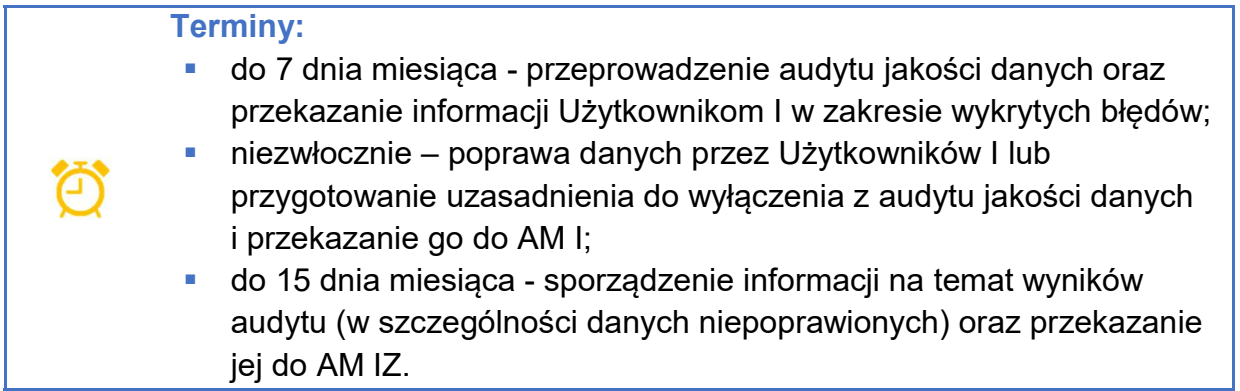

# 7.5 Usuwanie danych

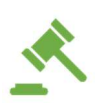

Wykonawcy czynności zobowiązują się do stosowania:

 Wytycznych dotyczących warunków gromadzenia i przekazywania danych w postaci elektronicznej na lata 2021-2027.

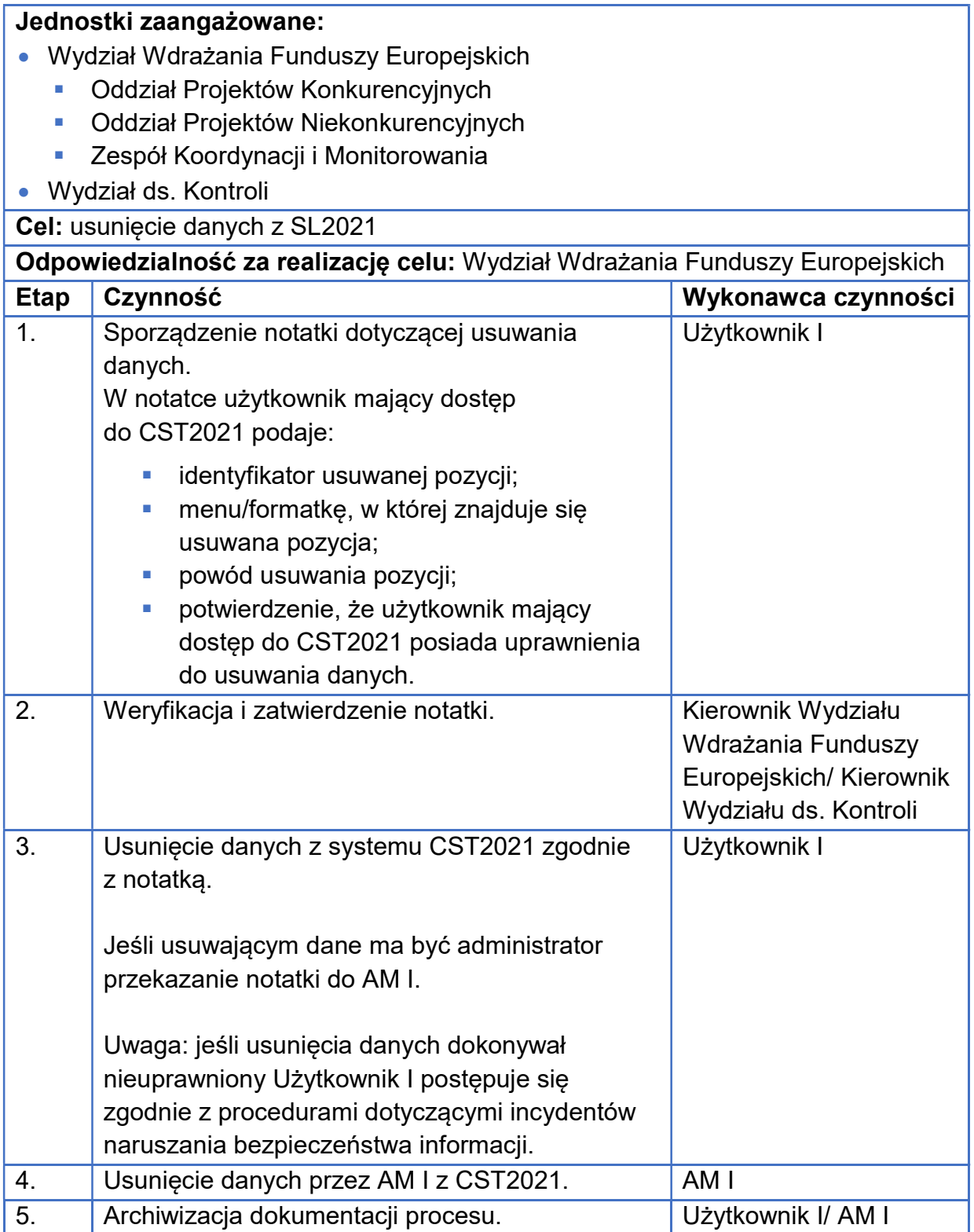

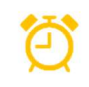

czynności w ramach procedury należy wykonywać niezwłocznie

# 7.6 Raporty SR2021

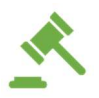

Wykonawcy czynności zobowiązują się do stosowania:

 Wytycznych dotyczących warunków gromadzenia i przekazywania danych w postaci elektronicznej na lata 2021-2027.

#### Jednostki zaangażowane:

- Wydział Wdrażania Funduszy Europejskich
	- **Oddział Projektów Konkurencyjnych**
	- **-** Oddział Projektów Niekonkurencyjnych
	- Zespół Koordynacji i Monitorowania
- Wydział ds. Kontroli

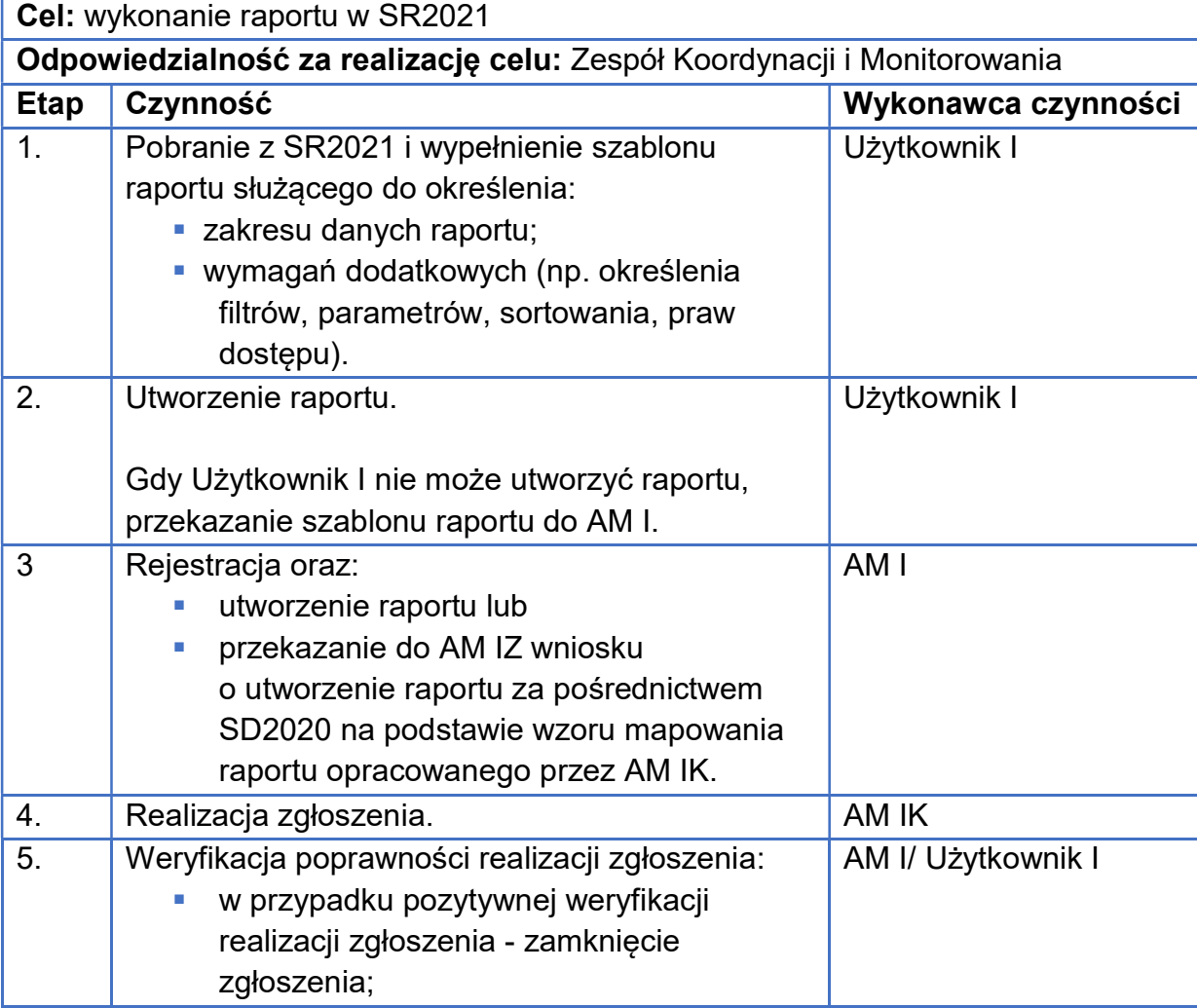

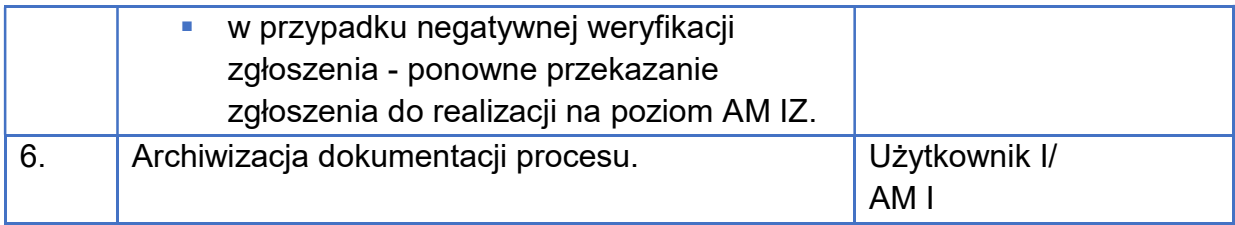

- 1. SR2021 umożliwia tworzenie określonych raportów bazujących na danych wprowadzonych do aplikacji CST2021, między innymi w zakresie informacji o poziomie wydatkowania środków UE, prognoz wydatków, informacji o stanie wdrażania funduszy strukturalnych, informacji na temat przeprowadzonych kontroli.
- 2. Dostęp do danych oraz określonych funkcjonalności w SR2021 jest uzależniony od uprawnień nadanych Użytkownikom I w aplikacjach CST2021, które obsługiwane są przez SR2021.
- 3. Raporty programowe/ instytucjonalne są projektowane przez IZ.
- 4. Podstawą do zaprojektowania raportu jest opracowanie tzw. mapowania danych zgodnie ze wzorem udostępnionym przez AM IK i przekazanie go w SD2020.

#### Terminy:

czynności w ramach procedury należy wykonywać niezwłocznie

# 7.7 Aktywność użytkowników

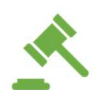

Wykonawcy czynności zobowiązują się do stosowania:

 Wytycznych dotyczących warunków gromadzenia i przekazywania danych w postaci elektronicznej na lata 2021-2027.

#### Jednostki zaangażowane:

- Wydział Wdrażania Funduszy Europejskich
	- Oddział Projektów Konkurencyjnych
	- Oddział Projektów Niekonkurencyjnych
	- Zespół Koordynacji i Monitorowania
- Wydział ds. Kontroli

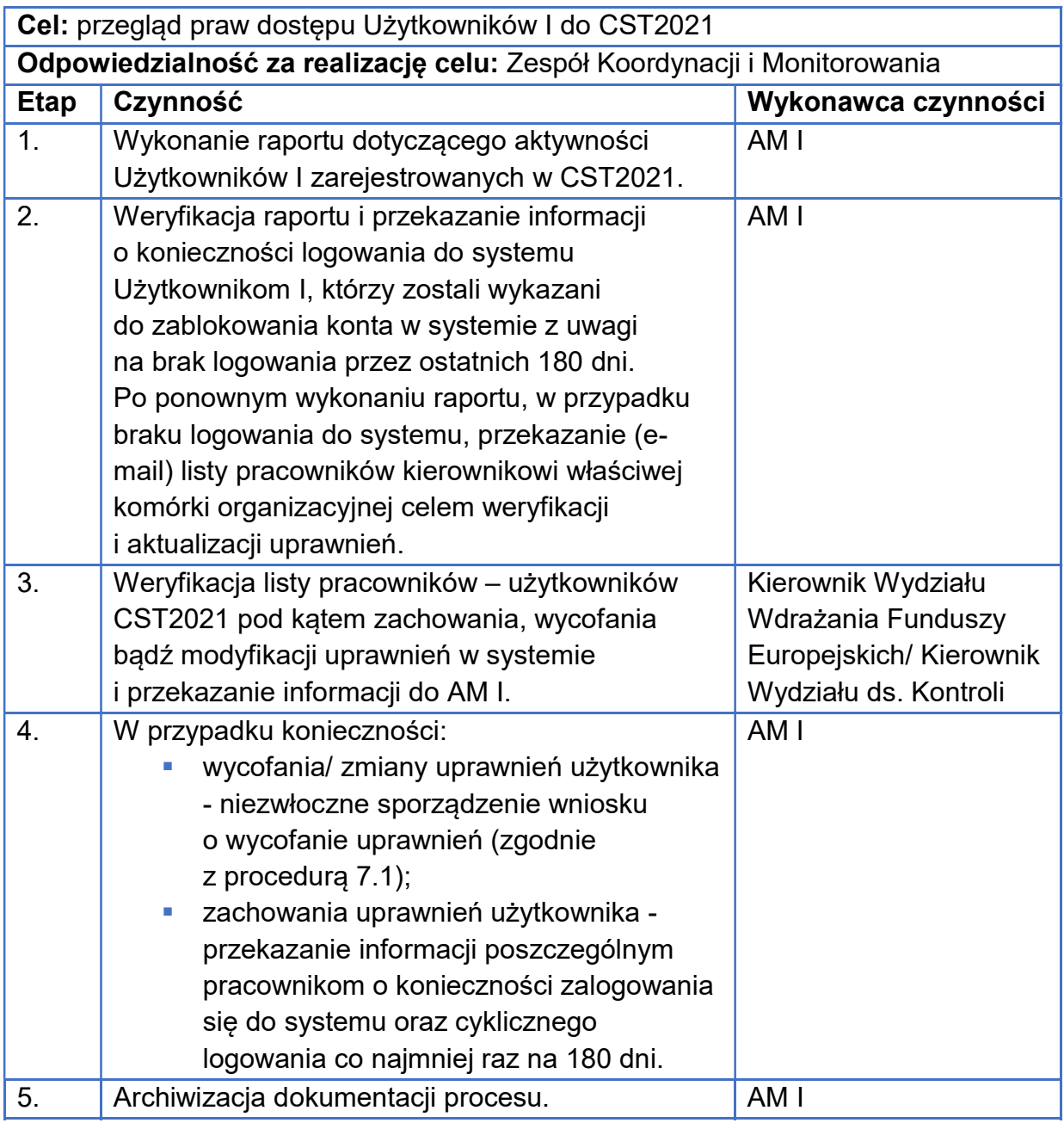

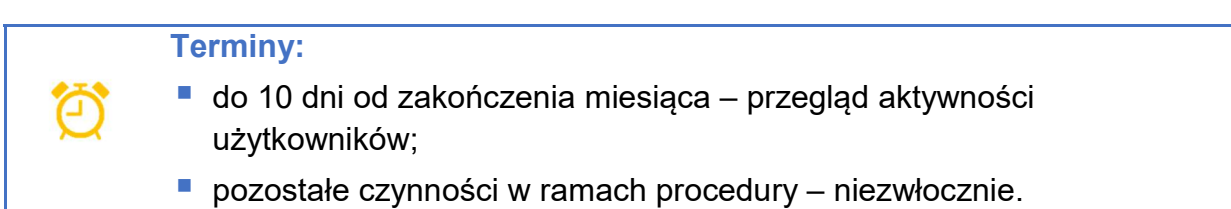

# 7.8 Informowanie o zmianach w instrukcjach

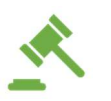

Wykonawcy czynności zobowiązują się do stosowania:

 Wytycznych dotyczących warunków gromadzenia i przekazywania danych w postaci elektronicznej na lata 2021-2027.

#### Jednostki zaangażowane:

- Wydział Wdrażania Funduszy Europejskich
	- Oddział Projektów Konkurencyjnych
	- **Oddział Projektów Niekonkurencyjnych**
	- **-** Zespół Koordynacji i Monitorowania
- Wydział ds. Kontroli

Cel: przekazanie informacji o zmianie instrukcji

Odpowiedzialność za realizację celu: Zespół Koordynacji i Monitorowania

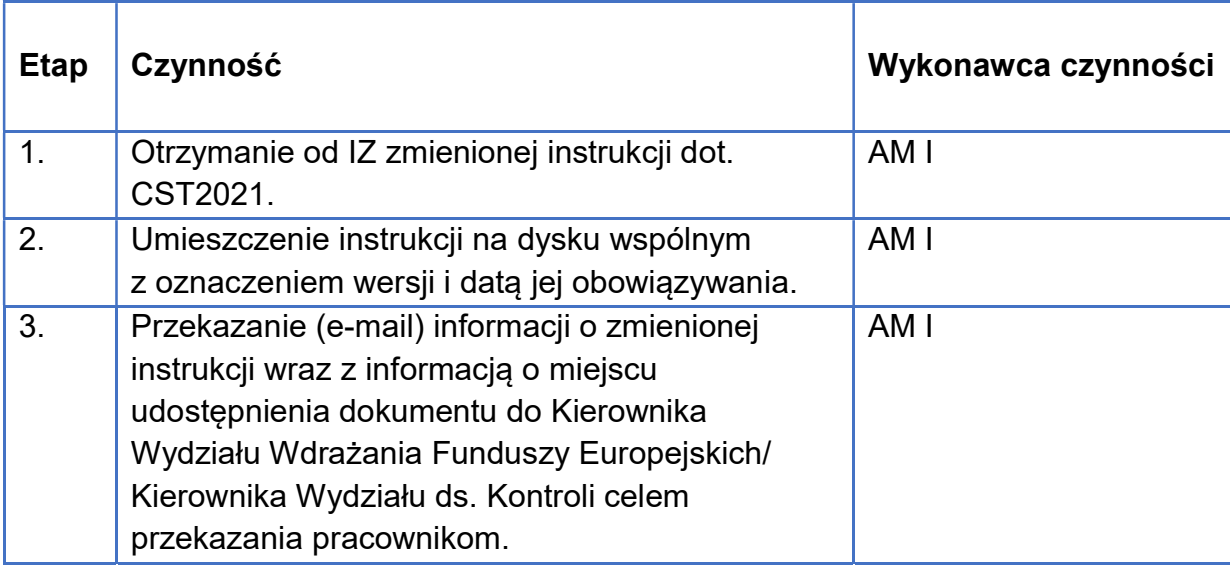

## Uszczegółowienie:

- 1. Jeśli użytkownicy CST2021 zgłoszą konieczność zmiany/ korekty podręcznika, analiza zasadności wprowadzenia zmiany przez AM I i przekazanie takiego zgłoszenia (w SD2020) do AM IZ.
- 2. Odpowiedź AM IK ws. zgłoszenia konieczności zmiany/ korekty podręcznika jest przekazywana do wszystkich komórek wskazanych w pkt 3 procedury.

#### Terminy:

 niezwłocznie od wpływu podręcznika z AM IZ – udostępnienie podręcznika na dysku i przekazanie do komórek zaangażowanych w realizację FEdKP.

# 7.9 Bezpieczeństwo danych

Regulamin bezpiecznego użytkowania Centralnego Systemu Teleinformatycznego (CST2021) (dalej: regulamin) określa prawa i obowiązki użytkowników w obszarach:

- 1) korzystania z systemu;
- 2) konfiguracji sprzętu komputerowego użytkownika;
- 3) rozpoczynania, zawieszania i kończenia pracy w systemie;
- 4) korzystania z poczty elektronicznej i Internetu;
- 5) zgłaszania usterek, awarii, uszkodzeń oraz podatności i incydentów w systemie;
- 6) przetwarzania danych osobowych w systemie.

#### Użytkownikowi CST2021 zabrania się:

- nieautoryzowanego monitorowania systemu w tym jego zabezpieczeń oraz podejmowania wszelkich prób mających na celu naruszenie bezpieczeństwa danych przetwarzanych w systemie, w tym prób przełamania jego zabezpieczeń;
- jednoczesnego uruchamiania kliku sesji przeglądarki i równoległej pracy w systemie na więcej niż jednym koncie lub kontekście pracy (można pracować w danej sesji wykorzystując wyłącznie jedno konto lub kontekst pracy);
- korzystania z CST2021 z użyciem danych dostępowych innego użytkownika;
- ujawniania innym osobom danych służących do logowania w systemie.

#### Użytkownik CST2021 jest zobowiązany do:

- zapoznania się i zaakceptowania regulaminu podczas pierwszego logowania w systemie oraz po zmianie regulaminu;
- **przestrzegania regulaminu;**
- zachowania w tajemnicy przetwarzanych danych osobowych oraz informacji o sposobach ich zabezpieczenia, zarówno w okresie korzystania z systemu jak i po jego zakończeniu;
- zapewnienie zgodności danych osobowych wprowadzanych przez siebie do systemu z dokumentami źródłowymi;
- zgłaszania przypadków naruszenia bezpieczeństwa informacji lub naruszenia bezpieczeństwa danych osobowych do AM I, w szczególności w przypadku:
	- zauważenia podatności, czyli luki systemie, która może prowadzić do niepożądanego incydentu i szkody w systemie;
	- zdarzenia związanego z bezpieczeństwem informacji,
	- incydentu, czyli pojedynczego zdarzenia lub serii niepożądanych lub niespodziewanych zdarzeń związanych z bezpieczeństwem informacji lub zmniejszeniem poziomu usług systemowych, które stwarzają znaczne prawdopodobieństwo zakłócenia działania systemu i zagrażają bezpieczeństwu informacji, w tym danych osobowych;
	- zauważenia, że stan sprzętu komputerowego, zawartość zbioru danych osobowych w systemie ujawnione metody pracy, sposób działania programu lub jakość komunikacji w sieci telekomunikacyjnej mogą wskazywać na naruszenie bezpieczeństwa danych osobowych przetwarzanych w systemie;
- bezzwłocznej zmiany hasła w przypadku nieumyślnego ujawnienia hasła osobie nieuprawnionej lub podejrzenia ujawnienia (jeśli zmiana hasła jest niemożliwa, należy powiadomić AM I);
- ustawienia ekranu monitora w taki sposób, aby uniemożliwić osobom postronnym wgląd lub spisanie informacji wyświetlanych na ekranie monitora;
- ustawienia komputera w sposób utrudniający osobom postronnym dostęp do portów zewnętrznych lub przynajmniej zapewniający kontrolę wizualną użytkownika do tych portów;
- **przestrzegania zasady czystego biurka;**
- stałego monitorowania komunikatów pochodzących z oprogramowania antywirusowego zainstalowanego na stacji roboczej i reagowania na nie;
- sprawdzenia podczas logowania do systemu czy adres strony logowania zaczyna się od https, czy w obrębie okna przeglądarki znajduje się kłódka informująca o bezpieczeństwie i czy po kliknięciu w nią pojawia się informacja o tym, że certyfikat został wydany dla: \*.cst2021.gov.pl i jest on ważny;
- dbania o bezpieczeństwo konta e-mail, w szczególności do używania silnego hasła dostępu, nieotwierania załączników do poczty i linków pochodzących z nieznanych źródeł, zachowania ostrożności podczas otwierania

nieoczekiwanych załączników w korespondencji pochodzącej od znanych nadawców;

- korzystania z Internetu w sposób, który nie zagraża bezpieczeństwu systemu;
- **•** blokowania ekranu w celu chwilowego zawieszenia pracy;
- wylogowania się z systemu po zakończeniu w nim pracy.

### Przetwarzanie danych osobowych w CST2021

Administratorami danych osobowych w rozumieniu RODO są podmioty wskazane w art. 87 ust. 1 ustawy wdrożeniowej.

Administratorzy przetwarzają dane osobowe w celach określonych w art. 4 rozporządzenia ogólnego.

Dane osobowe są przechowywane przez okres niezbędny do realizacji ww. celów, tj. do czasu rozliczenia FEdKP oraz upływu okresów trwałości i zakończenia kontroli trwałości dla wszystkich projektów.

Każdy użytkownik ma prawo dostępu do treści swoich danych i ich uzupełnienia, uaktualnienia lub sprostowania.

Dane osobowe użytkowników są przetwarzane w sposób widoczny w systemie, tj. podczas zarządzania uprawnieniami, odkładania danych audytowych dotyczących wykonywanych czynności oraz podpisywania dokumentów.

## Podstawy prawne

#### Rozporządzenia unijne:

 rozporządzenie ogólne – Rozporządzenie Parlamentu Europejskiego i Rady (UE) 2021/1060 z dnia 24 czerwca 2021 r. ustanawiające wspólne przepisy dotyczące Europejskiego Funduszu Rozwoju Regionalnego, Europejskiego Funduszu Społecznego Plus, Funduszu Spójności, Funduszu na rzecz Sprawiedliwej Transformacji i Europejskiego Funduszu Morskiego, Rybackiego i Akwakultury, a także przepisy finansowe na potrzeby tych funduszy oraz na potrzeby Funduszu Azylu, Migracji i Integracji, Funduszu

Bezpieczeństwa Wewnętrznego i Instrumentu Wsparcia Finansowego na rzecz Zarządzania Granicami i Polityki Wizowej (Dz. Urz. UE L 231 z 30.6.2021, str. 159-706 z późn. zm.)

- rozporządzenie EFS+ Rozporządzenie Parlamentu Europejskiego i Rady (UE) 2021/1057 z dnia 24 czerwca 2021 r. ustanawiające Europejski Fundusz Społeczny Plus (EFS+) oraz uchylające rozporządzenie (UE) nr 1296/2013 (Dz. Urz. UE L 231 z 30.6.2021, str. 21-59)
- RODO Rozporządzenie Parlamentu Europejskiego i Rady (UE) 2016/679 z dnia 27 kwietnia 2016 r. w sprawie ochrony osób fizycznych w związku z przetwarzaniem danych osobowych i w sprawie swobodnego przepływu takich danych oraz uchylenia dyrektywy 95/46/WE (ogólne rozporządzenie o ochronie danych) (Dz. Urz. UE L 119 z 4.5.2016, str. 1-88)

### Ustawy:

- **ustawa wdrożeniowa** ustawa z 28 kwietnia 2022 r o zasadach realizacji zadań finansowanych ze środków europejskich w perspektywie finansowej 2021–2027 (Dz. U. poz. 1079)
- ustawa o finansach publicznych ustawa z dnia 27 sierpnia 2009 r. o finansach publicznych (Dz. U. z 2022 r. poz. 1634 z późn. zm.)
- ustawa PZP ustawa z dnia 11 września 2019 r. Prawo zamówień publicznych (Dz. U. z 2022 r. poz. 1710 z późn. zm.)

## Wytyczne horyzontalne:

- **wytyczne dot. SZOP** Wytyczne dotyczące szczegółowego opisu priorytetów (SZOP) krajowych i regionalnych programów na lata 2021-2027, obowiązujące od 5 października 2022 r.;
- **wytyczne dot. KM** Wytyczne dotyczące komitetów monitorujących na lata 2021-2027, obowiązujące od 4 października 2022 r.;
- **wytyczne dot. zasady partnerstwa** Wytyczne dotyczące realizacji zasady partnerstwa na lata 2021-2027, obowiązujące od 17 listopada 2022 r.;
- wytyczne dot. równości Wytyczne dotyczące realizacji zasad równościowych w ramach funduszy unijnych na lata 2021-2027, obowiązujące od 5 stycznia 2023 r.;
- wytyczne dot. wyboru projektów Wytyczne dotyczące wyboru projektów na lata 2021-2027, obowiązujące od 27 października 2022 r.;
- wytyczne dot. ekspertów Wytyczne dotyczące korzystania z usług ekspertów w programach na lata 2021-2027, obowiązujące od 8 grudnia 2022 r.;
- wytyczne dot. kwalifikowalności wydatków Wytyczne dotyczące kwalifikowalności 2021-2027, obowiązujące od 25 listopada 2022 r.;
- wytyczne dot. EFS+ Wytyczne dotyczące realizacji projektów z udziałem środków Europejskiego Funduszu Społecznego Plus w regionalnych programach na lata 2021-2027, obowiązujące od 3 kwietnia 2023 r.;
- **wytyczne dot. pomocy technicznej Wytyczne dotyczące wykorzystania** środków pomocy technicznej na lata 2021-2027, obowiązujące od 17 lutego 2023 r.;
- **wytyczne dot. kontroli** Wytyczne dotyczące kontroli realizacji programów polityki spójności na lata 2021-2027, obowiązujące od 8 listopada 2022 r.;
- wytyczne dot. monitorowania programu Wytyczne dotyczące monitorowania postępu rzeczowego realizacji programów na lata 2021-2027, obowiązujące od 27 października 2022 r.;
- wytyczne dot. księgowania wydatków Wytyczne dotyczące warunków księgowania wydatków oraz przygotowania prognoz wniosków o płatność do Komisji Europejskiej w ramach programów polityki spójności na lata 2021- 2027, obowiązujące od 5 października 2022 r.;
- **wytyczne dot. danych** Wytyczne dotyczące warunków gromadzenia i przekazywania danych w postaci elektronicznej na lata 2021-2027, obowiązujące od 8 lutego 2023 r.;
- **wytyczne dot. ewaluacji Wytyczne dotyczące ewaluacji polityki spójności** na lata 2021-2027, obowiązujące od 7 września 2022 r.;
- **wytyczne dot. informacji i promocji** Wytyczne dotyczące informacji i promocji Funduszy Europejskich na lata 2021-202, obowiązujące od 4 maja 2023 roku.

## **Załaczniki**

#### 1.2.1 Nabór konkurencyjny

- 1) 1.2.1-1 Wzór regulaminu wyboru projektów dla naboru konkurencyjnego;
- 2) 1.2.1-2 Wzór fiszki naborowej;
- 3) 1.2.1-3 Zakres danych do sporządzenia fiszki naborowej;
- 4) 1.2.1-4 Wzór protestu

#### 1.2.2 Nabór niekonkurencyjny

- 5) 1.2.2-1 Wzór regulaminu wyboru projektów dla naboru niekonkurencyjnego;
- 6) 1.2.2-2 Wzór zaproszenia do złożenia wniosku;
- 7) 1.2.2-3 Wzór pisma ws. konsekwencji niezłożenia wniosku;

#### 1.2.4 Komisja oceny projektów

- 8) 1.2.4-1 Regulaminu pracy KOP;
- 9) 1.2.4-2 Wzór oświadczenia pracownika o bezstronności i poufności;
- 10) 1.2.4-3 Wzór decyzji ws. powołania KOP;
- 11) 1.2.4-4 Wzór oświadczenia eksperta o bezstronności, poufności i wymogach ustawowych;

#### 1.2.5 Eksperci

12) 1.2.5-1 Wzór wykazu ekspertów na lata 2021-2027;

#### 1.2.6 Konkurencyjny sposób wyboru projektów

- 13) 1.2.6-1 Wzór karty oceny formalno-merytorycznej projektu;
- 14) 1.2.6-2 Wzór listy projektów ocenionych na etapie oceny formalnomerytorycznej;
- 15) 1.2.6-3 Wzór listy projektów zakwalifikowanych do etapu negocjacji;
- 16) 1.2.6-4 Wzór informacji o negatywnej ocenie projektu;
- 17) 1.2.6-5 Wzór stanowiska negocjacyjnego;
- 18) 1.2.6-6 Wzór informacji o zakwalifikowaniu projektu do negocjacji;
- 19) 1.2.6-7 Wzór protokołu ustaleń;
- 20) 1.2.6-8 Wzór karty oceny negocjacyjnej projektu;
- 21) 1.2.6-9 Wzór listy ocenionych projektów;
- 22) 1.2.6-10 Wzór informacji o wyborze projektu do dofinansowania;
- 23) 1.2.6-11 Wzór protokołu z prac KOP;

#### 1.2.7 Niekonkurencyjny sposób wyboru projektów

- 24) 1.2.7-1 Wzór informacji o skierowaniu projektu do poprawy/uzupełnienia;
- 25) 1.2.7-2 Wzór informacji o negatywnej ocenie projektu;

#### <sup>2</sup> Zawarcie umowy o dofinansowanie projektu

- 26) 2.1-1 Deklaracja poufności i bezstronności w procesie wdrażania projektu;
- 27) 2.1-2 Wzór umowy o dofinansowanie projektu;
- 28) 2.1-3 Wzór umowy o dofinansowanie projektu realizowanego przez pup (Działanie 8.1);

#### 3 Weryfikacja oświadczeń o bezstronności (SKANER)

- 29) 3-1 Wzór wniosku o weryfikację bezstronności;
- 30) 3-2 Wzór oświadczenia o zakazie działania na rzecz wnioskodawców i beneficjentów;

#### 4 Odstępstwo od IW IP WUP

- 31) 4.2-1 Wzór formularza odstępstwa od IW IP WUP;
- 32) 4.2-2 Wzór rejestru odstępstw od IW IP WUP;

#### 7.1 Zarządzenie uprawnieniami

- 33) 7.1-1 Wzór wniosku o nadanie uprawnień w SKANER;
- 34) 7.1-2 Wzór wniosku o nadanie uprawnień w BK2021;
- 35) 7.1-3 Wzór wniosku o nadanie uprawnień w CST2021, SOWA EFS, SM EFS.